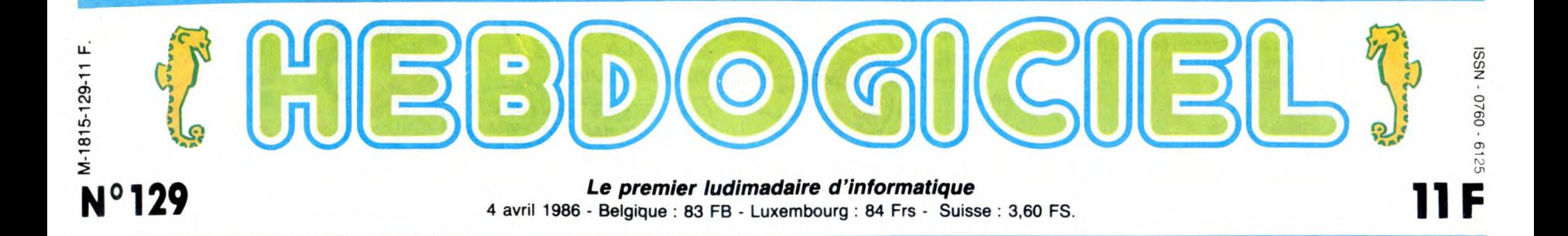

# JE NE VEUX VOIR QU'UNE TÊTE !

Fallait bien que ça tombe un jour ou l'autre. On normalise l'informatique, tête au carré, garde à vous, petit doigt sur la couture du pantalon, le premier qui sort du rang est fusillé !

L'AFNOR est un organisme tout<br>ce qu'il y a de plus officiel, qui<br>sévit depuis des années afin<br>d'imposer - louable intention !<br>des standards sur tout ce qu'il<br>est possible de standardiser. On connait sa petite marque, le<br>label "NF" qui orne les<br>couches-culottes ignifugées, les<br>meubles en bois et les voitures<br>en métal. On sait que lorsque ce<br>label n'est pas présent sur un<br>produit, ça peut être parce que<br>les couc vores, les meubles en balsa et les voitures en plastique mou. Digne association, donc, qui permet d'identifier du premier coup d'oeil ce qui est bon de ce

qui ne l'est pas.<br>Or, ne voilà-t-il pas que l'Afnor<br>vient se pencher sur l'informa-<br>tique. Chouettos, les logiciels de<br>Commodore et de Spectrum<br>vont être compatibles et on va pouvoir brancher n'importe quelle imprimante sur n'importe quelle bécane, non ? Non.

#### EXPOSE DES FAITS

Au départ, l'idée était bonne :<br>définir un langage commun en<br>informatique. Qu'une bonne fois<br>pour toutes on dise bug, rom et<br>dos comme tout le monde.<br>Après tout, un lapin chasseur,<br>s'appelle un lapin chasseur,<br>s'appelle un entre autres. Ça tombait bien :<br>tout le monde s'était tacitement tout le monde s'était tacitement<br>mis d'accord pour que l'anglais<br>soit la langue de l'informatique,<br>d'abord parce que tout le<br>monde connaît les termes les<br>plus usités, ensuite parce que<br>ca permet de comprendre ins-<br>tantaném antanement an loyder eurann<br>ger (press fire to start, c'est pas<br>compliqué, non ?) et puis parce<br>tile d'aller contre le mouvement<br>général.

Mais l'Afnor a trouvé que si, jus- velle terminologie qui visibletement, c'était utile d'aller con- ment ne tient pas compte de ce<br>tre le mouvement général. Ils qui existe déjà. Un exemple ? ont mis au point toute une nou- Un exemple.

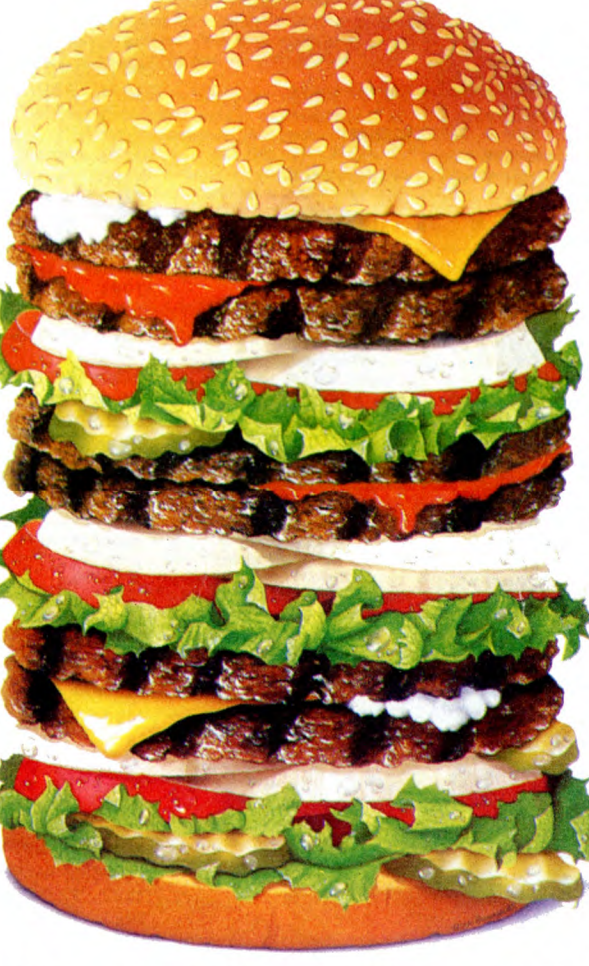

Voici un multiple-tranchier de pain au sésame garni de divers légumes en sauce à ingestion rapide. Hein ? Un Big, oui, c'est ça.

#### EXEMPLE

Attention ! Je précise tout de<br>suite que les termes qui suivent discovent être *obligatoirement* uti-<br>lisés par les organismes publics<br>français. L'exemple, donc : on<br>ne doit plus dire un "backup",<br>on doit dire un "de secou

Vous ne me croyez pas ? C'est pourtant le PV CG 97/CN 7/GR de l'Afnor, que j'ai en ce moment même sous les yeux, avec le petit label dans le coin, tout bien officiel comme il faut.<br>Un De Secours. Paratitement.<br>Un autre ? Allez : on ne doit<br>plus dire "je fais reset", mais<br>"je restaure". Les Thomson qui<br>portent le mot "initialisation"<br>sont loin de la plaque et tous les bogue et un listing devient un listage. Plus drôle : l'impression en spool (sur plusieurs impri-mantes à la fois) devient une impression... En spoule ! C'était trop difficile de trouver un vrai mot français, ils ont fait au plus juste, ça devait être la in de la réunion.

Parlons-en, de leurs réunions :<br>tout se fait dans les formes, et<br>le premier point de l'ordre du<br>jour est ''l'approbation de<br>l'ordre du jour''. Histoire de dire<br>Qu'on a fait quelque chose.<br>On continue sur les équivalences.<br> logiciel professionnel mais un "ensemble complet et docu-menté de programmes conçu pour être fourni à plusieurs uti-lisateurs en vue d'une même application ou d'une même fonction". Un soft, tout bêtement, si c'est

un jeu ça devient un ludiciel. On ne précise pas s'il devient un merdiciel lorsqu'il est mauvais.

On s'attendait à ce qu'un joys-<br>tick devienne un manche à balai (manche tout court par abréviation, merci d'avoir prévenu !), on ne pensait pas qu'ils iraient jusqu'à changer le mot Map en appe ! Et comme le mot Bit reste inchangé (on se demande<br>bien pourquoi, tant qu'ils y<br>étaient, ça ne leur faisait qu'un<br>voyage), un bit-map devient une<br>mappe-bit. Chicos.<br>quand j'instaure un bit ? Celui

qui vient de gueuler que je le mettais à 1 a gagné le droit de répondre à cette autre ques-tion : c'est quoi, un article ? Ah non, c'est pas le la les de du des, c'est une fiche. Une bête

fiche, d'un fichier, quoi. Jusqu'à présent, on disait une fiche, on ne s'en portait pas plus mal, mais voilà : ça faisait trop anglais, alors on a changé.

#### HORS-LA-LOI

Bon, ca devient une habitude on prend le maquis. On ne plie pas. On continuera à appeler un soft un soft, histoire de pouvoir en causer avec les hindous et les canadiens. On continuera à publier des listings, et attention : à partir de pas plus tard que dorénavant, les listages seront expulsés bel et bien de nos murs ! No but !

LE REFUS DE VENTE FST UN VILAIN DÉFAUT.

Moi qui avait fait un petit club sympa avec pour objectif principal de faire payer moins cher les logiciels aux membres du club, comment aurais-<br>
je pu imaginer le scandale général<br> **ment aurais-je pu penser qu'une telle**<br>
levée de bouclier soit possible ? Que<br>
levée de bouclier soit possible ? de chantages, que de pressions exercées pour essayer - encore une fois - de nous faire fermer notre gueule ! Je savais le milieu de la micro com-plètement pourri, mais à ce point ! Que je vous explique dans le détail le déroulement des événements, vous allez voir : c'est pas triste.

Il y a un mois, je lance le club et la liste de ses avantages. Aussitôt : réac-tion, la quasi-totalité des éditeurs francais refuse de nous livrer. Heureusement, nous avions prévu le coup et, non seulement nous avions des logiciels d'avance, mais en plus nous avions les contacts pour les faire acheter par des grossistes français. Après avoir essayé de se regrouper pour former un groupe anti-Hebdogiciel, ce qui devait arriver

arriva, tous nous ont livré . Infogra-mes qui accepte de nous laisser faire 20 % de remise sur leurs produits pour la colonne C, Vifi qui joue le jeu et va même jusqu'à nous solder des produits Apple et VG 5000 à des prix au ras des paquerettes, Initiel, Fil, Froggy, Cobra et les autres. Restent les meneurs, ceux qui systéma-tiquement se retrouvent en première ligne, au casse-pipe, manipulés par leurs distributeurs à qui nous cassons la grasse et grosse planche à billet des logiciels anglais, ceux qui prenent en compte les récriminations des distributeurs et des chaînes de boutiques et qui n'arrivent pas à leur faire com-prendre la différence entre une épicerie et un Club où chacun des mem-bres a versé I50 balles pour ne plus se faire arnaquer. C'est pourtant pas<br>compliqué, bordel, comprenez une<br>fois pour toutes qu'il y a encore des<br>individus qui ne lisent pas<br>l'HHHHebdo et que ceux-là, vous pouvez encore leur vendre très cher tout ce que vous voulez. Bon, bref,

#### Suite page 11

# BIDOUILLE GRENOUILLE

Ou comment tricher, pirater, modifier, trafiquer, magouiller, bidouil-ler et grenouiller avec lea logiciels du monde entier. Mais dans la légalité, au moins ? Of course, mon Général! Lire page 12

# CINOCHE-TELOCHE pages 14, 31

## CONCOURS PERMANENTS

Votre programme, non content de vous rapporter 1.000 francs par page publiée, peut vous rappor-ter 20.000 francs chaque mois ou un voyage en Californie pour deux, chaque trimestre. en page intérieure

C'est nouveau, ça vient de sortir: L'actualité de la micro-informatique pages 9.10.11.

DEULIGNEURS les fainéants sont page 12

INFO-BD : TOUTE L'ACTUALITÉ EN PAGE 20

MUSIQUE à écouter page 13

FORMATION À L'ASSEMBLEUR Les amateurs éclairés vous attendent en page 30

DES PROGRAMMES POUR VOTRE ORDINATEUR : AMSTRAD • APPLE lie ET Ilc • CANON X-07 • CASIO FX 702-P • COMMODORE 64 ET COMMODORE VIC 20 • EXELVISION EXL 100 • MSX et compatibles • ORIC 1 ET ATMOS • SINCLAIR ZX 81 ET SPECTRUM • TEXAS T199/4A • THOMSON T07, T07/70, ET M05 •

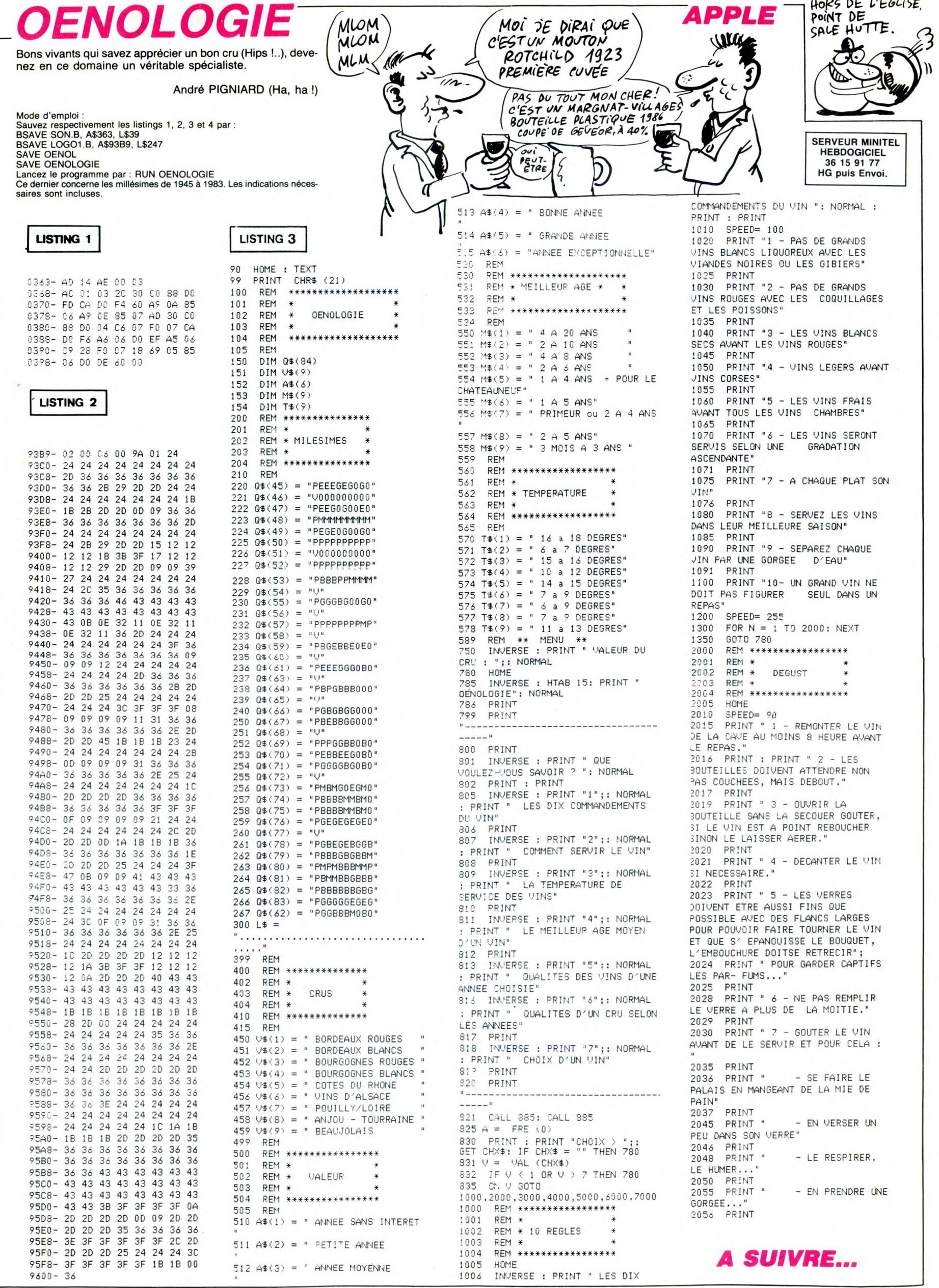

# **WILTOR**

Dans le but insensé de dérober les diamants qui confèrent de puissants pouvoirs au sorcier WILTOR, affrontez courageusement les créatures et les pièges de son sinistre domaine.

### **Emerich FRENANDES**

Mode d'emploi : moue a empior.<br>Tapez et sauvegardez à la suite ces deux programmes, puis glissez un<br>joystick dans votre main experte. Les règles sont incluses.

### **LISTING 1**

10 PRINT"**COOODDDI**VEUILLEZ PATIENTE<br>R 24 SECONDES SVP"<br>90 FORI=12544T012551:POKEI.0:NEXT

- 100 FORI=0T062 READQ POKE14080+1.0
- DATA0,0,0,0,0,0,0,0,0,0,0,0,0, 110  $9, 9, 9, 9, 9$

0,0,0,0,0<br>120 DATA0,56,0,0,56,0,0,24,0,0,0,0<br>,0,16,0,0,60,0,0,126,0,0,219,0,0,1 รจีเด็

33, DRTR0, 28, 0, 0, 22, 0, 0, 18, 0, 0, 18,<br>0, 0, 18, 0, 0, 27, 0<br>140, FORI=0T062: READQ: POKE14144+1, Q

NEXT 150 DATA0.0.0.0.0.0.0.0.0.0.0.0.0.

 $\begin{array}{c} 169.8, 8, 8, 8\\ 9, 8, 8, 8, 8\\ \end{array} \begin{array}{c} 169.8, 168.8, 167.8, 167.8, 167.8, 167.8\\ 168.8, 168.8, 168.8, 168.8, 168.8, 168.8, 168.8, 168.8, 168.8, 168.8, 168.8, 168.8, 168.8, 168.8, 168.8, 168.8, 168.8, 168.8, 1$ 

 $\Omega$ 170 DATA0, 56, 0, 0, 104, 0, 0, 72, 0, 0, 72

NEXT

NEXT 230 DATA0, 0, 0, 0, 0, 0, 0, 0, 0, 0, 0, 0, 0,

250

DRTA0,255,8,31,255,254<br>FORI=0T062:READQ:POKE14336+I,0 260 NEXT

270 DATA0, 0, 0, 0, 0, 0, 0, 0, 0, 0, 0, 0, 0,  $A, B$ 

 $.9.1$ 

37,0<br>290 DRTR0,157,160,1,216,224,1,112,<br>64,0,32,0,0,0,0,0,0,0,0,0,0,0<br>300 FORI=0T062:READQ:POKE14400+1,0

.NEXT<br>310 DRTA0,0,0,0,0,0,0,0,0,0,0,0,0,0,<br>0,0<br>320 DRTA0,28,0,0,28,0,0,24,0,0,0,0

,, ,<br>120 DATA0, 28, 0, 0, 28, 0, 0, 24, 0, 0, 0, 0<br>0, 0, 0, 0, 60, 0, 0, 126, 0, 0, 219, 0, 0, 24  $9,0$ 

330 DRTA5, 185, 0, 7, 27, 128, 2, 14, 128,

NEXT

420<br>**6.0.7.248.0.0.24.0.0.24.0.28.0.28.0**<br>**410 DRTA0.31.224.0.12.32.0.6.0.0.3**<br>**420 FORI=0T062:READ0:POKE14592+1.0** 

NEXT

430 DATA0,0,0,0,0,0,0,0,0,0,0,0,0, 0.0.0.0.0.0.0.0.0<br>440 DRTR0.56.0.1.184,0,0.216,0,0,9<br>6.0.0.48,0.3.249,0.0.27,160,0.30.2

450 DRTR0.28.64.0.12.0.0.6.0.0.3.6 4, 8, 1, 192, 8, 8, 128<br>478 FORI=8T062 : READQ : POKE14656+1, Q

**NE** 

500 DATA2,56,0,0,48,0,0,96,0,2,192 .0.3.128.0.1.0.0<br>510 FORI=0TO62:READQ:POKE14720+1.Q

NFXT

- MEA<br>520 DATA0,0,0,0,0,0,0,0,0,0,0,0,0,0,<br>0,0,0,0,0

NE: :NEXT<br>560 DATA0,0,0,0,0,0,0,0,0,0,0,0,0,0,

 $0, 0, 0, 0, 0$ 570 มิคากิติ, 28, 0, 0, 28, 0, 0, 24, 0, 0, 0, 0<br>, 0, 15, 192, ด, 28, ด, ด, จด, ด, ด, ด, ด

NEXT 600 DATA0,0,0,0,0,0,0,0,0,0,0,0,0,0,

0.0.0.0.0.0.0.0.0.0.0<br>610 DATA0.112.0.0.112.0.0.48.128.0

, 0, 128, 7, 224, 192, 0, 113, 128, 0, 243, 0<br>620 DRTR1, 182, 0, 3, 60, 0, 0, 62, 0, 0, 12<br>, 0, 0, 24, 0, 0, 12, 0<br>630 FOR1=0T062: RERDQ: POKE14912+1, 0

Mlk

82

DE

**COMMODORE 64** 

ZAZZA ZA VILITILA

SI TU ME LAISSES PRENDRE LES

TE FILE UN OS! STUME PRENOS

ቤ

 $OS!$ 

Л

000

亚

POUR UN CAVE? PAS

NEXT 640 DATA0,0,0,0,0,0,0,0,0,0,0,0,0,0

0.0.0.0.0.0.0.0.0.0.0.0<br>550 DRTR0.14.0.0.14.0.1.12.0.1.0.0<br>3.7.224.1.142.0.0.207.0.0.109.128<br>660 DRTR0.60.192.0.124.0.0.48.0.0.

000 MHz<br>678 FOR1=8TO62 : READQ : POKE14976+1, Q<br>678 FOR1=8TO62 : READQ : POKE14976+1, Q<br>688 DATA8, 8, 8, 8, 8, 8, 8, 8, 8, 8, 8, 8, 8,

0,0,0,0,0,0,0,0<br>690 DATA0,56,0,2,56,0,3,56,0,1,128

000<br>788 87253, 128, 8, 127, 8, 8, 186, 8<br>788 10 11 16, 8, 8, 128, 8, 7, 128, 8, 2, 24, 8, 8, 1<br>6, 8, 8, 16, 8, 8, 16, 8, 8, 24, 8<br>718 FORI=8T062: READS: POKE15848+1, 0

NEXT

: NEXT<br>
720 DRTR0: 0.0.0.0.0.0.0.0.0.0.0.0.0.<br>
730 DRTR0: 28.0.0.0<br>
730 DRTR0: 28.0.0.28.64.0.28.192.1<br>
1.128.1.191.0.0.0.284.0.0.93.0<br>
730 DRTR0: 31.160.0.30.224.0.24.64.<br>
7.50 FORI=0T062:RERDQ:POKE15104+1.0<br>
750 FORI=0T0

NEXT

, 0, 0, 0, 0, 0, 0, 0, 0<br>870 FORI=0TO62 : READQ : POKE15296+1, Q NEXT

900 DRTR0, 27, 0, 0, 54, 0, 0, 99, 0, 0, 193 

 $\frac{1}{920}$ 

DATAG.0.0.0.0.0.0.0.0.0.0.0.0 0,0,0,0,0<br>930 DATA0,56,0,0,56,0,0,56,0,0,0,0

70, 56, 0, 0, 124, 0, 0, 254, 0, 1, 187, 0, 1,<br>57, 0

940 DRTR0,56,0,0,40,0,0,40,0,0,40,<br>0.0.40,0.0,106,0<br>950 FOR1=0T062:READQ:POKE15424+1,0

NEXT

960 DRTR0,0,0,0,0,0,0,0,0,0,0,0,0,0 

128 990 FORI=0TO62:READQ:POKE15488+I,Q

NFXT - 11541<br>1600 10875, 252, 255, 255, 255, 192, 5, 85, 80<br>163, 255, 252, 255, 255, 255, 12, 215, 48<br>1010 10886, 195, 60, 48, 195, 207, 48, 19<br>95, 207, 195, 0, 195, 243, 195, 207, 48, 19

5.12 

**Q:NEXT** 1848 DATAR. 8. 8. 8. 8. 8. 8. 8. 8. 8. 8. 8. 8

1858 818181818181818181818181818181<br>1859 BATAG 8181818181818181818181<br>1859 BIBIG 818181818181818181818181 170, 164 1060 DATA2, 85, 128

1070 FORI=0T062:READQ:POKE15616+1,  $0:$ NEXT

. NEAT<br>1090 DRTA15, 255, 252, 12, 12, 12, 12, 21<br>112, 21, 12, 21, 12, 21, 12, 21, 12, 21, 12,  $21,12$ 

1898 DRTR12.12,12,8,21,8,8,12,8,8,<br>21,8,8,12,8,8,21,8,8,12,8,8,21,8,8

 $12,0$ 1100 DATA0, 21.0, 0, 12.0, 0, 12.0, 0, 12

Q:NEXT 0: NEXT<br>1120 DRTR0, 0, 0, 0, 0, 5, 0, 20, 20, 0, 5, 1<br>6, 0, 1, 16, 0, 1, 16, 0, 5, 80, 0, 84, 16, 0, 1

6.16<br>1130 DRTR0.16.16.1.80.16.0.1.16.0.<br>1.80.0.5.16.0.1.16.0.1.0.0.21.0.0.

 $\mathbf{a}$ 

**PARA**  $Z_{\text{max}}$ **SERVEUR MINITEL** 42 **HEBDOGICIEL** 36 15 91 77 **HG puis Envoi**  $1, 0, 0, 1, 0$ 1140 DATA0.0.0.0.0.0<br>1150 FORI=0T062:READQ:POKE15744+I, NFXT  $6, 0$ 0.0<br>1170 DRTR4,21,0,4,0,0,4,64,0,5,64,<br>0,4,80,0,4,64,0,0,64,0,0,64,0,0,84 1510 D DRTR255, 255, 255, 255, 255, 255, 2 DRTR159, 159, 159, 159, 159, 159, 1 59, 159 59,139<br>1530 DATA0,0,0,0,1,3,6,4<br>1540 DATA159,159,159,159,159,63,12 1778<br>1550 DATA0,0,0,0,128,192,224,224<br>1560 DATA4,6,3,1,0,0,0,0<br>1570 DATA4,6,3,1,0,0,0,0<br>1570 DATA255,127,63,159,159,159,15  $9,159$ 1580 DATA224, 224, 192, 128, 0, 0, 0, 0<br>1590 DATA1, 1, 1, 3, 7, 31, 31, 159<br>1600 DATA128, 152, 152, 152, 156, 156, 1 1610 DRTR247, 247, 247, 0, 127, 127, 127  $\Omega$ ,<br>1620 DATA95,47,23,11,11,11,10,6<br>1630 DATA223,221,217,137,129,0,0,0<br>1640 DATA127,127,123,114,48,176,17  $6,160$ 1650 1660 1670 **1680**  $1698$ 788 1700<br>1710<br>1730<br>1730 1740 1750 1760 1770 1780 1790<br>1795 1796 1797 24<br>1800 FORI=13696TO13695+10#8:READQ: POKET, Q:NEXT 1910 DRTR60, 66, 66, 66, 66, 66, 69, 0<br>1820 DRTR60, 22, 0, 2, 0, 0, 0<br>1830 DRTR60, 2, 2, 0, 2, 2, 0, 0, 0, 0<br>1840 DRTR60, 2, 2, 60, 2, 2, 60, 0<br>1850 DRTR60, 2, 2, 60, 2, 2, 60, 0<br>1850 DRTR60, 64, 64, 60, 2, 2, 0, 0<br>1860 DR 1810 DRTR60,66,66,0,66,66,60,0 Q: NEXT 2010 DRTR174, 2, 208, 232, 232, 232, 232 2020<br>2020 DRTR174,4,208,202,202,202,202<br>2020 DRTR174,4,208,202,202,202,202<br>2030 DRTR174,6,208,232,232,232,232  $142, 6, 208$ 2049 DRTR174, 8, 208, 202, 202, 202, 202, 202<br>
2049 DRTR174, 8, 208, 202, 202, 202, 202<br>
2050 DRTR174, 10, 208, 232, 232, 232, 23<br>
2.142, 10, 208<br>
2060 DRTR173, 2, 208, 41, 255, 201, 0, 24<br>
0, 1, 96, 173, 255, 3, 141, 3, 2 2040 DRTR174, 8, 208, 202, 202, 202, 202 KEI, 0: NEXT KEI, 0: NEXT<br>2210 DRTR32, 0, 192, 32, 67, 192, 32, 84,<br>192, 32, 101, 192, 32, 118, 192, 96<br>2220 FORI=13832T013831+8\*32: READO:<br>POKEI, 0: NEXT<br>2230 DRTR192, 96, 52, 126, 7, 7, 7, 7<br>2240 DRTR0, 0, 0, 0, 192, 225, 249<br>2250 DR 7/231<br>2260 DATA0,0,0,0,1,7,143,159<br>2270 DATA3,6,44,126,240,224,224,22 วัวคุณ DRTR7.7. 2290 IRTA254, 255, 255, 255, 255, 255, 2  $31,2$ 

2300 DATA126 189 219 231 255 129 A  $66$ , un<br>2310 DATA127, 255, 255, 255, 255, 239, 1<br>99, 130

A SUIVRE...

LA PEUR DONNE DES<br>AILES, SAUF AUX<br>HIPPOPOTAMES. **EDITO** 53.

Dur de récupérer des disquettes<br>trois pouces pour votre Amstrad,<br>n'est-ce pas ? Figurez-vous que<br>pour l'instant - et c'est logique - il<br>n'y a qu'Amstrad qui dispose d'un<br>stock important de disquettes.<br>230.000 disquettes po quettes tout de suite sur le marché pour que tous puissent en profiter,<br>pour que tous puissent en profiter,<br>C'est ainsi que tous les reven-<br>deurs se sont vu offrir une intéresdeux se soint d'un internet de la dernière<br>configuration Amstrad 8256 com-<br>piète achetée, ils reçoivent 10 dis-<br>quettes trois pouces gratuites. Pire<br>que les restrictions de la dernière quere : du chantage et qui plus<br>est du chantage intelligent, le plus<br>redoutable. Bref, vous n'êtes pas<br>prêt de trouver des disquettes bon<br>marché. Les 35 francs que nous marciales con antes que inserte apartemente aparticiana.<br>Suari promis papa Sugar, per-<br>sonne ne peut vendre moins cher<br>de gagner sa vie à ce prix là. de gagner sa via a ce prix ia.<br>Mais attention, dans quelques mois, dans quelques semaines,<br>peut-être dans quelques jours, les<br>dizaines de milliers de disquettes<br>qui ont été commandées par des dizaines de sociétés vont arriver sur le marché français et la cause volt arrivé<br>sur le marché français et la casser la<br>gueule bien comme il faut et la dis-<br>quette 3 pouces, on la touchera à 30, 20, pourquoi pas 15 balles ! Sure to series vos fichiers, éco-<br>Moralité : serrez vos fichiers, éco-<br>nomisez vos pistes et vos sec-<br>teurs, la pénurie ne durera pas et<br>quand ça va chuter, on sera là pour ramasser les morceaux.<br>Et que vive la ligue de libération<br>des prix informatiques. Olé.

Gérard Ceccaldi AIME THEP MADEMOISELLE

POOL

⇘

CHIER AVEC MOI?)

mt

ì,

 $QH$  out  $\geq$ 

 $\mathbb{A}$ 

لي<br>مح

Calle

D

Eur  $\frac{1}{2}$ ♦

÷

0

Uni

 $|\mathcal{G}|$ 

AV) **READ** 

mu

 $\mathfrak{A}$  )

 $\parallel$  (

J もう かま CARALI

 $0<sup>H</sup>$  over

V

E

OU'EST-CE QU'ON

SE FAIT CHIER!

Μ

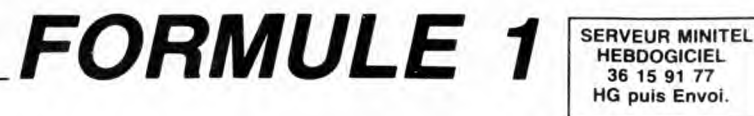

**Vivez dangeureusement en affrontant au volant d'un bolide de course, les multiples dangers de circuits particulièrement infâmes...** 

36,0

18

24,11

107,8

1,16

110,0

111,5

**HEBDOGICIEL** HG puis Envoi.

Mode d'emploi: **Alain FOUSSE**  Ce jeu nécessite un minimum de 16 Ko. Listing 1: destiné à créer un fichier à la suite de CAR3 (listing 3). Ce programme doit être lancé (les erreurs éventuelles vous seront signalées) après avoir placé votre K7 en mode enregistrement, la bande positionnée à la suite de CAR3.

Listing 2: Faire FSET 700 avant lancement (création d'un fichier RAM). Contient la présentation (stoppez votre magnéto), les règles et la défini-tion de 10 circuits qui peuvent être modifiés à volonté. Après mémorisa-tion des circuits, le programme charge CAR3 (listing 3). Listing 3 : à sauvegarder par CSAVE "CAR3". Après lancement :<br>- Chargement du fichier créé par le listing 1 et vérification (somme).<br>- Choix d'un circuit parmi les 10 prédéfinis. Utilisez les touches direction-<br>nelles du c

- Choix du nombre de tours.<br>
- Choix du nombre de voitures (nombre de vies). Attention, une sortie de<br>
- Choix du nombre de voitures (nombre de vies). Attention, une sortie de rat-<br>
traper vos maladresses : appuyez sur la

LISTING 1 10 REM<del>\*\*\*\*\*\*\*\*\*\*\*\*\*\*\*\*\*\*</del><br>20 REM<del>\*\*\*\*\*\*\*\*\*\*\*\*\*\*\*\*\*\*\*</del> 10 REM\*\* CARI \*\*<br>40 REM\*\* Copyright(C) \*\*<br>50 REM\*\* by A. Fousse \*\*<br>60 REM\*\* le 15/02/86 \*\* 70 REM\*\*\*\*\*\*\*\*\*\*\*\*\*\*\*\*\*\*\*\* 80 REM\*\* 5.407 Ko \*\*<br>90 REM\*\*\*\*\*\*\*\*\*\*\*\*\*\*\*\*\*\*\* 100 DIMA%16181.8%(618) 110 REM Lecture des points du fichier (datas)<br>120 CLS CLS:LOCATE5,2:PRINT"Un instant","Cha<br>ment des datas" rgement des datas" 130 RESTORE410 140 FORI=1T0618<br>
150 READAX(I); B=B+B%(I):NEXTI<br>
160 A=A+A%(I); B=B+B%(I):NEXTI<br>
170 IFA<>32253ORB<>5607THEN320<br>
180 REM Sortie des points en fichier c<br>
assette<br>
190 NNITN1,"CASO:"<br>
200 MOTOROM<br>
210 FORI=1T02000:NEXT<br>
230 270 B=CDBL(B%(I))<br>280 OUTM1,B<br>290 NEXT<br>300 FORT=1T02000:NEXT<br>310 MOTOROFF:END<br>320 CLS:PRINT®Erreur de Datas !!<br>130 LIST@410-330 LIST@410-<br>340 REM<del>\*\*\*\*\*\*\*\*\*\*\*\*\*\*\*\*\*\*\*\*\*\*\*\*\*\*\*\*\*\*\*\*\*\*</del><br>350 REM<del>\*\*\*\*\*\*\*\*\*\*\*\*\*\*\*\*\*\*\*\*\*\*\*\*\*\*\*\*\*\*\*</del><br>360 REM<del>\*\*\*\*\*\*\*\*\*\*\*\*\*\*\*\*\*\*\*\*\*\*\*\*\*\*\*\*\*\*\*</del> 370 REM\*\* Bien -11+-.1a ant RUN 5\* 380 REM\*#\*\*\*\*#{\*\*\*\*\*\*\*\*#\*#4##\*{\*\*\*\*\*\*\*5\* 390 REM\*\* car ) mp.55fb1e âpres 5\* 400 REM\*##\*#########\*####{#{{###{#####i\* 410 DATA24,0,96,1,24. i,S7, 3, 25.0.9é,b,23 2,99 42U DATA9,26,0,101,14 430 DATA25,1,102,17.24,2,104.22,23,3,105 25 440 DATA106,28,22.4 450 DATA107,30.27,0,96.0,28,0.97,2,26,1, 98,5 46U 0AIA25,2,99.8 470 DATA24,3,100,12,23,4,101,13,22,5,102<br>,16<br>480 DATA103,19,29,0<br>490 DATA104,21,27,1,97,1,26,2,98,4,25,3,<br>99,7<br>500 DATA24,4,100,11<br>510 DATA23,5,101,12,22,6,102,15,21,7,103<br>110 520 DATA21,8,104,20 530 DATA30,0,105,24,28,1,106,27,27,2,107 29 540 DATA26,3,97,0,25,4 550 DATA98,3,24,5,99,6,23,6,100,10,22,7, 101,11 560 DATA102, 14,20, 10 570 DATA103,17,31,0,105,23,29,1,106,26,2 8,2 580 DATA98, 2,27,3, 99,5 590 DATA26,4,100,9,25,5,98,1,24,6,99,4,1 00,8 600 DATA23,7,101,10 610 DATA22,8,102,13,21,9,103,16,20,11,10 4,19 620 DATA19, 12, 105,22 630 DATA19,13,98,0,18,15,99,3,32,0,100,7 ,30,1<br>640 D 640 DA7A10I.9,102,12 650 DATA23,8,99,2,22,9,100,6,21,10,101,8 ,20, 12 660 DA7A102,11,19,14 670 DATAIO3,15,18,16,99,1,33,0,100,5,31, 1,101,7 680 DATA29,2,102,10 690 DATA34,0,103,14,32,1,104,18,30,2,99, 0, 28, 3 DATA100, 4, 27, 4 710 DATAIOO,3,101,6,26,5,102,9,25,6,103, 13,100,2 720 DATA24,7,101,5,21,11 730 DATAI02,8,20,13,103,12,35,0,104,17,3 3,1 740 DATA104,16,31,2 750 DATA100,1,29,3,101,4,28,4,102,7,27,5 103,11 760 DATA104, 15, 26,6 770 DATA105,21,25,7,100,0,24,8,101,3,23, 9,102,6<br>790 DATA22,10,103,10<br>790 DATA30,3,104,14,29,4,105,20,28,5,101<br>,2

800 DATA102,5,27,6,103,9 810 DATA26,7,104.13,25,8,105,19,24,9,106

25 820 DATA23,10,101,1,22,11 830 DATA102,4,21,12,103,8,20,14,101,0,10 2,3

840 DATA19,15,103,7,18,17 850 DATA104,12,17,18,105,18,16,20,106,24

860 DATA102,2,34,1 870 DATA103,6,32,2,104,11,31,3,105,17,30 1<br>880 DATA28,6,106,22,27,7,107,28,26,8,102<br>890 DATA28,6,106,22,27,7,107,28,26,8,102<br>11,25,9<br>910 DATA103,5,24,10<br>910 DATA104,10,23,11,105,15,22,12,102,0,<br>103,4<br>920 DATA21,13,104,9<br>930 DATA20,15,105,14,19,16,106,21,18,18,<br>10 940 DATA17, 19, 104,8 950 DATA17,20,105,13,16,21,106,20,16,22, 107,27 960 DA7AIO3,2,15,23 970 DArAlo4,7,37,0,105,12,35,1,106,19,33 ,2 980 DATA107,26,32,3,103,1 990 DATA31,4,104,6,30,5,105,11,29,6,106, 1000 DATA26,7,103,0,27,8 1010 DATA104,5,26,9,105,10,25,10,106,17, 1020 DATA107,25,23,12 1030 DATA104,4,22,13,105,9,21,14,106,16, 19,17<br>1040 DATA104,3,15,24 1040 DATA104,3,15,24 1050 DATA105,8,14,26,106,15,38,0,107,24, 36,1 1060 DATA104,2,34,2,105,7 1070 DATA39,0,106,14,37,1,104,1,35,2,105 ,6,106,13 1080 DATA33,3,107,23 1090 DATA32,4,104,0,31,5,105,5,30,6,106, 12,29,7 1100 DATA105,4,28,8 1110 DATA106,11,27,9,107,22,26,10,105,3,<br>25,11 25,11 1120 DATA106,10,105,2 1130 DATA24,12,106,9,23,13,107,21,22,14, 105,1<br>1140 DATA21,15,106,8<br>1150 DATA20,16,105,0,18,19,106,7,40,0,10<br>7,20<br>1160 DATA36,2,106,5,34,3,107,18,33,4,106<br>1170 DATA36,2,106,5,34,3,107,18,33,4,106 ,4,41,0<br>1180 DATA107,17,39,1 1190 DATA106,3,77,2,107,16,35,3,106,2,34 ,4,107,15 1200 DATA106,1,32,5 1210 DATA107,14,31,6,106,0,30,7,107,13,2 9,8,107,12 1220 DATA28,9,107,11 1230 DATA27,10,107,10,26,11,107,9,25,12, 1240 DATA24,13,107,7 1250 DATA107,6,23,14,107,5,22,15,107,4,2 1260 DATA107,3,20,17,107,2 1270 DATA19,18,107,1,17,21,107,0,42,0,10 8,0,40,1 1280 DA7A108,1,108,2 1290 DATA38,2,108,3,36,3,108,4,35,4,108, 5,33,5 1300 DATA108,6,43,0 1310 DATAIO8,7,41,1,108,8,39,2,108,9,37, 3,108,10 1320 DATA108,11,36,4 1330 DATA109,0,34,5,108,12,32,6,109,1,31 ,7,108,13 1340 DATA30,8,109,2 1350 DATA29,9,108,14,28,10,109,3,27,11,1 08,15 1360 DATA26, 12, 109,4 1370 DATA25,13,108,16,24,14,109,5,23,15, 1380 DATA22, 16, 109,6 1390 DATA21,17,108,17,20,18,110,1,19,19, 109,7 1400 DATAIB, 20, 108, 18<br>
1410 DATA44, 0, 110, 2, 42, 1, 109, 8, 40, 2, 110,<br>
3, 38, 3<br>
1420 DATA109, 9, 37, 4<br>
1430 DATA10, 4, 35, 5, 109, 10, 33, 6, 111, 0, 32<br>
1430 DATA110, 4, 35, 5, 109, 10, 33, 6, 111, 0, 32<br>
1440 D 1480 DATA110,8,33,7<br>1490 DATA112,0,32,8,112,1,31,9,111,4,29, 10.110,9 1500 DATA28,11,109,14 1510 DATA27,12,108,20,26,13,112,2,75,14. 1520 DATA113,0,24,15 1530 DATA112,3,23,16,111,6.22,17,113,1,2 1,18,112,4 1540 DATA20,19,111,7 1550 DATAI9, 20, 110, 10, 18, 21, 109, 15, 17, 22<br>
1560 DATAI6, 23, 114, 0<br>
1560 DATAI6, 23, 114, 0<br>
1570 DATA46, 0, 113, 2, 44, 1, 112, 5, 42, 2, 2, 111,<br>
1590 DATA10, 11, 39, 4<br>
1590 DATA110, 11, 39, 4<br>
1590 DATA110, 11, 1,19 1,Y)  $24$ <br> $39$  $, 15$ 29

1620 DATA28,12,110,12 1630 DATA27,13,109,17,26,14,108,23,25,15 ,116,0 1640 DATA115,1,24.16 1650 DATAI14,3,23,17,113,5,22,18,112,7,2

**CANON X07** 

ین

œ

D

缅

 $\mathbb{Z}$ 

*QUI NE DIT MOT* **CONSENTA SE FAIRE** 

**. I By SOLUTION** 

S ADDRE VIVRE

 $O$ *vi* $E$ 

IIIIIII

1660 DATA111,10,20,20 1670 DATAI10,13,19,21,109,18,18,22,108,2

4,17,23 1680 OATA117,0,116,1 1690 DATAI6,24,115,2,15,25,114,4,47,0,11

3,6,45,1

1700 DATA112,8,43,2 1710 DATA111,11,41,3,110,14,40,4,109,19, 38,5

1720 DATA108,25,36,6 1730 DATA118,0,117,1,35,7,116,2,34,8,115 ,3,33,9

1740 DATA114,5,31,10 1750 DATA113,7,30,11,112,9,29,12,111,12, 28,13

1760 DATAIIQ, 15,27, 14 1770 DATA109,20,108,26,26,15,119,0,25,16

,118,1

1780 DATA24,17,117,2 1790 DATA23,18,116,3,22,19,115,4,21,20,1 14,6

1800 DATA2O,21,113,8,19,22 1810 DATA112,10,18,23,111,13,17,24,110,1 6

1820 DATAI6,25,109,21,15,26,108,27,14,27 ,13,28

**LISTING 2**  1 jèUIUS00 G REM\*\*\*#{#{{#\*####{#{{{{{{#{#\*#\*{#\*#### S REM Definition des diff.rents circuits 4 REM\*{{{#\*\*#\*\*\*\*\*\*\*\*\*\*#{{{##{{#{{##{#\*# 6 BEE1100,10:F0RI=0T03:LOCATE7,I:PRINT' '=: NEXT:FORI=170100: NEXT: RETUR N 7 LUCAIE2,I:PRINT' ":LOCATE2,2:PRINT' \*:RETURN<br>8 **IT\$=INKEY\$:IFTT\$=""THEN8ELSEBEEP30,10:** 8 ITS=<br>RETURN 9 LLEAR1000:CONSOLEO, 4, 0, 0,0: DEFSTRA, B:D EFINTX,Y,Z,T<br>10 A(1)="DBBFGBHF"<br>11 A(2)="D7B6D4B9GBHF" 12 A(3)="D7B6D3B9G8H8G2H7"<br>13 A(4)="B8D5B5G3B2DBHFGA"<br>14 A(5)="B7D6B5G4B3D7HBG4H4G5"<br>15 A(6)="D5B6D3H4D3B8G4B3G4H5G2H4G1H4"<br>16 A(7)="D6B6D3H3D2B5G8B2D5B3G5B2G3H9D2H 3G2H3" 17 A181=" D484D3H3D2B4D2B463H2G484D583G2B 1 G6H3G1H6D2H3G2H3' 18 A(9I="D583D4H2D2B6GSB2D4B4G3B2G5H3G2H 3D3H2O1H3D1H2G3H2' 19 Al10)='éBD4B3G2B2q2é2D7H3D2H2D2H4G6H2 D5H2G2H2G482G2H2G2" 20 REM Presentation du choix des circu 1ts<br>21 CLS:RESTORE:FORI=1TO32STEP4:READX,Y,Z ,T -L2 LINE(X,Y)-(z.7):NEX7 23 FURI-1T0138:READX.Y:PSET(X,YI:PSET(X+ 24 PSE1(X. Y-1):PSET(X+1, Y+1):BEEPI+RND(1 1\*6, 2: NEXT<br>25 REM D 25 HEM Datas des points a afficher 26 DATA0,0.35.0,35.0.35,31,35,31,0,31,0, 31,0,0<br>27 DAT 27 UA1Al1,/,24,7,24,1,24.24,24,24,11,24, 11,24,11.7 DATAU.0.4.0.8.0.12.0.16.0.20.0.24.0.2 8,0,32,0<br>31 DATA2 31 DA1A2,2,6,2, 10.2, 14.2.18.2.22.2 32 DATA26,2,30,2,34.2.0,4.4,4,8.4.12.4,1 6,4,20,4<br>83 DATA24,4,28,4,32,4,2.6.6.6,10,6<br>34 DATA14,6,18,6,22.6,26,6,30,6.34,6,0,8 ,4 3S UAIA8.B,8.24,8.28,8.32.8,2. 10.6.10.10 ,10<br>36 DA1A26,10,30,10,34,10,0,12.4,12,8,12,<br>24,12,28<br>37 DA1A12,32,12,2,14,6,14,10,14<br>38 DA1A26,14,30,14,34,14,0,16,4,16,8,16, 39 AwTAl6,28,16.32.16,2.18,6.18.lO.18.7c 40 291932,18,34,18,0,20,4,20.8.20,24,20. DATA20.32,20,2,22,6,22,10,22,26.22,30 42 DATA34,22,0,24,4,24,8,24,12,24,16,24, 20 43 11A1A24,24,24,28,24,32,24,2,26,6,26,10 ,26 44 DATA14,26,18,26,22,26,26,26,30,26,34, 26,0,28,4<br>45 DATA28<br>46 DATA24 45 DATA28,8,28,12,28,16,28,20,28<br>46 DATA24,28,28,28,32,28,2,30,6,30,10,30<br>,14,30,18<br>47 DATA30,22,30,26,30,30,30,34,30

48 DATA14,12,14,11,14,10,15,9,16,9,17,9, 18 SO DATAS,19,9,20,10,20,11,20,12,20,13,19

,14 52 DATA18,15,17,16,17,17,17,18,17,21 60 LOCATEB,O:PRINT"Definition'I:LOCATEII

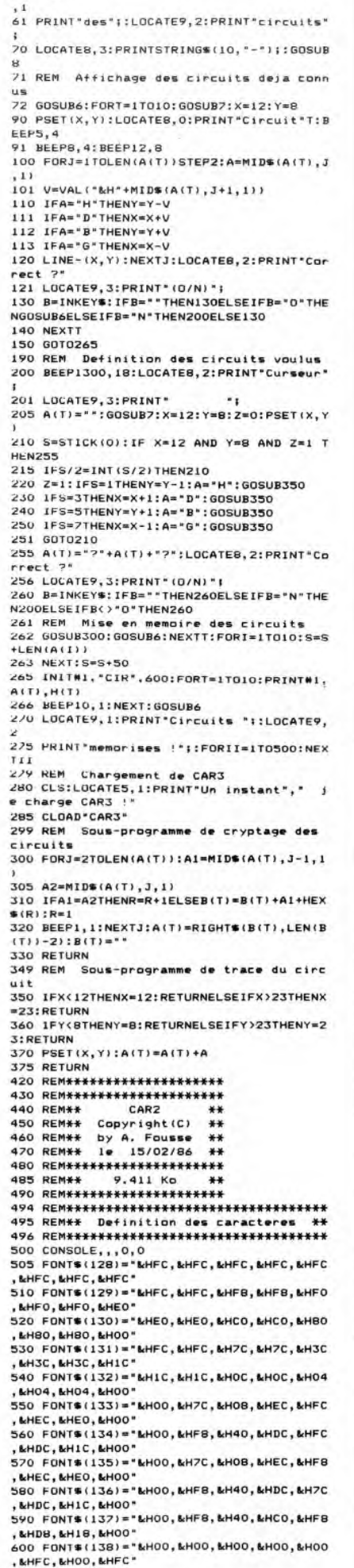

A SUIVRE...

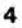

**DOUBLE TROUBLE** 

Deux joueurs : un monstre, un chien, des os, dix tableaux. Le monstre voudrait bien manger le chien qui voudrait bien manger tous les os sans se faire manger par le monstre qui voudrait bien manger le chien qui...

**SERVEUR MINITEL HEBDOGICIEL** 

Ahmed BOUYERDENE

TE

ĴΕ

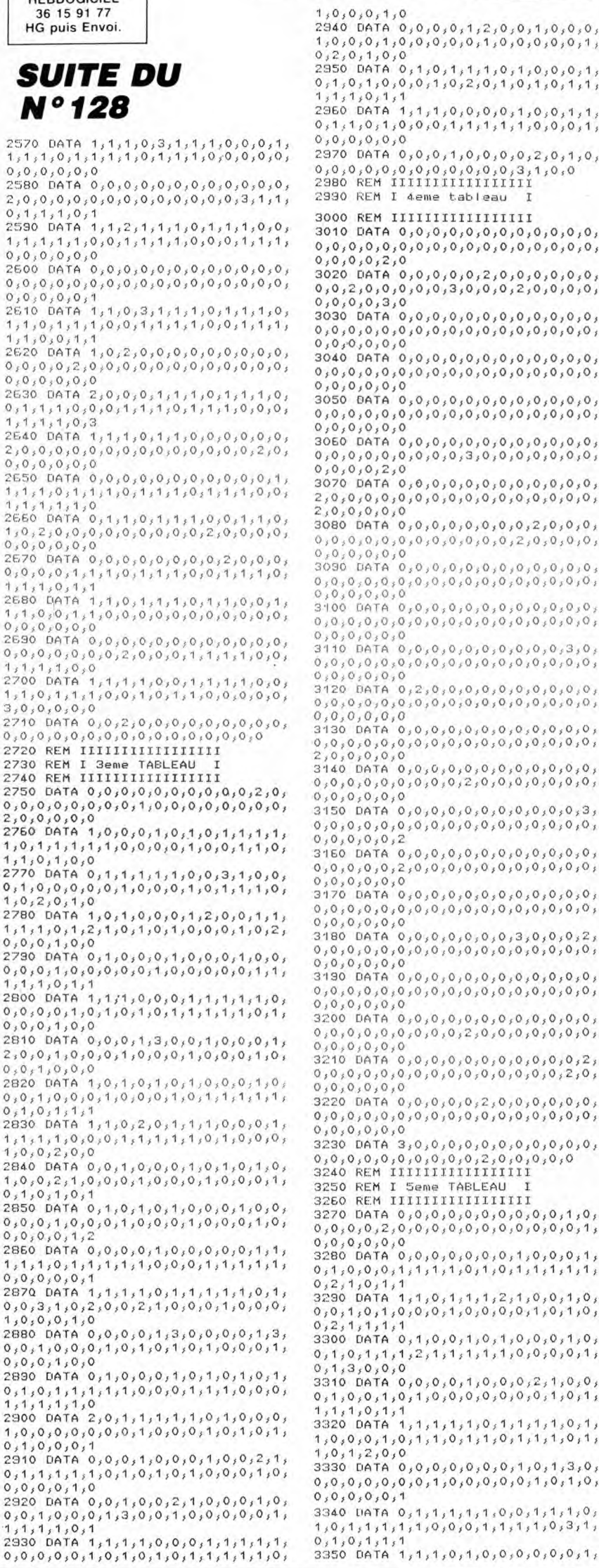

 $1,0,0,0,1,0,0,0,0,0,1,0,0,0,0,0,1,$  $0.2.0.1.0.0$ ر در ۱۹۲۸ میلاد و ۱۹۲۸ میلاد و ۱۹۲۵ میلاد و 2950<br>۱۹۲۱ میلاد و ۱۹۲۸ میلاد و ۱۹۲۸ میلاد و ۱۹۲۸ میلاد و ۱۹۲۸  $1.1.1.0.1.1$  $0, 0, 0, 0, 0, 0$ 2970 DATA 0,0,0,1,0,0,0,0,2,0,1,0, 0,0,0,0,0,0,0,0,0,0,0,0,0,3,1,0,0<br>2980 REM IIIIIIIIIIIIIIIIIII 2990 REM I 4eme tableau 3000 REM IIIIIIIIIIIIIIIIII 3010 DATA 0,0,0,0,0,0,0,0,0,0,0,0, 3020 DATA 0,0,0,0,0,2,0,0,0,0,0,0,0  $0, 0, 0, 0, 0, 0$ 3040 DATA 0,0,0,0,0,0,0,0,0,0,0,0  $0,0,0,0,0,0$ 3070 DATA 0,0,0,0,0,0,0,0,0,0,0,0,0, 2,0,0,0,0,0<br>3080 DATA 0,0,0,0,0,0,0,0,0,2,0,0,0,  $0,0,0,0,0,0,0,0,0,0,0,0,0,0,2,0,0,0,0,$ 3100 DATA 0,0,0,0,0,0,0,0,0,0,0,0,0  $3110$ DATA  $0.0.0.0.0.0$  $0, 0$ 3130 DATA 0,0,0,0,0,0,0,0,0,0,0,0,0,  $0.0.0.0$ 3150 DATA 0,0,0,0,0,0,0,0,0,0,0,3, 3160 DATA 0,0,0,0,0,0,0,0,0,0,0,0,0  $3170$  $0.0.0.0.0.0$ 3180 DATA 0,0,0,0,0,0,0,0,3,0,0,0,2;<br>3180 DATA 0,0,0,0,0,0,0,0,0,3,0,0,0,0,  $0, 0, 0, 0, 0, 0$ 3190 DATA 0,0,0,0,0,0,0,0,0,0,0,0,0, DATA 0,0,0,0,0,0,0,0,0,0,0,0,0, 3200  $0,0,0,0,0,0,0,0,0,0,0,0,0,0,0,0,2,0,$  $0, 0, 0, 0, 0, 0$  $0.0.0.0.0.0$ 3230 DATA 3,0,0,0,0,0,0,0,0,0,0,0,0,  $0.0.0$  $0, 0,$ <br>3280  $0.0.$  $0, 2, 1$  $0.1.1$ 3300 DATA 0,1,0,0,1,0,1,0,0,0,1,0,  $0,1,0,1,1,1,1,2,1,1,1,1,1,0,0,0,0,1,$  $3,0,0,0$ 3310 DATA 0,0,0,0,1,0,0,0,2,1,0,0,  $0,1,0,0,1,0,1,0,0,0,0,0,0,0,0,1,0,1,$ 1,1,1,0,1,1<br>3320 DATA 1,1,1,1,1,0,1,1,1,1,0,1,  $1,0,0,0,0,1,0,1,1,0,1,1,0,1,1,1,0,1,1,0,1,1,0,1,1,0,1,1,0,1,1,0,1,1,0,1,1,0,1,1,0,1,1,0,1,1,0,1,1,0,1,1,0,1,1,0,1,1,0,1,1,0,1,1,0,1,1,0,1,1,0,1,1,0,1,1,0,1,1,0,1,1,0,1,1,0,1,1,0,1,1,0,1,1,0,1,1,1,0,1,1,1,0,1,1,1,0,1,1,1,$ 3330 DATA 0,0,0,0,0,0,0,1,0,1,3,0,  $0,0,0,0,0,0,0,0,1,0,0,0,0,0,1,0,1,0,$ 

3350 DATA 1, 1, 1, 0, 1, 0, 0, 0, 0, 0, 0, 1,

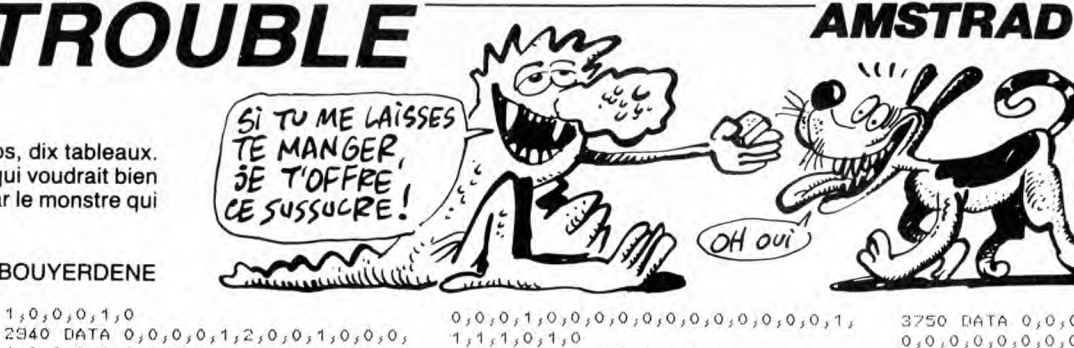

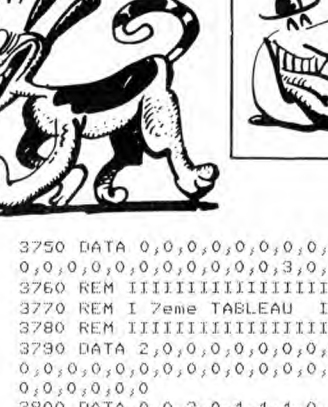

עג

 $UU - V$ 

DINE COUCHE.

 $\mathcal{F}$ 

 $0,0,0,1,0,0,0,0,0,0,0,0,0,0,0,0,1,$  $1,1,1,0,1,0$ <br>3360 DATA  $1,0,0,0,0,0,0,0,1,0,1,1,1,$  $1, 1, 1, 2, 1, 1, 1, 1, 1, 1, 1, 1, 1, 1, 1, 0, 0, 1,$  $1,0,0,0,0,0$  $0,0,0,1,1,1$ 3380 DATA 1,1,0,0,0,0,0,1,0,1,0,0,0,<br>0,0,0,0,2,1,0,1,1,1,1,0,1,2,0,1,0,  $0, 0$ 0,1,0,1<br>DATA 1,0,0,1,0,0,0,1,0,0,0,0,0, 3400  $0,2,0,0,1,0,0,0,0,0,0,0,0,0,1,0,1,1,$ <br>0,0,0,0,0,0,0<br>3410 DATA 1,0,0,0,0,0,0,1,0,0,0,1,0,  $0,0,0,0,0,0,1$ <br>
3420 DATA 1,1,0,1,0,1,1,0,0,1,1,1,1,<br>
0,1,0,0,1,0,0,1,0,1,0,0,0,0,0,0,0,1,1  $2,0,0,0,1,0$ 3430 DATA 1,1,1,0,0,0,1,0,1,2,0,0,<br>0,0,1,0,0,0,2,1,0,1,1,0,1,0,1,1,1,1,<br>1,0,1,0,1,0  $1,0$ 3440 DATA 0, 1, 0, 0, 0, 0, 2, 1, 1, 1, 0, 1,  $1,0,0$ 3460 DATA 1,0,1,0,0,0,1,0,0,1,3,0,<br>0,0,0,0,1,1,0,0,0,0,1,2,1,0,1,1,1,1,<br>0,1,0,0,0,0,0 3470 DATA 0,0,1,1,0,1,1,1,0,1,0,1  $1,1,1,1,1,1,1,0,0,1,0,0,1,1,1,1,1,0,0,$ <br>0,3,1,0,1,0<br>3480 DATA 1,1,1,1,0,0,0,0,0,0,0,0,0,  $1,0,0,0,0,0,0,0,2,1,0,1,1,0,0,0,0,0,0,$  $0,0,0,0,0,1$ <br>3490 DATA 0,0,0,0,0,0,1,2,0,0,0,0,  $0, 0, 0, 0, 0, 0$ 1,1,1,1,1,1,1<br>3550 DATA 1,0,1,1,1,1,0,0,0,1,2,1,<br>0,0,0,0,0,0,0,1,0,0,1,2,0,0,0,0,0,0,1,  $3.0.0$ 3560 DATA 0,0,0,1,0,1,2,0,0,0,1,0,<br>1,0,1,0,1,0,0,1,0,1,0,1,0,2,1,0,1,0,0, 1,0,1,0,0,1<br>3570 DATA 0,1,0,0,1,0,1,0,1,0,1,0,  $0,1,0,1,0,1,0,1,0,0,0,1,0,1,0,0,1,0,$ 3580 DATA 0, 0, 1, 0, 1, 0, 0, 1, 0, 1, 0, 1,  $0,1,0,0,1,0,1,0,1,0,1,0,1,0,0,1,0,1,0,$ 0,1,0,1,0,0<br>3590 DATA 1,0,1,0,0,1,0,1,0,0,1,0,<br>1,0,1,0,1,0,0,1,3,0,0,0,0,1,0,0,1,1  $0,0,0,0,0,0,0$ <br>
3600 DATA 1,0,0,1,0,0,0,0,0,0,0,1,0,<br>
0,1,2,0,0,0,0,1,0,0,1,1,1,1,1,1,1,1,  $0,0,1$ <br>3610  $1,2,0,0,1,0$ <br>
3540 DATA 1,0,0,0,0,0,0,0,1,0,0,1,0,<br>
0,0,0,0,0,1,0,0,1,2,0,0,0,0,0,0,1,0,<br>
1,0,0,2,0,1<br>
3550 DATA 0,1,0,1,0,1,0,0,1,2,1,0,  $1, 1, 1, 0, 0, 1$  $0, 0, 0, 0, 0, 0$ 1,0,0,2,1,3,1,1,1,1,1,1,0,1,1,1,1,<br>1,0,0,2,1,3,1,0,0,0,0,0,0,1,0,0,1,  $2,0,0,0,0$ DATA 0,1,0,0,1,0,0,0,0,0,0,1, 3730  $1,0,0$ 

3790 DATA 2,0,0,0,0,0,0,0,0,0,0,0, 3830 DATA 1, 1, 1, 1, 0, 1, 1, 1, 1, 0, 1, 0, 3840 DATA 0,0,0,0,2,0,0,0,0,0,0,1, 3860 DATA 0,0,0,0,2,0,0,0,0,0,0,0,0,  $0,1,2,1,0,1,0,1,0,1,0,0,0,1,0,1,0,0,1,$ <br>  $0,1,0,1,0,1$ 3890 DATA 0, 1, 0, 0, 0, 1, 1, 0, 0, 0, 1, 3, 0,<br>0, 2, 1, 0, 0, 0, 1, 0, 0, 0, 1, 0, 1, 0, 0, 0, 1,<br>3, 0, 0, 0, 1, 0 3910 DATA 0, 1, 0, 1, 0, 1, 0, 0, 0, 1, 0, 0, 1, 0, 0, 1, 0, 0, 1, 0, 0, 1, 0, 0, 1, 0, 0, 1, 0, 1, 0, 1, 0, 1, 0, 1, 0, 1, 0, 1, 0, 1, 0, 1, 0, 1, 0, 1, 0, 1, 0, 1, 0, 1, 0, 1, 0, 1, 0, 1, 0, 1, 0, 1, 0, 1, 0, 1, 0, 1, 0 150 DATA 0,0,0,0,1,0,0,0,1,0,0,1, 3960 DATA 1, 0, 1, 1, 1, 0, 1, 1, 0, 1, 0, 1 3990 DATA 0,0,2,0,0,0,0,0,0,0,0,0,0,  $0.0.0.0.0.0$ 4010 DATA 0,0,0,0,0,0,0,0,0,0,0,0,0, 4020 REM IIIIIIIIIIIIIIII<br>4030 REM IIIIIIIIIIIIIIII 4040 REM IIIIIIIIIIIIIIIIII 4050 DATA 2,0,0,0,0,1,1,1,1,1,1,2,<br>1,1,1,0,1,1,1,1,1,1,1,1,1,0,1,1,1,1,0,0,0,1,<br>2,0,0,0,0,0 4060 DATA 0,0,0,1,0,1,1,1,1,0,0,0,  $,1,0,0,0,0,0,0,1,0,0,0,0,0,0,1,0,0,$  $1,3$ ره, ۱,۵,۵,۱,۵,۱,۵,۱,۵,۱,۵,۱,۵,۱,۵,۰<br>۵,۱,۵,۵,۱,۵,۵,۵,۱,۱,۱,۱,۱,۵,۵,۵,۱,۵,۵,۱,۵  $0,0,0,0,0,1$ <br>4110 DATA 1,1,0,1,0,1,0,0,1,0,1,0, 4120 DATA 1, 0, 0, 0, 0, 0, 1, 0, 1, 0, 1, 1,  $0,0,0,0,1,3,0,0,0,0,1,0,1,1,1,1,0,$  $1, 1, 0, 1$  $0,0$ 4130 DATA 0.1.0.1.1.1.1.0.1.1.1.1.  $2,1,0,0,0,0$ <br>  $4140$  DaTA 1,1,1,0,1,0,0,0,0,1,0,0,<br>
0,0,0,0,0,1,1,0,0,0,0,0,0,0,0,2,0,1,<br>
0,0,0,0,1,1<br>
4150 DATA 1,1,0,0,0,1,0,1,0,1,1,1,1,0,

Suite page 8

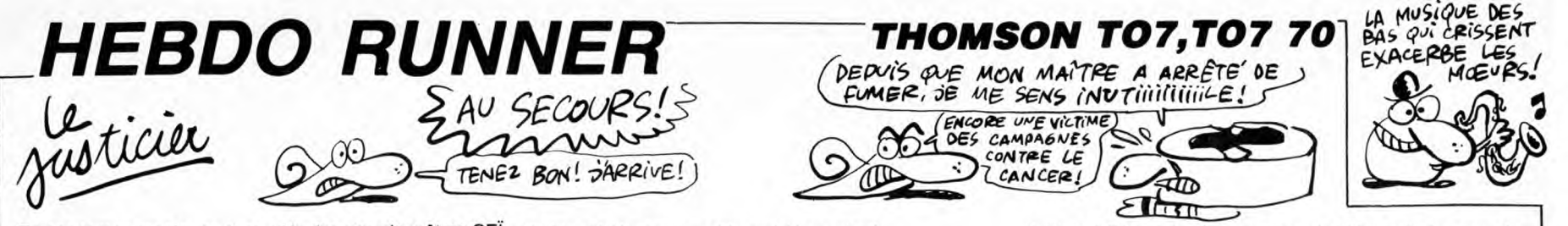

En ces temps magiques et reculés, les grands prêtres CEÏ-KAHALDI partaient cueillir sur les murs sacrés d'HEIBDO-JIE, les fleurs de LYSTING nécessaires à leur culte. Malheureusement, les immatériels BEHlN6AT, redoutables monstres des murailles, veillaient jalousement sur ces plantes divines...

Conception et réalisation : Jean-Michel MASSON et Franck CHEVALLIER

Critiques badines et conseils pratiques : Nicolas BOURDIN Crises de nerfs : Jean-Claude PAULIN Adaptation M05 : un de ces jours...

Mode d'emploi

Voici comme promis, le jeu inspiré de notre cours d'assembleur du numéro 125. Les diverses astuces et principes de programmation, vous seront expliqués en détails dans nos prochains cours à partir du listing "source"; mais pour l'instant, jouons !

de chaque tableau pour accéder au tableau suivant.<br>Vous disposez d'un éditeur pour modifier les cinq tableaux en mémoire<br>vou en créer de nouveaux. Il suffit d'appuyer sur une touche quelconque,<br>pour être sous éditeur et mo

ATTENTION aux impossibilités lors de la création de vos propres tableaux les fleurs doivent être placées sur les murs et il doit subsister au moins<br>un caractère ''mur'' à droite d'une fleur.<br>- L'option ''E'' permet d'effacer un tableau.<br>- Le retour sous Basic s'effectue sous éditeur par appui s

Si vous êtes déprimés en cours de partie, suicidez-vous par appui sur "A". Pendant le déroulement d'une partie, la possibilité vous est offerte d'accé-lérer ou de réduire la vitesse d'exécution par appui sur "+" ou "-".

derniers s'affichent séparés par un espace) et à leur suite, la somme de<br>contrôle (tout cela, sans valider par ENTREE). Votre saisie correcte,<br>l'adresse suivante s'affiche, etc... Dans le cas contraire, l'adresse se réaf-<br>

Le listing 2 contient le jeu sans aucun tableaux. Le listing 3 contient cinq tableaux rigolos (facultatifs).

- Si vous êtes courageux, entrez en une fois les codes de chacun de ces<br>deux listings et appuyez sur "S" à la fin de chaque saisie : les adresses<br>de sauvegarde vous seront indiquées. Sauvegardez à la suite ces deux<br>listing

- Si vous êtes impressionnés par cette liste de codes, usez de l'option "S" pour morceler votre saisie.

- Si vous désirez sauvegarder vos propres tableaux, voici les adresses maximums de sauvegarde à utiliser :<br>mums de sauvegarde à utiliser :<br>TO7 + 16 Ko : SAVEM ''TITRE (de votre choix)'', &HAFFF, &HBFFF,<br>&H0000<br>TO7/70 : SAV

En évitant de perdre toute son énergie au contact des monstres réveillés par sa cueillette, un personnage doit récolter (joystick 0) toutes les fleurs Tout d'abord, tapez soigneusement et lancez le listing 1. Ala question "Adresse de départ ?", indiquez l'adresse de début d'implantation sans le préfixe &H (donc, 7000), puis tapez chaque série de huits codes (ces Nota des testeurs : ce jeu est évidemment incomplet (pas de vie en<br>
Interesting to the second of the second of the second of the second information same version of the second of<br>
Interesting the prefixe &H (donc, 7D00), pu

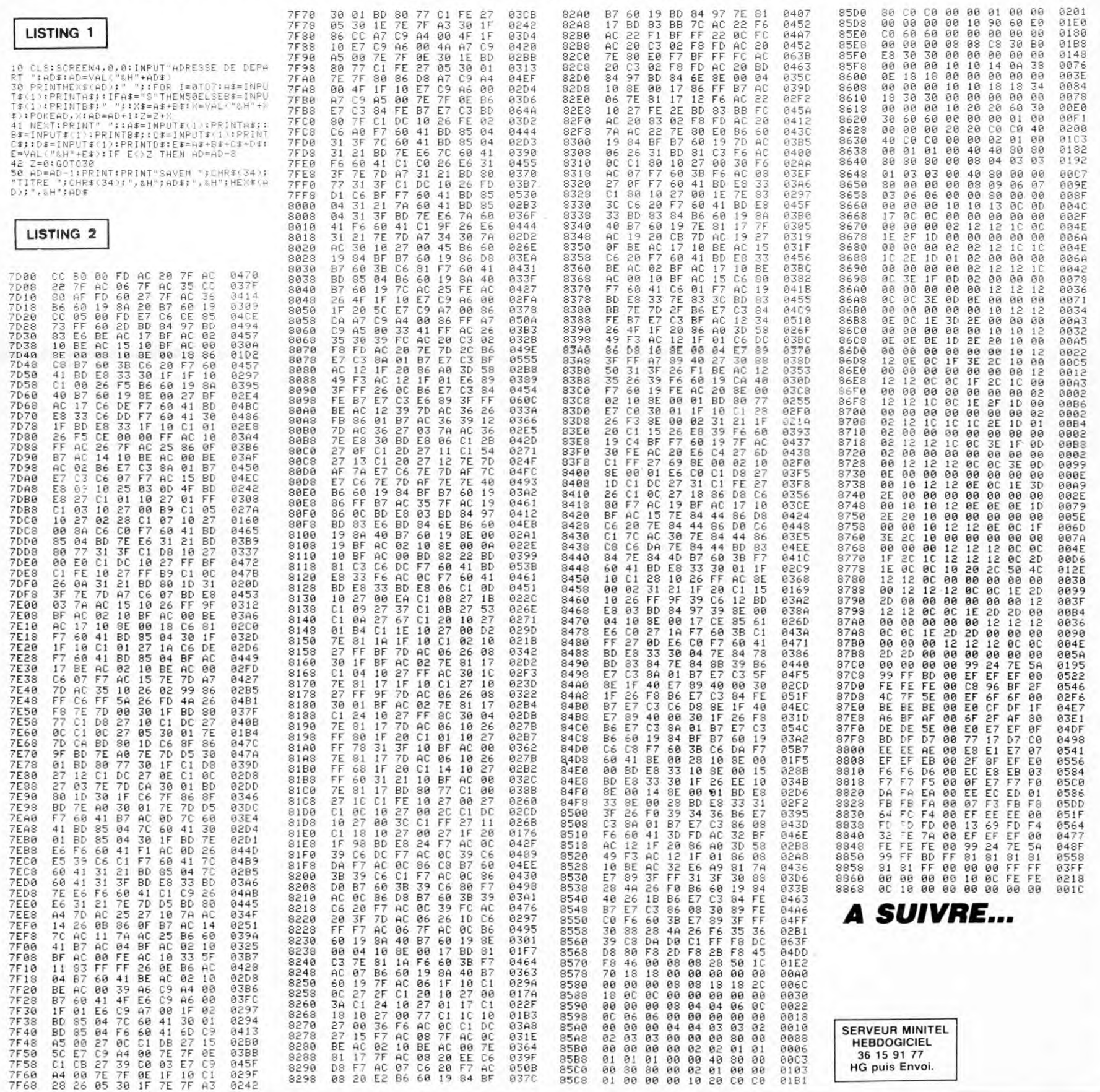

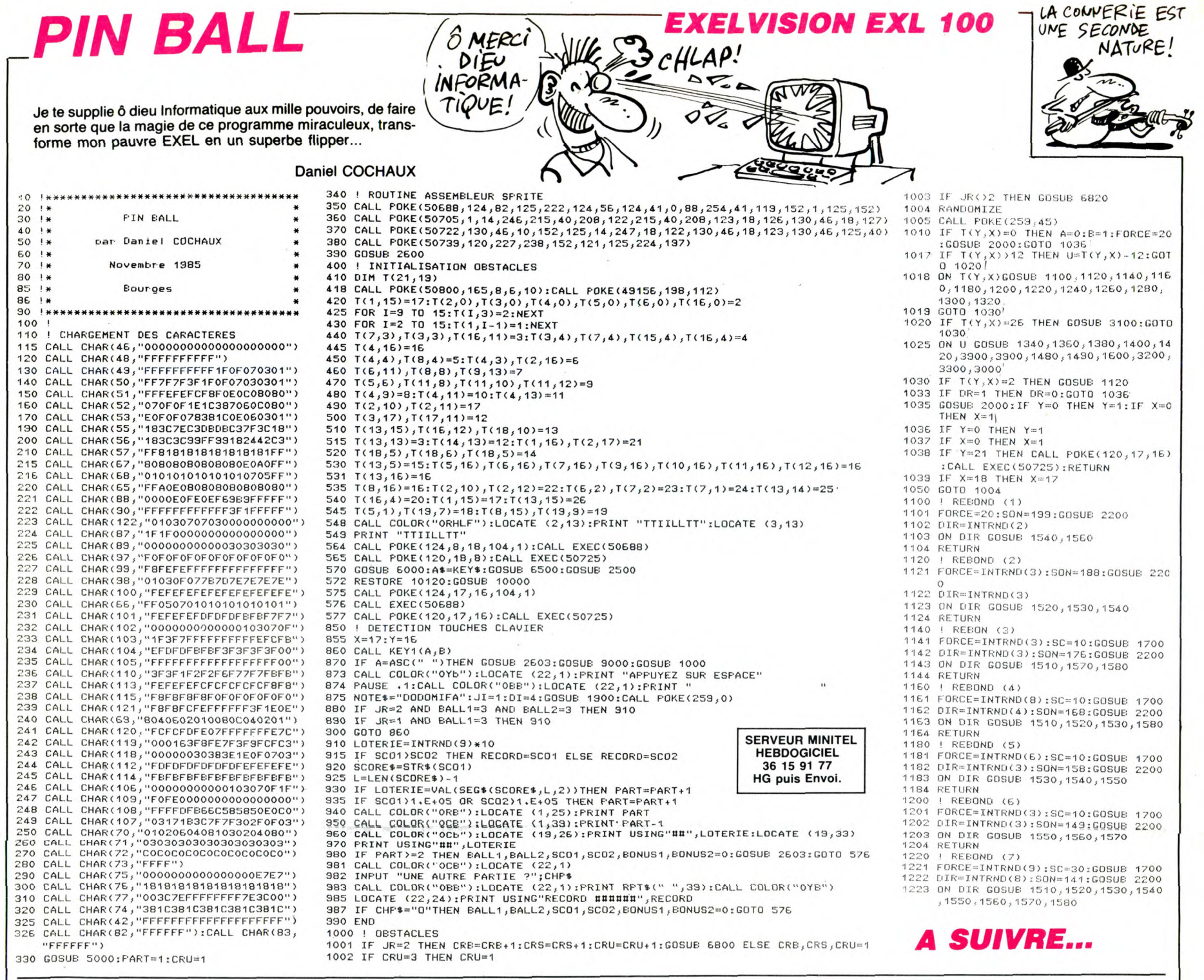

# **ADA**

Allez, hue ! Disputez à 2 ou 4 joueurs, des parties de "petits

chevaux" sur l'hippodrome de votre ZX.

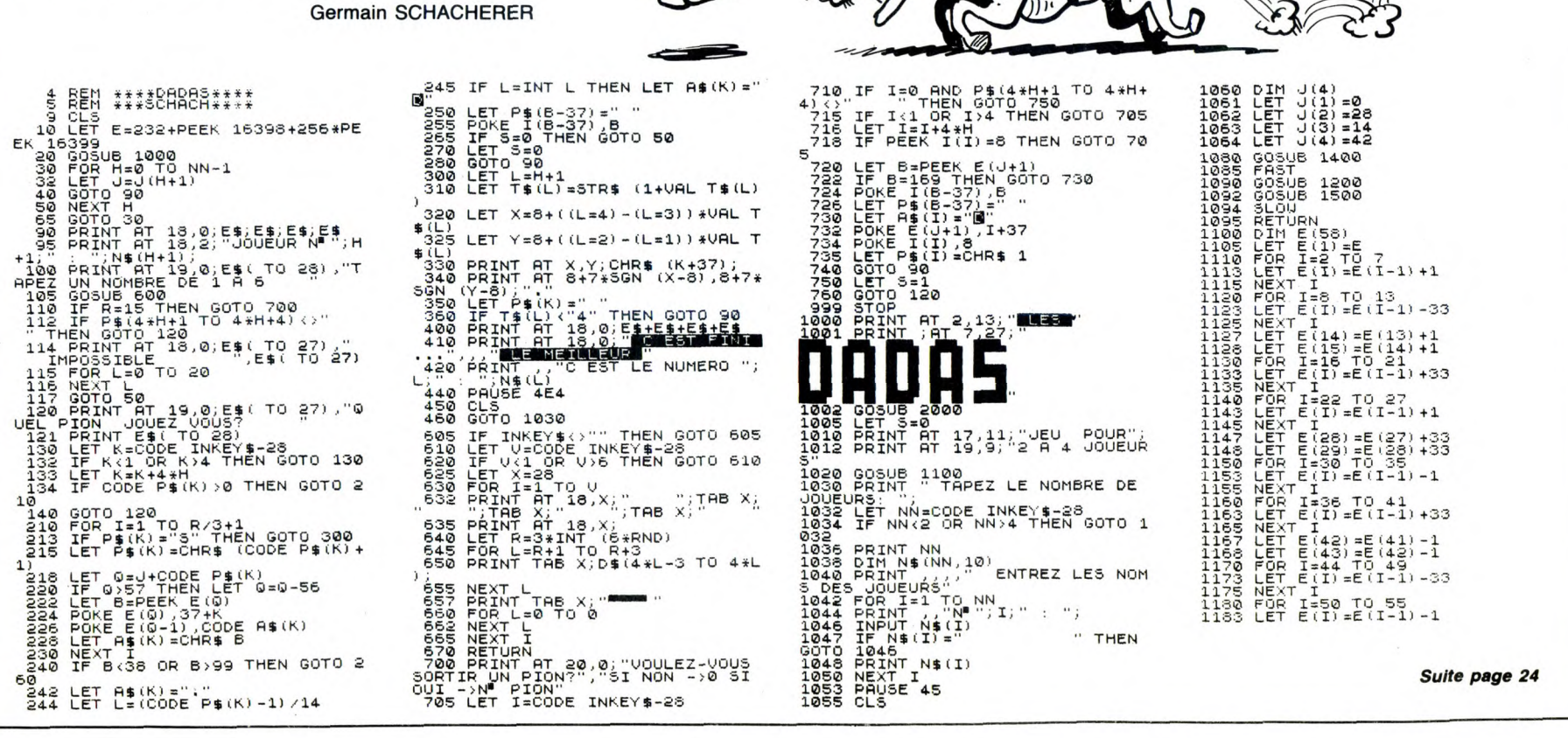

≳

**The Chairman** 

ZX 81

 $\boldsymbol{v}$ ))

 $HVEDADA$ )

A l'aide de votre puissante batterie anti-aérienne, défendez efficacement (si possible… ) un aéroport menacé d'un bombardement dévastateur.

#### **Jean-Michel SZUTER**

ET ENCORE! QUAND VOUS<br>VERREZ MA GROSSE BERTHA!

110 !\*\* PROGRAMME \*\*<br>120 !\*\* ECRIT PAR \*\*<br>130 !\*\* SZUTER JM \*\*<br>140 !\*\*\*\*\*\*\*\*\*\*\*\*\*\*\*\*

D.C.A

 $150$ \*\*\*\*\*\*\*\*\*\*\*\*\*\*\*\*\*\*

160 \*\*\*\*\*\*\*\*\*\*\*\*\*\*\*\*

190 VIE=5<br>200 DISPLAY AT(7,12):"DES AVIONS VIENNEN<br>T BOMBARDER L'AEROPORT,VOUS DEVEZ LE DEF<br>ENDRE A L'AIDE DE VOTRE BATTERIE ANTI AE<br>ENDRE A L'AIDE DE VOTRE BATTERIE ANTI AE RIENNE

RIENNE."<br>210 DISPLAY AT(12,12):"CERTAINS AVIONS S<br>ONT TRES HAUT EN ALTITUDE.VOUS NE VOYEZ<br>QUE LEUR BOMBES QUI VOUS TOMBENT DESSUS.<br>VOUS AVEZ DROIT A 5 VIES.BONNE CHANCE...

VOUS AVEZ DROIT A 5 VIES, BUNNE LHANCE...<br>
220 FOR A=1 TO 30 :: FOR I=-5 TO -6-RND-<br>
RND STEP -1 :: FOR J=1 TO 5 :: CALL SOUN<br>
D(-400,1,5\*J)<br>
230 NEXT J :: NEXT I :: NEXT A<br>
230 NEXT J :: NEXT I :: NEXT A<br>
250 DISPLAY AT(7

320 |\*\* | CARACTERES | \*\*<br>320 |\*\*\* | CARACTERES | \*\*<br>340 CALL CHAR (120, "000000000000103037F0<br>80000000000000000000000000080FC200000000

000")<br>360 CALL CHAR(96,"0000000008040501000000<br>000000000000000000000050C0E0402010280000

370 CALL CHAR(100, "0000000303010000000013 B1E0C0400000000000000B0C6FEFCFBFC9C0E06020

380 CALL CHAR(92, "00000000000000000006070 000000000000000000007BB6FFFE1B3B 7F7F2000

 $10"$ .<br>390 CALL CHAR(116."00181F0F0F2F7FFF7F7F3<br>F0700000000001CBC80D3FAFFFFFCFCC00008243

-<br>400 CALL CHAR(132,"00000000001393F0F070<br>70E0C1C0000004060E0C0C0B0B0E0F67C0C0B000

000")<br>410 CALL CHAR(112,"000000000402010F0307<br>02000000000000000000B0B0F0B0B08080080000

420 CALL CHAR(108,"00124A221B473F4F7F8F7<br>F873A4A122082248892F4F0FEF8FFF8FCF0AC2AA  $\frac{C}{C}$ 

480")<br>430 CALL CHAR(33,"0101030327377FFF")::<br>ALL CHAR(60,"00000010313B7FFF"):: CALL<br>HAR(35,"0103133FFFFFFFFF")::<br>440 CALL CHAR(36,"8080C0E4ECFCFEFF"):: BOCOE4ECFCFEFF"):: C

CHAR(37. "BICIDIF3F3FBFFFF  $41$  $\cdots$ : CALL C HAR(38. "FFFFFFFFFFFFFFFFFF 450 CALL CHAR(64, "0103070F1F3F7FFF"):: C

4190 DATA 0,0,0,0,1,0,0,0,0,1,0,1,

 $0,0,0,0,0,0,0,0,0,0,0,0,1,0,1,1,1,1$ 

4240 DATA  $1, 1, 0, 1, 0, 1, 0, 0, 1, 2, 0, 1,$ 

 $0,1,0,1,0,1,2,0,1,0,1,0,1,0,1,1,1,1,1,$ 

 $1,0,0,0,1,0,1,0,1,1,0,1,0,1,0,2,1,0,$ 

0,0,0,0<br>DATA 1,0,1,0,0,0,1,0,1,0,1,1

0,0,0,0<br>0,0,0,0<br>DATA 0,0,0,0,0,0,0,1,0,2,1,0,0,

 $, 1, 1, 1, 0, 1, 1, 0, 1, 1, 0, 0,$ 

**AMSTRADY** 

**SERVEUR MINITEL HEBDOGICIEL** 

36 15 91 77<br>HG puis Envoi.

Suite de la page 5

 $0.0$ 

 $4210$ 

4250

 $0,0,0,0,0,1$ 

 $0.0.0.0.0.0$ 

 $50,1$ 

ALL CHAR(41,"01071F7FFFFFFFFFF"):: CALL C HAR(42,"0000000001071F7F")<br>460 CALL CHAR(104,"001E0007001E0007003C0<br>007003C000700000080000000800000008000000

ااالملا

 $\overline{O}$ 

oso<sup>'</sup> 080")<br>470 CALL CHAR(91,"FFFFFFFFFFFFFFFF"):: C<br>ALL CHAR(45,"FFFFFFFFFFFFFFF")<br>480 CALL CHAR(140,"080802020808020208080<br>2020808020210104040101040401010404010104

 $940"$ 040 7<br>490 CALL CHAR(136,"00000B0B1810322266444<br>4F4FFFFFFFF00001010180<mark>84C4466</mark>22222FFFFFF

000")<br>520 CALL SPRITE(#1,120,11,150,128,#2,124<br>,12,130,112):: CALL SPRITE(#3,96,12,130,<br>144)<br>530 CALL SPRITE(#4,132,16,100,80,#5,100,

144/<br>530 CALL SPRITE(#4,132,16,100,80,#5,100,<br>16,100,176):: CALL SPRITE(#6,12B,4,90,50

16,100,1767: LHLL SFRITE(#1,4,12,4,7,70,50)<br>
540 CALL SFRITE(#7,92,4,84,208)<br>
540 CALL SFRITE(#7,92,4,84,208)<br>
640 CALL SCREEN (4): DISPLAY AT(14,14):"<br>
64LERTE": CALL SCREEN (7):: DISPLAY AT(5,12):"A<br>
560 CALL SCREEN (7):

630 CALL CLEAR :: SCO=0 :: CALL SCREEN(2

,<br>640 !\*\*\*\*\*\*\*\*\*\*\*\*\*\*\*\*\*\*<br>650 !\*\* IMPLANTATION \*\*<br>660 !\*\* DU DECOR \*\*<br>670 !\*\*\*\*\*\*\*\*\*\*\*\*\*\*\*\*\*\*\*

900<br>650 !\*\* DU DECO...<br>670 !\*\*\*\*\*\*\*\*\*\*\*\*\*\*\*\*\*\*\*\* !\$<br>680 DISPLAY AT(17,1):" !\$<br>"<#&" <#&" <#&" }

 $33.8 + 3$ 

270 CALL HCHAR (20,1,38,19):: CALL HCHAR (21,1,38,19):: CALL HCHAR (21,1,38,17):: CALL HCHAR (22,1,38,15):: C<br>ALL HCHAR (23,1,38,13)<br>20,23,38,10):: CALL HCHAR (22,1,38,15):: C<br>20,23,38,10):: CALL HCHAR (21,22,38,11)::<br>CALL

 $1,1,0,1,1,0$ <br>4270 DATA 0,0,1,2,1,0,1,0,1,0,0,3,

 $1,0,1,2,0,0$ <br>4340 DATA  $1,0,1,0,0,0,0,1,0,0,1,0,0$ 

, 0, 1, 0, 1, 0, 1, 0, 1, 0, 1, 0, 1, 0, 1, 0, 1<br>4350 DATA 0, 1, 0, 1, 0, 1, 0, 1, 0, 1, 0, 1, 0, 1, 0, 1, 0, 1, 0, 1, 0, 1, 0, 1, 0, 1, 0, 1, 0, 1, 0, 1, 0, 1

 $\begin{smallmatrix}1,0,1,0,1,0\\4360&\text{D4FA} &1,0,1,0,1,0,1,0,1,0,1,0,3,1,\\0,1,0,0,1,0,1,3,1,0,1,0,1,0,1,0,1,0,1,\\0,1,2,1,0,1\\4370&\text{D4FA} &3,1,0,1,0,1,0,1,2,1,0,1,\\0,0,1,0,1,0,1,0,1,1,1,0,1,1,1,0,1,1,1,0,1,1,1,0,1,1,1,0,1,1,1,0,1,1,1,0$ 

4390 DATA 0.0.0.0.0.2.0.0.0.1.0.1

 $0,0,0,0,0,0,0,0,2,0,0,1,0,0,1,1,1,1,1,1$ 

 $\begin{smallmatrix} 1 & 0 & 1 & 1 & 1 & 1 \\ 1 & 0 & 1 & 1 & 1 & 1 \\ 4 & 4 & 0 & 0 & 0 & 0 \\ 0 & 1 & 0 & 1 & 1 & 1 \\ 0 & 0 & 0 & 1 & 1 & 1 & 1 \\ 0 & 0 & 1 & 0 & 1 & 1 & 1 \\ 0 & 0 & 0 & 0 & 0 & 0 \\ 0 & 0 & 0 & 0 & 0 & 0 \\ 0 & 0 & 0 & 0 & 0 & 0 \\ 0 & 0 & 0 & 0 & 0 & 0 \\ 0 & 0 & 0 & 0 & 0 & 0 \\ 0 & 0 & 0 &$ 

4450 DATA 0.0.1.0.0.1.0.1.0.1.0.1.

 $\mathbf{a}$ 

 $0,0,0,0,0,0$ 

 $0.1.0.1.0$ 

 $\mathcal{K}_i$ 

**TI99 BASIC ETENDU** 

लिंड

 $\begin{matrix}\n ABC! \\
 \hline \text{D} \text{v} \text{c} \text{H} \text{c}\n\end{matrix}$ 

VER CA

Sill

**All Repair** 

PROUT!

**P** 

: IF 800-10 (10 3 :: CALL DEPLACEMENT(AG,<br>1920 -: NEXT A :: IF 5CO=10 THEN 500 :<br>1 F AG OR AD THEN 820<br>740 CALL PATTERN(#1,132):: CALL NOTION(#<br>1,-7,-20):: CALL DEPLACEMENT(AG,AD,SCO):<br>1: IF SCO=10 THEN 500 :: IF AG OR AD

820<br>
950 FOR A=1 TO 4 :: CALL DEPLACEMENT(AG,<br>
AD,SCO):: NEXT A :: IF SCO=10 THEN 500 :<br>
: IF AG OR AD THEN 820<br>
960 CALL PATTERN(#1,128):: CALL MOTION(#<br>
960 CALL PATTERN(#1,128):: CALL MOTION(#<br>
1,0,-25):: CALL DEPLACEME

970 CALL BOMBES(BO,AG,AD,SCO,MO)

980 IF MO=-1 THEN 1450

990 FOR A=1 TO 10 :: CALL DEPLACEMENT(AG, AD, SCO):: NEXT A :: IF SCO=10 THEN 500<br>:: IF AG OR AD THEN 820

:: IF HG OK HD THEN 820<br>1000 CALL BOMBES(BD,AG,AD,SCO,MO)<br>1010 IF MO=-1 THEN 1450<br>1020 CALL PATTERN(#1,132):: CALL MOTION(

#1,-7,-20):: CALL DEPLACEMENT(AG,AD,SCO)<br>:: IF SCO=10 THEN 500 :: IF AG OR AD THE N 820

N 820<br>1030 FOR A=1 TO 5 :: CALL DEPLACEMENT(AG<br>,AD,SCD):: NEXT A :: IF SCO=10 THEN 500<br>:: IF AG OR AD THEN 820<br>1040 CALL PATTERN(#1,128):: CALL MOTION(

\*1,0,-45):: CALL DEPLACEMENT(AG,AD,SCO):<br>: IF SCO=10 THEN 500 :: IF AG OR AD THEN 820

820<br>
1920<br>
THEN IO70<br>
THEN IO70<br>
THEN IO70<br>
1946 CALL DELSPRITE(#1):; GDTO 790<br>
1946 CALL BOMBES (80, AG, AD, SCO, MD)<br>
1960 IF MO-1 THEN 1450<br>
1970 FOR A=1 TO 20 :: CALL DEPLACEMENT (A<br>
6.AD, SCO):: NEXT A :: IF SCO=10 T

1140 !\*\* DEPLACEMENT DE \*\*<br>1150 !\*\* L'AVION VERS \*\*

4490 DATA 0, 1, 0, 0, 0, 1, 0, 0, 0, 1, 0, 0,  $0,1,0,0,0,1,0,1,0,1,0,1,0,1,0,1,0,1,0,$ 1,0,1,0,1,0<br>4500 DATA 1,0,1,0,1,0,1,0,1,0,1,2, ر ۱۶ ژ وي رو رو رو رو رو رو رو رو د د .<br>۱۶ ژ ۵ ژ 1 ژ 0 ژ 1 ژ 0 ژ 1 ژ 0 ژ 1 ژ 0 ژ 1 ژ 0 ژ 1 ژ 0 ژ 1 ژ 0 ژ 1<br>۱۶ ژ 1 ژ 2 ژ 1 ژ 1 ژ 1 ژ 1 ژ 0 ژ 1 ژ 0 ژ 1 ژ 0 ژ 1 ژ 0 ژ 1 ژ 0 ژ 1 ژ 0 ژ 1  $1, 0, 1, 0, 1, 0$ 0,1,0,0,0,1<br>4530 DATA 2,0,0,1,0,0,0,1,0,0,0,1, 2,0,0,1,0,0,0,1,0,0,0,1,0,0,2,1<br>4540 REM IIIIIIIIIIIIIIIIIII<br>4550 REM I 10eme tableau I 4560 REM IIIIIIIIIIIIIIIIII 4570 DATA 0,0,0,2,0,0,0,1,0,0,0,0,  $0,0,0,0,0,0,0,0,1,0,1,2,0,0,0,0,0,0,0,$ <br>0,0,0,0,0,0 , ۲٫۵٫۵٫۵٫۰۰<br>د ۲٫۵٫۱٫۵٫۱٫۶٫۵٫۱٫۱٫۱٫۱٫۵٫۸٫۵٫۵<br>۱٫۱٫۱٫۱٫۱٫۱٫۱٫۱٫۱٫۱٫۱٫۱٫۵ 4590 DATA 1,0,0,0,1,0,0,1,0,0,0,1,<br>0,0,0,1,3,0,1,0,1,0,0,0,0,0,0,0,0,0,

 $0.1.0.1.0.0$  $, 0$ DATA 0, 1, 0, 1, 0, 1, 3, 1, 0, 1, 0, 1, 4620  $0,1,0,0,1,0,1,1,1,1,1,1,1,1,1,0,1,0,$ 

4630 DATA 0, 1, 1, 1, 1, 2, 1, 0, 1, 0, 1, 0, 1, 0, 1, 0, 1, 0, 1, 0, 1, 0, 0, 0, 0, 0, 0, 0, 0, 1,

1160 !\*\* LA DROITE \*\*<br>
1170 !\*\*\*\*\*\*\*\*\*\*\*\*\*\*\*\*\*\*\*\*<br>
1180 RANDOMIZE :: X=INT(RND\*(256-1+1))+1<br>
120 RANDOMIZE :: X=INT(RND\*(256-1+1))+1<br>
129 CALL SPRITE(#2,120,11,Y,X,5,0)<br>
1200 FOR A=1 TO 3 :: CALL DEPLACEMENT(AG<br>
1200 FOR A

DETTES, S'ENRICHI

BETEMENT.

**AS** 

 $B20$ 

1220 FOR A=1 TO 3 :: CALL DEPLACEMENT(AG)<br>
, AD, SCO):: NEXT A :: IF SCO=10 THEN 500<br>
:: IF AG OR AD THEN 820<br>
1230 CALL PATTERN(#2,100):: CALL MOTION(

#2,-9,20):: CALL DEPLACEMENT(AG,AD,SCO):<br>: IF SCO=10 THEN 500 :: IF AG OR AD THEN 820

820<br>
1240 FOR A=1 TO 4 :: CALL DEPLACEMENT (AG<br>
1240 FOR A=1 TO 4 :: IF SCO=10 THEN 500<br>
:: IF AG OR AD THEN 820<br>
1250 CALL PATTERN (#2,92):: CALL MOTION (#<br>
2,0,30):: CALL DEPLACEMENT (AG,AD,SCO)::<br>
IF SCO=10 THEN 500 ::

120 CALL BOMBES (BD, AG, AD, SCO, MO)<br>
120 CALL BOMBES (BD, AG, AD, SCO, MO)<br>
1270 IF MO=-1 THEN 1450<br>
1280 FOR A=1 TO 10 : CALL DEPLACEMENT (A<br>
1290 FOR A=1 TO 10 : CALL DEPLACEMENT (A<br>
1370 CALL BOMBES (BD, AG, AD, SCO,

820<br>
1320 FOR A=1 TO 5 :: CALL DEPLACEMENT (AG<br>
1330 FOR A=1 TO 5 :: IF SCO=10 THEN 500<br>
:: IF AG OR AD THEN 820<br>
1330 CALL PATTERN(#2,92):: CALL MOTION(#<br>
1330 CALL DEPLACEMENT (AG,AD,SCO)::<br>
1F SCO=10 THEN 500 :: IF AG O

1340 CALL POSITION(#2,R2,C2):: IF R2<150 1340 CALL POSITION (#2, N2, 04...)<br>1350 CALL DELSPRITE (#2):: GOTO 790<br>1350 CALL DELSPRITE (#2):: GOTO 790<br>1350 CALL BOMBES (BO, AG, AD, SCO, MO)<br>1380 FOR A=1 TO 20 :: CALL DEPLACEMENT (A<br>6, AD, SCO):: NEXT A :: IF SCO=10

4650 DATA 1.1,1,0,1,1,1,0,0,1,1,1,

 $, 0, 1, 0, 0, 0, 0, 0, 0, 0, 1, 0, 0, 1, 0, 1, 2,$ 

4660 DATA 2,0,0,0,0,0,0,1,3,1,0,0,

 $1,0,0,1,0,1,0,0,0,0,1,1,1,0,1,1,0,1,$ <br>0,1,0,0,0,0,0<br>4670 DATA 0,0,0,0,0,0,1,1,1,1,1,0,0,0,

 $1, 0, 0, 1, 0, 1, 1, 1, 1, 0, 1, 0, 1, 2, 0, 0, 0, 0, 0, 0, 0, 0, 1, 0, 1, 0$ 

4680 DATA 1, 1, 1, 1, 1, 1, 1, 0, 1, 0, 0, 1,

 $1, 1, 1, 1, 0, 0, 1, 0, 0, 0, 0, 0, 0, 1, 0, 1, 0,$ 

 $2,0,0,0,0,0,0,0,0,1,1,0,1,1,1,1,1,1,$ 

4730 DATA 1,0,0,0,0,0,1,0,0,0,0,1,

 $0,0,0,0,0,0,1,2,0,1,0,1,2,1,0,1,0,1,$ <br>  $0,0,0,0,0,0,0$ <br>
4740 DATA 2, 1, 2, 1, 0, 1, 1, 1, 1, 1, 1, 0, 1,

 $0, 2, 1, 0, 1, 0, 1, 1, 1, 1, 1, 1, 0, 1, 0, 1, 1,$ 

 $0, 0, 1, 1, 0, 1, 0, 0, 0, 0, 1, 0, 1, 2, 0, 1, 1,$ 

1,1,1,1,0,3,1,0,1,0,1,1,1,0,<br>1,1,1,1,1,0,3,1,0,0,1,1,1,1,0,<br>1,1,1,1,0,0,0,0

4780 DATA 0, 1, 2, 0, 1, 1, 1, 1, 0, 1, 0, 0,

 $\bullet$ 

50 DATA 1, 1, 1, 1, 1, 1, 1, 0, 1, 0, 0, 0,

 $1,0,0,1$ <br>0 DATA 0,1,0,1,0,0,0,0,0,0,0,0,1,

Suite page 28

1480 CALL D<br>:: GOTO 650

**SERVEUR MINITEL HERDOGICIEL** 

36 15 91 77<br>HG puis Envoi.

 $0.1.0.1.3.1$ 

 $.0.$ 

 $.1.0$ 

 $1.1.0.1.1$ 

Comme qui dirait, il y a des com-<br>pilations qui cachent bien leur<br>nom ! Dans le genre, **Chartbuster** d'Alligata est remarquable de discrétion dans sa présentation. Rien sur la jaquette ne peut laisser sup-

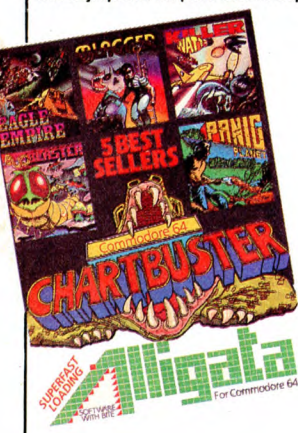

poser que cinq vieux programmes de cet éditeur se cachent sous ce nom on ne peut plus anodin. Comme dans la majorité des produits de ce genre, on trouve du bon, du moyen et du mauvais. Nous laisserons croupir dans leur fange Blagger (un mauvais Manic Miner), Bugblaster (un jeu d'arcade en basic) et Panic Planet (une horreur du style Roland in the

Le Spectrum ne sera plus aussi<br>aphone qu'avant grâce au nou-<br>veau produit provenant de Mel-<br>bourne House. Dans Wham The<br>**Music Box**, vous allez pouvoir

découvrir toutes les commandes<br>permettant une programmation<br>musicale carrément décoiffante<br>pour ce micro. Trois voies sonores<br>sont simulées (la machine ne dis-<br>pose normalement que d'une<br>voie). Vous avez accès à tous les

paramètres physiques pour bidouiller, trafiquer, modifier le son de la machine. Une gestion de fichiers à peu près performante

Caves) et nous nous intéresserons de plus près aux deux titres restants.

Eagle Empire est une copie con-forme du jeu de café Phoenix. Dans la plus pure lignée des atta-ques d'aliens assoiffés de votre sang, vous devez résister à des vagues successives, dont les fameux aigles qui se laissent cou-per les ailes en pleurant mais en continuant à attaquer. Dès que<br>vous avez vaincu quatre hordes de volatiles, vous devez détruire la base de ces envahisseurs, en forme d'insecte doté de puissantes antennes et pondant des oiseaux plus vite que son ombre.

Killer Watt est un vieux classique du Commodore. Ce jeu sorti en 1984 comporte de nombreux tableaux dans chacun desquels vous devez découvrir une ampoule et la détruire. Votre vaisseau ressemble vraiment à une soucoupe volante, les ennemis<br>sont de splendides baleines et des sont de splendides baleines et des<br>somnambules lévitant dans les<br>couloirs. N'hésitez pas à les tuer !<br>Fait remarquable, ce logiciel garde<br>son charme, même après tant<br>d'années écoulées. Une rformance !

Finalement, si vous ne connaissiez ni Killer Watt ni Eagle Empire,<br>vous pourrez vous laisser convain-<br>cre par Chartbuster d'Alligata<br>pour Commodore.

(S'APPREMIS À JOUER)

vous ouvre les portes a la compo-

sition, à la condition expresse que vous soyez suffisamment patient

pour supporter le lecteur de cas-<br>settes. Un premier logiciel qui<br>démontre qu'impossible n'est pas<br>Spectrum ! Wham the Music Box<br>de *Melbourne House* pour<br>Spectrum.

T'ARRIVE)

# **C'EST L'HEURE!**

Il y a trois événements qui me branchent vraiment dans une année : mon anniversaire parce qu'on me fait des cadeaux et qu'on fait une bouffe à la maison, Noël parce qu'on me refait des cadeaux et qu'on se refait une bouffe, et le Sicob parce que c'est un des rares endroits où on trouve des mecs prêts à échanger leurs<br>softs (pirates, bien sûr, on ne<br>badine pas avec ce genre de cho-<br>ses) et qu'en plus j'ai un poteau<br>qui me file des invitations pour y<br>entrer. Tiens, en parlant de Sicob, il y en a juste un qui commence la semaine prochaine, très exac-tement le 14 avril. Je dis "un" Sicob parce que j'ai peur de me gourer en disant "le" Sicob. Ils<br>nous refort le coup de l'année de-<br>nière : deux Sicob, un au prin-<br>temps, un en automne, rien que<br>pour emmerder tout le monde.<br>Mais là, ça change encore de style<br>et de look. Le Sicob printe

d'automne reste branché exclusi-<br>verment sur l'informatique. Rien ne<br>se perd, tout se transforme.<br>Attention, le Sicob qui nous inté-<br>resse, celui de la semaine pro-<br>chaine, sera divisé en cinq par-<br>ties :espace-bureau, bur n'avez rien à faire et que vous

lieux sont toujours surchauffés. C'est dans cette enceinte que vous verrez les grands et les petits de la micro et c'est dans cette même enceinte que vous cherche-rez des pirates pour échanger vos softs.<br>
HEP! C'EST)

avez froid, allez y faire un tour, les

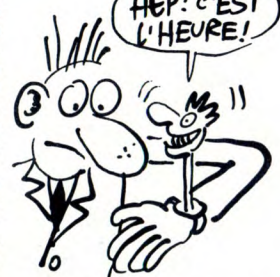

Ah, j'oubliais ! Il y aura aussi dans cette "boutique" les stands de tout le gratin de la micro française, mais ce n'est pas important. De toutes manières, comme chaque<br>année, que ca soit en automne ou année, que ça soit en automne ou<br>au printemps, les petits filous arri-<br>vent au Sicob avec une boîte de<br>disquettes vierges et ressortent<br>avec les dernières nouveautés<br>pirates. C'est la coutume.<br>Un numéro d'accès est mis à l

On ira y faire un tour, c'est promis-

juré et on vous raco

 $\varpi$ 

LA ROM **D**ÉCAPANT**E** 

P

Un canard fabriqué par une poi-<br>gnée de fadas vient de voir le jour,<br>son nom : La Rom Décadente. À VIII / LING, CON 6!) pages consacrées à Macintosh rédigées sans l'accent du midi, cong, mais avec des des sympa. Les possesseurs de Mac sympa. Les possesseurs de mac<br>ne seront pas complètement repus<br>avec ça, mais au moins ils auront quelque chose à lire quand ils Softland, Centre commercial Mer-n'auront plus rien à foutre. Vous moz, 13008 Marseille. Merci les pouvez vous le procurer à CFM cong!

# **TACTICIENS A VOS CARTES**

**J'APPRENDS LA MUSIQUE** 

asy œ

La guerre du futur se déroule déjà dans la mémoire de votre ordinateur ! A bord d'un char futuriste, vous allez devoir protéger une région entière de l'agression de nombreux engins ennemis. Doté d'armements sophistiqués et révolutionnaires, vous traverserez le pays à grande vitesse, à la recher-che du combat. Du canon léger au missile à tête chercheuse, vous pouvez varier à l'infini votre riposte<br>À l'agression, Comme vous ne disà l'agression. Comme vous ne dis-posez d'aucune base de ravitaillement, vous pourrez récupérer du matériel sur les chars dont vous aurez détruit les occupants et pourrez ainsi continuer votre lutte contre les envahisseurs.

Ce wargame entièrement graphique fait appel à des techniques de programmation particulièrement révolutionnaires pour rendre le jeu passionnant. Une fenêtre centrale vous donne une vue en plan de la<br>zone ou vous évoluez. De chaque<br>côté quatre icônes vous indiquent<br>quelles armes vous êtes en train<br>d'utiliser, si votre ordinateur de bord fonctionne, si votre périscope est sorti ou entré... Au-dessus et au-dessous de cet ensemble gra-phique, deux courbes se tracent

en permanence pour indiquer l'état de décrépitude de votre char.., et de vous-même ! La ruse se révèle nécessaire pour survivre plus de quelques minutes à l'offensive généralisée à laquelle vous devez faire face. Génial et<br>simple, une performance unique<br>dans le domaine du wargame gra-<br>phique. Zolds The Battle Begins<br>de *Martech* pour Spectrum et Commodore

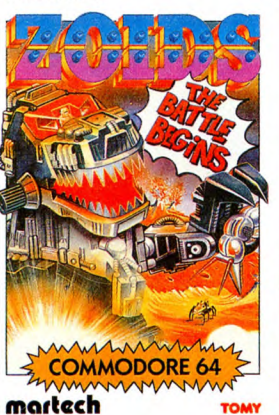

E**N**L**EVE** TON **MASQUE...** 

Eh ! Tous les mômes éclatez le mercredi après-midi à regarder les Transformers, vous pouvez changer de chaîne et vous les mettre dans le micro !baPlOab Ocean vient de sortir la version informatique de ce dessin animé

HEP, ENLEVE TON  $MASQUE ET VIENS)$ BOIRE UN COUP MAIS JE POPTE)<br>PAS DE MASQUE  $\overline{\mathbf{v}}$  $\overline{C}$ w  $\frac{5}{2}$ SACRE

japonais où deux bandes rivales de robots transformables s'affrontent en des combats stériles sans fin. Dans **The Transformers,** vous<br>dirigez les Autobots, les gentils<br>robots qui se mutent en véhicules routiers à la demande. En face de vous, les Aviobots choisissent des formes nettement plus guerrières (chasseur, pistolet...) pour répondre à vos transformations. Comme vous êtes un fin guerrier, vous saurez sans aucun doute tirer parti des capacités de chacun de vos cinq autobots pour arriver à éliminer la racaille adverse. Moins riche que dans le dessin animé, le graphisme mérite quand même un coup de chapeau : les robots, lorsqu'ils se transforment, sont vraiment superbes ! Malheureuse-<br>ment, les décors souffrent, pour<br>leur part, d'un souci du détail net-<br>tement moins marqué. Dom-<br>mage ! Mais le jeu est tellement<br>marrant que ces détails n'ont pas d'importance, surtout pour les<br>accros de la série télé. **The Trans-**<br>f**ormers** *d'Ocean* pour Commodore et Spectrum.

# DE DERRIÈRE SICOB: DISQUE OPTIQUE:<br>LES FAGOTS C'EST L'HEURE C'EST PARTI

Avant toute chose, j'avertis les personnes sensibles de bien vou-loir évacuer la salle, les informations qui suivent et surtout les chiffres qui les accompagnent pou-vant provoquer certaines réactions dangereuses envers les individus<br>fragiles.

giga-octets ce qui veut dire que vous pouvez charger le disque dur tout entier des dizaines de fois dans la mémoire (sacrée mémoire !) sans avoir aucune Ça y est, ils se sont tirés. Ok, on LE peut y aller. Back-Pac BP-100+, ça vous dit quelque chose ? Non, vous n'en avez jamais entendu<br>causer. Alors apprenez que c'est<br>le premier lecteur de disque opti-<br>que portable disponible sur le mar-<br>ché américain. Ça fonctionne avec<br>des disques spéciaux qui contien-<br>nent un minimum de 1

erreur. Le BP-100+ est livré avec trois disques laser entichés chacun dans une cartouche en plastique solide. Prévu pour IBM PC, XT, AT, la bête est aussi livrée avec

fA;T *JN DESOW*  HORRIBLE. LES LECTEURS SENSIBLES SONT PRIES DE FERMERLES YEUX.  $(1, 2, 1)$  $\begin{array}{c}\n\sqrt{\frac{\lambda_c T \cos \frac{1}{\sqrt{6}} \text{PETO/E}}{\lambda_c T \cos \theta}} \\
\sqrt{\frac{\lambda_c T \cos \theta}{\lambda_c T \cos \theta}} \\
\sqrt{\frac{\lambda_c T \cos \theta}{\lambda_c T \cos \theta}} \\
\sqrt{\frac{\lambda_c T \cos \theta}{\lambda_c T \cos \theta}} \\
\sqrt{\frac{\lambda_c T \cos \theta}{\lambda_c T \cos \theta}}\n\end{array}$ 

des utilitaires divers pour pouvoir la faire tourner. Branchez votre pacemaker, un lecteur de ce style avoisine les 5000 dollars et un seul petit disque optique casse les prix à 100 dollars (1000 francs 1). On n'hésitera pas à comparer avec Atari qui prévoit son interface pour 10.000 balles et son lecteur pour 3500. Je vous laisse juge de la différence.

# L'HURE DU JOGGING

Les habitués des jeux de café ont sans doute vu avec envie des jeux comme Décathlon être transférés sur MSX et pas sur une autre<br>machine. Les possesseurs d'Ams-<br>trad peuvent d'ores et déjà se frot-<br>ter les mains : **Hypersport** vient<br>de sortir des ateliers d'Imagine, et<br>c'est aussi beau que dans un café,<br>mis à part le coû ves qui vous sont proposées,<br>aucune n'est moins bien réussie<br>qu'une autre. La nage, le ball-trap,<br>le saut de cheval, le tir à l'arc, le<br>triple saut et les haltères méritent tous qu'on se penche sur leur cas. Mais avant de battre un record du monde d'haltérophilie, vous devrez vous qualifier aux cinq épreuves précédentes.

Dans ce logiciel exceptionnelle-ment bien réalisé, vous profiterez d'une qualité graphique excellente pour l'Amstrad. Les mouvements ne sont pas saccadés, contraire-ment à la majorité des logiciels de ce type actuellement sur le mar-ché. Les couleurs sont belles et les épreuves pas trop difficiles pour être infranchissables mais suffisamment complexes pour justifier<br>quelques heures d'entraînement.<br>Le futur best-seller des sportifs en<br>chambre ! **Hypersport** d'Imagine<br>pour Amstrad.

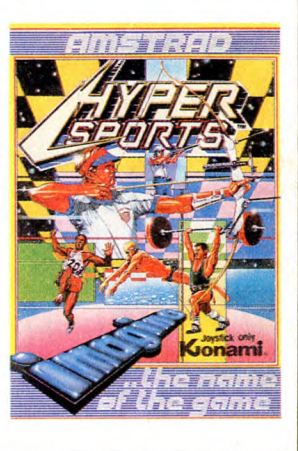

QUI SE RESSEMBLE SE RESSEMBLE

Dans Arc of Yesod vous allez **ELFAIRE LE NEZ!**<br>retrouver la même boîte, le même<br>illustrateur, les mêmes décors, le **COMME CA, TV** parait surprenant que les auteurs n'aient pas cherché à améliorer ou modifier quoi que ce soit par rap-port à la première mouture de leur soft. Là encore, vous allez parcourir le sol d'une planète à la recher-chedes cratères, pour pénétrer dans le sous-sol riche en surprises aussi légère et l'intérêt du jeu tou-ber ! Arc of Yesod de Thor Soft-<br>jours aussi limité. Si vous ne con-ware pour Spectrum.

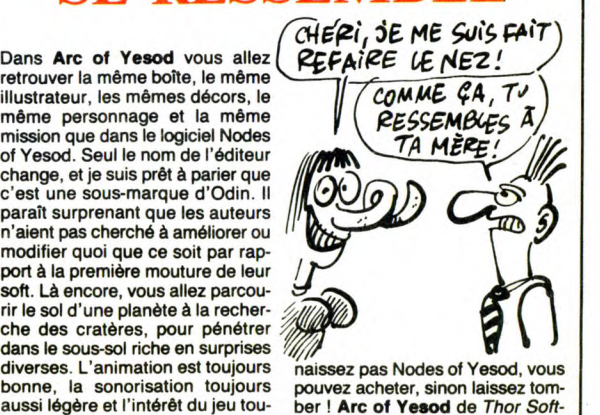

# AUX ARMES TIENS DES

bêtes sur le programme Skyfox ? Vous pouvez le jeter à la poubelle, il y a mieux maintenant ! Cascade Games vient de sortir le méga simulateur de combat aérien :<br>**ACE** (pour Ace Combat Simulator). Dans ce logiciel, vous devez tout faire : décoller, sortir de votre territoire, flinguer les chars, descendre les avions, couler les bateaux, vous ravitailler en vol. bref, tout quoi ! A croire que vous êtes l'unique défenseur d'un pays qui a pour seul inconvénient de posséder des frontières immenses et perméables.

En effet, pendant que vous net-toyez une zone, les envahisseurs en profitent pour annexer petit à petit des portions de votre patrie ! Heureusement, vos supérieurs ne vous ont quand même pas confié un vulgaire coucou de la guerre de 14 pour accomplir votre mission suicide. Vous disposez d'un avion d'une puissance extraordinaire, bourré jusqu'à la gueule de mis-siles et de balles. De quoi faire la peau à un paquet d'ennemis avant de mourir ! Graphiquement, le logiciel est à la hauteur de l'ambi-tion des auteurs : ça bouge vite et

bien, les paysages sont beaux, au printemps comme en hiver, de jour comme de nuit ! Du côté sonore, ça donne aussi un maximum, ce qui ne gâte rien, comme vous vous

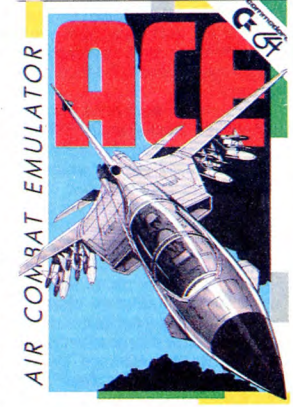

en doutez. En un mot comme en cent, c'est le meilleur simulateur jamais réalisé sur ce fichu micro ! ACE de Cascade Games pour Commodore.

# UN CMI AU KREMLIN ?

Les Soviétiques semblent s'être aperçus que leur avance technique et industrielle en matière d'informatique n'était pas ce qu'il URSS a admis avoir un "retard"<br>y a de meilleur. Ceux qui les gou-<br>en quelque chose ? Diantre ! Mail<br>vernent, dans leur grande sagesse serait-ce un début de démocratie<br>et leur infinie gra

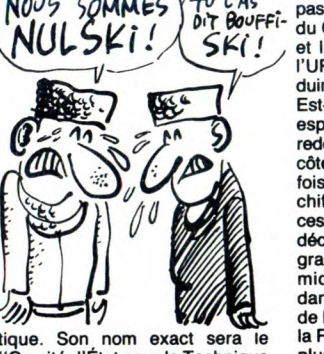

zy, comme exact sera<br>tique. Son nom exact sera<br>des Ordinateurs et l'Informatique"<br>(le CETOI, enfin, c'est lui, c'est sera de rattraper les retards con- n'est pas grave puisque le parti a sidérables existants dans ce toujours raison.

aperçus que leur avance techni- ment ça "les retards" ? Rêve-je que et industrielle en matière ou le Comité Central de la grande y a de meilleur. Ceux qui les gou-<br>vernent, dans leur grande sagesse serait-ce un début de démocratie<br>et leur infinie grande ront décide dans le parti le plus puissant et le<br>de créer un ministère de l'Informa- plus communi 'ignore. N'empêche que parti ou NOUS SOMMES YTU L'AS pas, Gouri Martchouk, le président Comité d'État pour la Science et la Technique, à affirmé que l'URSS se débrouillerait pour propol Est-ce duire "des millions" d'ordinateurs. **SECONS CONTRESS SOURCES (SECONS ENCORE)**<br>
TURES SOVIÉTE di Technique, à affirmé que les<br>
redoubler leurs est-ce que cela veut dire que les<br>
espions Soviétiques vont devoir devoir devoir devoir de l'autre<br>
souples le l'aut U fois, je l'ignore. Sans donner de<br>
chiffres ni de dates ou de référen-<br>
Ces, ce grand homme a également<br>
déclaré avoir lancé un "grand programme" de développement des<br> *Maximient* de Plan Informatique pour Tous à<br>
tique. Son nom exact sera le la Russe. Ne m'en demandez pas<br>
a Russe. Ne m'en demandez pas plus, j'ignore combien de micros<br>et combien de roubles seront mis (le CETOI, enfin, c'est lui, c'est à la disposition du peuple, il est pas moi. Oui, oh, ça va, hein. On fort probable que les soviets eux-fait ce qu'on peut) et son objectif mêmes ne le savent pas, mais ce

# **FRANÇAIS**

Ah ! Comme il est doux de rencontrer le génie informatique français<br>entièrement concentré dans un entièrement concentré dans un seul jeu. Finalement, les Anglais ne sont pas les seuls à pouvoir produire des jeux d'arcade qui<br>tiennent la route. Dans **Devil Castel,** le deuxième jeu produit par la<br>jeune société *Chip*, vous devrez<br>accomplir une mission qui vous rappellera beaucoup celle de Sor-cery. Dans des décors somptueux, vous courrez à la poursuite de tré-Sors fabuleux et nombreux,<br>sous courrez à la poursuite de tré-<br>sors fabuleux et nombreux, flottant dans les cieux ou glissant au soi, alternativement. Les graphismes et les sons mettent en valeur ce jeu où, malheureusement, le scé-nario manque d'originalité (une maladie très à la mode en informatique familiale). Vous pouvez vous<br>laisser tenter si vous êtes des<br>inconditionnels de Sorcery et Sor-<br>cery Plus. **Devil Castel** de *Chip* pour Amstrad.

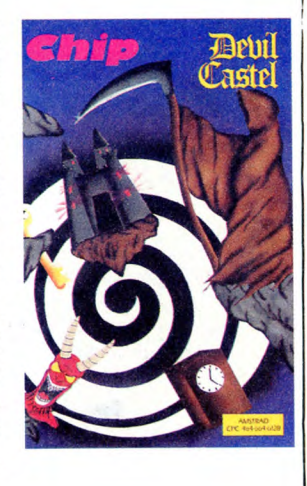

# *LA BONNE CRITIQUE*

Si vous aimez les jeux d'arcade en trois dimensions beaux comme un camion, rapides, difficiles et offrant plusieurs niveaux de difficulté, vous pouvez vous laisser tenter par l'un des derniers produits de Durrel : **Critical Mass.**<br>Vous disposez d'un vaisseau<br>équipé d'un laser flottant au ras du<br>sol pour aller détruire une centrale nucléaire dont le réacteur va entrer en fusion de manière à rendre inhabitable votre planète. Comme vous êtes le héros de ser-

êtes une proie de choix pour les vers des sables qui hantent le sol désertique et sablonneux de la planète.

Entièrement réalisé à l'aide de sprites, ce jeu est l'archétype. du produit fait pour être joué avec la cartouche Game Killer enfoncée dans le dos de votre micro. Cela vous permettra de passer sans encombre les six premiers niveaux, un peu chiants même s'ils sont beaux, et arriver à la

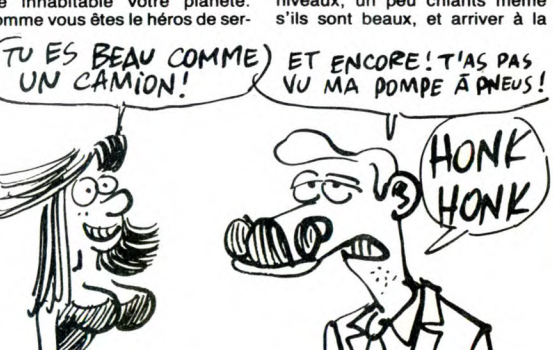

seule partie vraiment passion-nante du jeu, où vous devrez déconnecter la cartouche si vous voulez gagner. La musique est transcendante, le graphisme superbe et la rapidité confondante : un superbe jeu d'arcade à<br>clouer à son mur dès que l'on a<br>réussi ! **Critical Mass** de *Durrel*<br>pour Commodore.

vice, vous devrez franchir les huit tableaux sans vous faire déglin-guer trop de vaisseaux : vous n'en avez que sept en réserve ! Lors-que vous détruisez l'un de ceux-ci, vous devez, à l'aide de vos propulseurs personnels, vous rendre jusqu'à l'abri protégeant l'un des véhicules de remplacement. Au cours de ces déplacements, vous

A L'ATTAQUE

devrez ruser et arriver à pénétrer les lignes ennemies à bord de votre char jusqu'à atteindre la for-teresse de l'ennemi ultime. Lentement ou rapidement, faisant tourner la tourelle de votre engin, vous apercevez des maisons abandonnées lors de l'exode massif, des arbres dénudés, des rivières assé-chées. Tout le paysage porte la marque de l'infâmie et de la domination de l'étranger. Saurez-vous devenir le héros qui saura restau-rer la démocratie dans cet état dic-tatorial ? A cette question, seule votre sens tactique, vos réflexes et<br>votre subtilité pouront répondre.<br>Malgré tout, même si vous ne<br>réussissez pas dans vos tentati-<br>ves, vous jouirez de l'exception-<br>nelle qualité graphique de ce jeu<br>en trois dimensions,

par un tyran sans vergogne, vous

Graphistes, graphologues et<br>autres graffitistes, ouvrez vos<br>branchies : le colloque Dessin<br>Animé et Informatique s'est enu<br>ce mardi 25 mars dans le sous-sol<br>désertique de ce haut lieu cultu-<br>rel branché qu'est Beaubourg.<br>l coût favorise la rationalisation de

COLLOQUE

 $(MOi)$   $E$  SUIS LA  $JUSTE$ POUR BOIRE UN COUP! Wille Will  $\odot$ Œ)  $\overline{\mathcal{U}}$ 

assiettes mondains.

Les participants se sont congratu-lés mutuellement de la vitalité du Plan Image: une seule société proche de la faillite, les autres tiennent très bien le choc, merci, entre les subventions et les commandes publiques. Puis nous entrâmes directement

dans le vif du sujet, je cite : "L'ani-mation par ordinateur malgré son

# la production et permet la réalisa-tion de moyen-métrages standar-disés concurrentiels avec les des-sins animés japonais". Le doigt timide du béotien de service (moi en personne) se dresse alors et<br>
ose demander : quel est le tarif ?<br>
Un vigoureux 30 000 francs la<br>
minute, bien sûr me ratatine au<br>
fond de mon siège et provoque<br>
conséquemment l'affaissement de

mon index téméraire.<br>De toutes façons, le prix minimum<br>d'un ensemble d'animation en 2 D<br>(deux dimensions, me souffle ma<br>voisine) dépassant allègrement les<br>criqatuers de petits mickeys syn-<br>thétiques ne sera pas maousse.<br>Qu école, de ceux qui grattent sur cel-lulo, se sont inquiétés de l'avenir de leur boulot, menacé par l'informatisation du dessin animé. Les officiels ont balayé ces objections en les conviant à se professionna-liser et à libérer leur créativité trop longtemps bridée par les tâches répétitives aujourd'hui assumées par l'ordinateur (visiblement le petit malin capable de program-mer ce type de discours ronflant fera fortune). Tout ce beau monde se dirigea ensuite vers le buffet<br>(somptueux, merci). Patronné par<br>le ministère de la culture, le collo-<br>que réunissait l'INA, TF1, l'Agen-<br>ce de Développement de l'Infor-<br>matique, la Chambre de Com-<br>merce et d'Industrie e connus. Ne manquait que le CMI d'illustre renommée et dont l'absence n'a chagrinée personne. Ici l'HHHHebdo mondain, à vous la rédaction.

HEU ... VIVE LA Philippe Kahn, le patron de Bor-<br>lement ce Français a monté une<br>lement ce Français a monté une<br>des boîtes de softs qui marche très<br>ment c'est la première boîte à<br>mont c'est la première boîte à<br>avoir vendu des produits non **RACISTE**  $\frac{1}{2}$ <br>
plus, il se permet de faire un gros<br>
plus, il se permet de faire un gros<br>
pied de nez à tout le monde en tégés à des prix canons, mais en  $\lim_{\Delta \to 0} \varphi$ /~ pied de nez à tout le monde en<br>servant sous le monde en sont Bordand dans<br>ses publicités la phrase : "Vive la<br>différence", en français dans le<br>différence", en français dans le<br>différence", en français dans le<br>différence", pied de nez à tout le monde en derivant sous le mot Borland dans<br>ses publicités la phrase : "Vive la de la proprieta de la prime de la prime de la prime de la prime de la pri De quoi faire se poser des questions aux Américains les plus sérieux. Je les vois d'ici se deman-der ce que ça peut bien vouloir dire !

# COMPATIBLE APPLE : PAS FINI

PHILIPPE

KAHN S'AMUSE

Laser est une boite qui s'est spécialisée dans le matériel compati-ble IBM. Les Laser PC qui étaient vendus comme étant compatibles avaient l'avantage d'être très bon marché et d'être prés des 100% de compatibilité. Eh bien Laser essaye de nous refaire le coup avec le Laser 128 qui est ce être compatible Apple lic à plus de 90%. Si, si,vous ne rêvez pas ! La

texte !

OWERTY possède 10 touches de

Bref, quelques différences entre le Laser et le Ilc existent, elles rendent le Laser un peu mieux concu

que l'ancêtre Ilc. Le problème, c'est le prix de la bête : 479 dol-lars soit 4500 balles ce qui n'est

pas très loin du prix du Ilc sans moniteur. Et puis, par les temps qui courent, on ne sait pas trop si Apple ne va pas brader ses béca-nes pour 2000 balles ou s'ils ne

vont pas bêtement abandonner la gamme. Bref, il vaut mieux faire

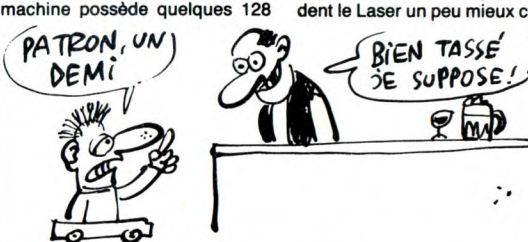

Ko de RAM et 32 Ko de ROM, un<br>lecteur de disquette 5''1/4, une<br>interface série et une parallèle, un port modem et un slot d'extension identique à celui d'un IIe. Vous pouvez aussi connecter un lecteur supplémentaire, une souris ou un joystick et un moniteur. A l'inté-rieur, vous trouverez un superbe 65002, le même microprocesseur que celui du Ilc. Le clavier

fonctions et un pavé numérique. A part cesquelques détails, on peut noter un haut parleur intégré avec un bouton de volume et un switcheur pour passer de 40 à 80 colonnes, exactement comme sur l'original.

Si vous aimez les combats en trois dimensions, rapides, beaux et<br>grandioses, vous allez vous en<br>mettre plein les mirettes avec le<br>nouveau soft de *Lothlorien*,<br>**Arena**. Dans un monde dominé **E** LOTHLORIEN'S  $\mathbb{R}$ 

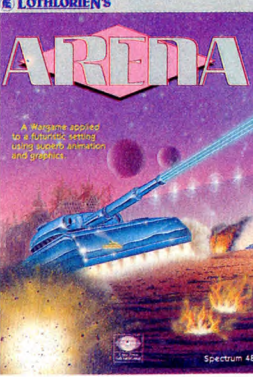

INTESTINE Vous souvenez-vous d'une boite  $\widetilde{Q}$ nommée **Tandon**, d'abord spécia-<br>lisée dans la fabrication de mémoi-⋒ res de masse et actuellement constructeur d'une ligne de com-patibles PC ? Eh bien ces sacrés Tandon-là viennent de coller Atari en procès et réclament 645.000 dollars de factures impayées (4,5 millions de francs). Et vous savez

LA GUERRE

pourquoi Tandon a une dent con-tre Atari ? Pour un travail que le premier a fait pour le second con-cernant une machine, l'Atari 1450 XLD, jamais sortie des laboratoi-Ŵ Tandon qui manque d'argent ou c'est Atari qui ne peut pas payer ? La suite lors du jugement ! res de Jack Tramiel. Alors, c'est

gaffe, quoi

# AÏE MES YEUX !

Vous connaissez le sempiternel principe qui consiste à vous pla-cer dans un labyrinthe infernal et à vous laisser un millionième de chance de vous en sortir vivant. Habituellement, ce genre de réa-<br>lisation est caractérisé par une lisation est caractérisé par une<br>vitesse d'exécution gastéropodes-<br>que et par des ennemis moches<br>comme des poux. Dans **Vectron<br>3D** vous allez avoir deux problè-<br>mes essentiles : la vitesse de<br>déplacement est tellement phén ménale que l'on a du mal à suivre les déplacements de son char et les ennemis sont tellement beaux que l'on oublie de les abattre, acte qu'ils se dépêchent d'accomplir à votre place. Même si vous n'aimez pas les labyrinthes, même si vous êtes totalement allergiques aux

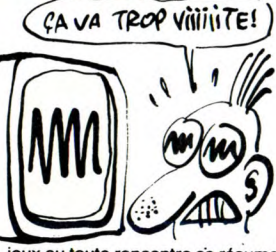

jeux ou toute rencontre sé résume à un combat meurtrier, même si vous n'avez pas envie de pleurer devant votre écran de rage, vous devez impérativement vous lancer<br>dans le nettoyage de cet univers<br>impitoyable : c'est génial et atta-<br>chant ! **Vectron 3D** de *Firebird* pour Commodore, Spectrum et Amstrad.

# *'TENTION LES YEUX!*

Il y a deux ans, **Blurg** représentait<br>un must en matière de jeu<br>d'arcade et d'aventure mélangés.<br>Mais le temps a passé sous les<br>cons, et ce programme original à<br>l'époque est devenu vieillot : les<br>Conan, Elite, et The Pawn passé ses qualités. Aujourd'hui,<br>les programmeurs de *lonic Soft-<br>ware* font très fort, et ils n'ont pas<br>de mal puisqu'un programme tous de mai puisqu un programme tous<br>les deux ans, ça laisse quand<br>même le temps d'y réflechir : ils même le temps d'y réflechir: ils

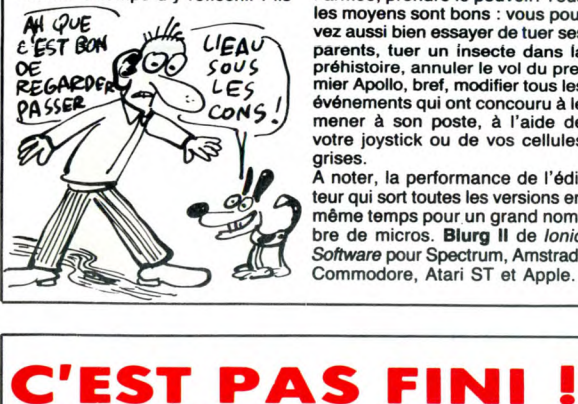

Contrairement à ce que pense un vain peuple, il continue de sortir de très beaux programmes sur Oric. &N, qui avaient déjà sorti MS-Tel

il y a deux semaines, récidivent avec Nibble, un utilitaire qui tourne sous Sedoric. Celui-ci permet de lire une disquette piste à piste et

même secteur par secteur - ok, j'explique tout du début. Ignares.<br>Une disquette est constituée de<br>pistes (42 sur Oric) divisées cha-<br>cune en 16 à 19 secteurs. Sur cha-<br>cun des secteurs se trouvent 256

sortent sans tambours ni trompet-<br>tes Blurg II, the sequel, un monu-<br>tes Blurg II, the sequel, un monu-<br>ment du genre.<br>Sasé sur le même principe que<br>habilement la réflexion, la straté-<br>die et les réflexes. L'histoire : vou les moyens sont bons : vous pou-<br>vez aussi bien essayer de tuer ses<br>parents, tuer un insecte dans la<br>préhistoire, annuler le vol du pre-<br>préhistoire, annuler le vol du pre-<br>événements qui ont concouru à le<br>mener à son post

grises. A noter, la performance de l'éditeur qui sort toutes les versions en même temps pour un grand nom-<br>bre de micros. **Blurg II** de *lonic<br>Software* pour Spectrum, Amstrad,<br>Commodore, Atari ST et Apple.

# UN P'TIT TOUR DE ROUE SPECIAL FESSES

leurs. Dans ce logiciel, vous pou-<br>vez jouer jusqu'à six, vous opposant dans une épreuve amicale vraiment agréable à contempler comme à pratiquer. Vous avez le choix entre l'entraînement et la compétition. Si vous avez un<br>dimanche pleuvieux à tirer, vous . µen district de cou-<br>choisirez obligatoirement de cou-<br>ir toutes les étapes, mais si vous . µPN DI VTV ME D'accord, ça fait un peu désordre de parler de **Tour de France** qua-<br>tre mois avant le départ de celuici, mais mieux vaut tôt que jamais ! Activision a réussi à rendre passionnant un sport qui me sort habituellement par les yeux, et par tous les autres orifices d'ail-

La réalisation graphique et l'animation révolutionnent carrément le logiciel de sport cycliste, ren- porte une brillante victoire sur les<br>voyant au placard l'épreuve capacités de la machine. Tour de<br>incluse dans Summergames II. La France d'Activision pour finesse de dessin permet presque Commodore

de voir les muscles se tendre sous l'effort. Entièrement contrôlé par la manette de jeu, le coureur doit bien évidemment tenter d'aller le plus vite possible sans sortir de la route. Le meilleur du classement porte le maillot jaune, comme le meilleur grimpeur s'adjuge le mail-lot rose. Un jeu où le réalisme rem-

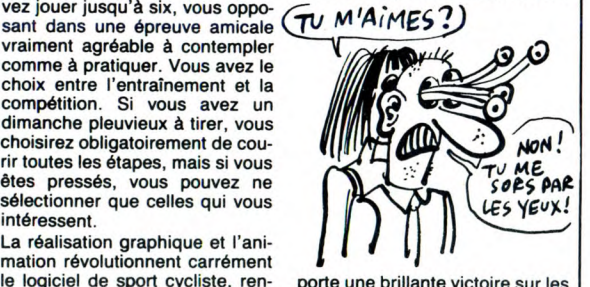

# **TACTIQUE** FOOTBALLISTIQUE

Les programmes de foot pullulent<br>sur le marché. Pourtant, il y a<br>encore moyen de sortir un produit<br>original et intéressant malgré cet<br>encombrement relatif ! Dans The Official F.A. Cup Football vous<br>vous retrouvez entraîneur de dix<br>équipes du Royaume Uni. Après<br>le tirage au sort des rencontres,<br>vous allez déterminer la stratégie que vos équipes pratiqueront sur le terrain. Trois possibilités vous sont offertes : formation offensive, mixte ou défensive. Vous ne voyez pas les matchs se jouer, mais vous pouvez suivre l'évolution de chacun sur un tableau. Ala mi-temps, vous pouvez modifier la stratégie utilisée si elle n'a pas apporté les résultats escomptés. Au fur et à mesure des éliminatoires, vos joueurs vont vous demander plus d'argent, certains vont se blesser,

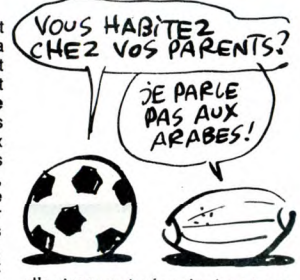

d'autres vont négocier leur trans-fert. A vous de réagir correctement et d'amener l'une de vos équipes en finale et même remporter la coupe. Un bon jeu de stratégie, original, rapide, à pratiquer à plusieurs (jusqu'à cinq joueurs). FA<br>Cup Football de Virgin pour Com-<br>modore, Amstrad et Spectrum.

spéciale et votre disquette sera du coup protégée. Et une fois de plus, Nibble intervient : il peut lire tous les formats, et les écrire sur une autre disquette, donc... Donc ? Je vous écoute ? Réaliser une copie

anti-café, oui. Ach, sehr gut. Le plus drôle, c'est qu'il lit telle-ment bien, qu'on peut même reco-pier une disquette Amstrad proté-gée ! Gag, non ? C'est livré avec un manuel expli-

## **LE REFUS DE VENTE EST UN** *VILAIN DÉFAUT.*

### Suite de la page 1

les meneurs en question ce sont - par ordre alphabétique - Ere, Loriciels et Micro-application. Ces trois-là refu-sent de nous vendre et c'est très grave car en France il existe heureusement deux lois qui défendent le consom-mateur. La première interdit à un fabricant de refuser de vendre ses produits à qui que ce soit (sauf au directeur de publication d'un jour-nal !I. La deuxième permet au fabri-cant de fixer un prix de vente MAXI-MUM à ses produits, mais pas un<br>prix de vente MINIMUM. Notre<br>position est tout à fait, claire à ce

octets de programme, où de don-nées, où de ce que vous y avez NAND *c'EsrPAs* 

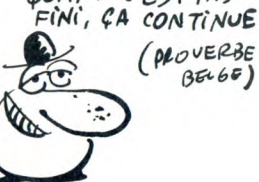

ne pas nous vendre leurs beaux logicels et pour préserver leurs prix de vente. Un comble : nous avons même eu droit à une visite d'huissier pour mis, quoi que ce soit. Mais là où<br>se trouve la subtilité de la chose,<br>c'est que vous n'avez normale-<br>ment pas accès à ces données. Et,<br>vous l'auriez deviné, ce pro-<br>gramme se charge d'aller examiner ces octets un par un.

Deuxième leçon. Pour trouver un début de secteur afin de charger les données qu'il contient, une tête de lecture (de drive) doit reconnaître quelques octets qui indiquent le numéro du secteur, de la piste et quelques autres renseigne-ments. Si par une fine astuce vous modifiez ces octets, la tête ne pourra plus les lire sans instruction

catif bien foutu, c'est pas trop cher, c'est nouveau, c'est beau, ça sent bon le sable chaud et je ne saurais trop vous recommander de l'acquérir si vous êtes en possession d'un Sedoric. Ach.

sistes en Angleterre et qu'ils n'ont rien à foutre du portefeuille de ce Monsieur. Le gros grossiste distributeur importateur traducteur que je ne peux pas non plus nommer car je n'ai pas de preuve écrite mais que nous peux pas non pius nonnier car je n'ai<br>pas de preuve écrite mais que nous<br>appellerons Monsieur 80  $%$  - il se reconnaîtra - s'est lui aussi agité comme un beau diable tant en France qu'en Angleterre et je me demande même si ce n'est pas lui qui, par dépit de ne pouvoir nous contrer, foutu le feu au Palais d'Hampton Court la semaine dernière, à Londres. Bref, de la petite guérilla gentillette qui ne faisait que quelques éclabous-sures pas très gênantes, nous sommes arrivé la semaine dernière à une bataille rangée et nous voilà, cette semaine, engagé dans une guerre ato-mique où il n'y aura qu'un seul survivant. Boum.

 $\bullet$ 

### Gérard Ceccaldi.

# **MINI MIRE**

Encore un "spécial", mais il doit<br>délirer, le jeune Escapeneufgé !<br>Eh bien non, je ne délire pas. Il y a<br>un certain nombre de sujets qui ne<br>peuvent être traités que par l'inter-<br>médiaire de "spéciaux". Cette fois-<br>ci, c'es ne trouverez pas de termes techni-ques, pas de mots compliqués, pas de plans magouillards diaboliques. Non, aujourd'hui c'est un Mini-Mire réservé aux obsédés sexuels, auxmaniaques démoniaques, aux per-vers pépères, bref, à vous, que je vous offre avec humilité. Avouez qu'il était nécessaire de faire quelque chose de ce style. Signaler l'existence de serveurs uniquement axés (ou désaxés) sur le sexe n'était pas suffisant, il fallait les tester, vous en dire ce que nous en pensons, en parler

Quoi ? Qu'est-ce que vous me vou-lez ? J'en entends qui ne sont pas contents. Si vous lisez cette rubrique, vous êtes forcément lubriques. Allons, allons, ne me dites pas que vous vous servez de votre minitel uniquement pour consulter l'annuaire électronique, hein ! Bande de petits filous ! De toutes manières, je suis prêt à répondre aux parents indignés (comme d'habitude) et aux emmerdeurs de service que vous êtes sur ma boite aux lettres ESCAPE9G sur HG (au 36 15 91 77) ou encore sur les multiples serveurs monovoies que je vous ai donné la semaine dernière. Si ça vous amuse vous pouvez aussi m'écrire, mais uniquement pour me donner des codes ou pour m'insulter, rien d'autre. Qu'on se le

dise. Bon, alors on va passer en revue tous les serveurs de cul recensés à ce jour. Si vous en trouvez d'autres, n'hésitez pas à me le faire savoir et

ALER, ALINE. Tous ces serveurs sont quasiment sans intérêt. Sachez<br>que ces endroits ne sont fréquentés<br>que par de vils maniaques déséqui-<br>librés, c'est-à-dire par les membres<br>de l'Amiserv, les collaborateurs<br>d'Hebdogiciel, l'auteur de Mini Mire et la plupart de ses lecteurs. Sans

grand intérêt. La deuxième catégorie de ces serveurs est beaucoup plus instructive<br>plète. En tête de file de ceux-ci :<br>plète. En tête de file de ceux-ci :<br>XTEL, un monument du genre.Pour<br>une fois, des graphismes qui tiennent la route, des rubriques qui<br>assurent et des idées qui vous<br>feront éclater de rire de l'autre côté<br>de votre écran (Le test-icule et la<br>sucete surtut!). Bref, si le cul vous<br>branche, c'est LE serveur qu'il faut<br>connaîtr que vous soyez, il y a quelque chose pour vous. Hétéro, Homosexuels, Lesbiennes, couples, et pour ceux qui "ont un problème" il y a même une rubrique "divers" ! De quoi ras-

sasier les plus malades.<br>Dans le style, "on a essayé mais on<br>n'est pas arrivé", il y a SEXAP dit<br>le raté du jour ! C'est tout pompé sur<br>Xtel sauf les dessins qu'il a bien fallu faire et donc qui sont très, mais alors très nuls !

Et puis il y a ceux qui sont devenus maisons closes malgré eux : SM, Anti, Reso et Gretel par exemple, puis RIBOU en 36 14 qui me fait penser à un troquet bien connu : le rendez-vous des abrutis. Un petit mot à propos de SM qui sans aucun doute est le meilleur serveur de tout le réseau télématique français. A voir absolument. Une petite parenthèse pour auel-

AVEL OU SANS

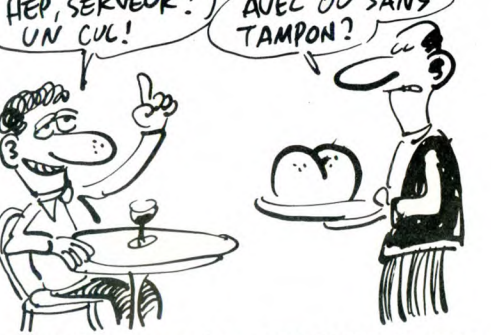

si vous avez des remarques à me

faire, c'est tout bon. Depuis le début de la télématique grand public de type kiosque, on a vu fleurir un certain nombre de serveurs basés sur la conversation et l'échange de dialogues. De la toute première télé conférence de Cyan à SM en passant par Astel, tous les types de forums et de convivialité ont été abordés. Mais peu de temps après les premiers mois de décou-verte, on a vu apparaître un certain nombre de serveurs dont le but n'était plus le dialogue normal, mais le dialogue de cul, uniquement de cul.

Certains appréciaient ce système parce qu'il permettait à ceux qui ne veulent pas aborder ces sujets en public de le faire sous couvert de l'anonymat. D'autres n'apprécièrent guère en pensant que ces serveurs n'étaient que de lamentables maisons closes d'où rien de bien intelligent ne pouvait sortir. Bref, une majorité de progrès (je dis ça juste pour la vanne, parce que question progrès, on a vu mieux) s'est formée et des tonnes de ces serveurs sont apparus. Aujourd'hui, on en distin-gue trois catégories : ceux qui sont uniquement conçus autour d'une agerie conviviale et qui attirent leur public avec des noms provocateurs, ceux qui sont plus complexes et qui proposent un menu assez bien rempli tout en restant réservé aux adultes et ceux qui sont devenus de vils serveurs de passes. Pour ce qui est la première catégo-rie (messagerie conviviale seule-ment), deux boites hébergent des tonnes de ces serveurs. ESI et CTL font très fort dans ce domaine. On note ZIG, ZAG, AC1, AC2, ANA, OKJV, ALIBY, BZZ, ADN, ADR,

ques serveurs à classer dans la catégorie "spéciale" : JT et FG en sont les deux plus fidèles représen-tants. Dites bonjour à mon pote "Cuir moustachu vicieux ch. Gr. Bit." si vous passez par là (Attention, je dis que c'est mon pote mais n'allez pas interpréter ça de façon

malsaine !). Parmi ceux qui ont beaucoup de succès sans avoir beaucoup de mérite, il y a UNION, le serveur du canard qui porte ce nom et auquel vous êtes sans doute abonnés et SKY qui n'innove pas dans le domaine mais qui est doté d'une réalisation assez remarquable.

Tous ces serveurs sont basés sur le Télétel 3 au 36 15 91 77. IIs coûtent donc un peu plus d'un franc la minute ce qui est cher pour dialoguer un moment avec quelqu'un sauf peut-être pour vous, pour qui fantasmer est un bon plan à n'importe quel prix.

Je passerais sur les rencontres qui<br>se terminent bien, elles sont réser-<br>vées à ceux qui persévèrent et donc<br>qui claquent un maximum de blé en<br>passant des nuits entières derrière<br>leur clavier. Enfin, quoi qu'il en soit,<br>di Sur ce, messieurs, je vous souhaite<br>de bonnes soirées !

Escapeneufgé. N.B : ah, oui, si une ou plusieurs jeunes filles (ou filles moins jeunes) lisent cette rubrique, qu'elles se manifestent, je changerai tous les<br>"messieurs" en "messieursdames", promis, juré, craché !

sujet : nous vendons au prix que nous avons décidé, pas à celui d'Ere, de Micro-application ou de Loriciels. Il existe une autre loi qui interdit de vendre un produit en dessous de son prix d'achat. Le problème, c'est que nous ne pratiquons pas ce genre de<br>vente et que, quand bien même nous<br>nous déciderions à le faire, il faudrait<br>pour calculer nos prix de revient<br>inclure les 150 francs que vous nous avez confié. Pour essayer de nous emmerder, Ere et Loriciels nous ont<br>cherché des poux dans la tête avec<br>les moyens du bord : la section pirate<br>du serveur de l'HHHHebdo, les<br>documentations en français pour les<br>produits anglais, le nom du directeur<br>de la pu

vérifier ('état de nos stocks, alors qu'ils refusent de nous livrer ! Pourquoi pas leur donner l'adresse et le numéro de téléphone des copains qui nous approvisionnent en sous-main! Pour qu'ils puissent s'empresser de<br>
leur couper les vivres ! N'importe<br>
quoi ! Bon, bref, j'arrête : en résumé,<br>
nous les attaquons devant les tribu-<br>
naux pour refus de vente et si nous récupérons des dommages et intérêts, nous vous en ferons bénéficier

directement. Et les logiciels anglais, me direz-vous ? Pas de réactions ? Oh que si ! Center Soft, un des revendeurs que nous avions contacté refuse égale-ment de nous vendre ses produits, alerté par un distributeur français que je ne nommerai pas mais qui pourrait bien avoir la visite d'un huissier pour compter les 50.000 logiciels qu'il a soi-disant en stock et qui brillent en lettres de feu dans ser, publicités. Heu-reusement qu'il y . plus de 20 grosLe Pérou, t'ouvres un livre d'his-toire, on te dit : "Le Pérou est une terre de contraste". Et c'est vrai. Remarque, on dit ça aussi de l'Afri-que, de l'Australie, du Japon, de tout ce qui n'est pas la France, en<br>fait. J'ai même vu ''Belgique, terre<br>de contraste'', c'est pour dire. Mais<br>c'est spécialement vrai dans le cas<br>du Pérou. Autant quand tu vois des gens, ils sont pauvres, mais pauvres, tu peux pas imaginer, autant<br>quand c'est des paysages, t'en<br>prends plein la gueule. Grandiose,<br>tu vois ? Tu te rappelles les photos<br>qu'il y a au début de ''2001, l'odys-<br>sée de l'espace'', ces paysages<br>d'Afrique ? Eh ça en mieux. En plus noble. Je sais pas pourquoi je dis noble, mais c'est vraiment le mot qui te vient à l'esprit<br>quand tu contemples. Peut-être que<br>les conneries qu'on te raconte,<br>genre la beauté vient de la souf-<br>france, sont vraies, j'en sais rien,<br>toujours est-lique c'est comme ça :<br>t'arrive t'as du mal à respirer, et justement A contretemps tu perds ta respiration : t'es estomaqué. Plein la

gueule, je te dis. Et puis, c'est aussi le pays du mystère. Les Incas, tout ça. N'a-t-on pas trouvé des parchemins vieux de plusieurs milliers d'années, notamment celui qu'on a appelé "le parchemin de Gandalf from the black circle" qui donnait l'intégra-lité de la solution de Brocéliande,

alors que le jeu ne serait inventé que plusieurs siècles plus tard ? "N, o, lire billet, n, n, monter cha-riot (ne prendre un objet que si le loup-garou n'est pas là, sinon faire des allers-retours en attendant qu'il s'en aille), ouvrir cercueil, prendre souris, prendre balle (sauver la par-tie de temps en temps pour ne pas être enlevé par un aigle), n, lire<br>tombe, prendre croix, s, e, n, n<br>raisse, puis dés qu'il est là :), mon-<br>trer croix, e, prendre papier, o, n, d,<br>d, d, ouvrir coffre, prendre anneau, m, m, m, s, s, s, o, n, n, e, entrer maison, m, poser croix, prendre pistolet (même problème pour le loup-garou), charger pistolet (attendre qu'il apparaisse), faire feu, d, e, o, s, s, entrer hutte, poser souris, pren-dre acide, monter balai, lire écriteau, d, e, e, s, verser acide, lire inscriptions, frapper souche, attrapper mouches, prendre papier, lire livre, prendre livre, n, o, s, nourrir grenouille, e, n, e, e, e, dire khany, prendre clé, n, 0, s, entrer cabine, tirer bois, prendre manteau, tirer bois, o, n, n, o, montrer anneau, e, déplacer pierre, dévérouiller grille,<br>aller grille, prendre élixir, poser cié,<br>poser pistolet, poser papier, m<br>(attendre de voir une étoile filante),<br>o, aller soucoupe, inventaire, e, s,<br>e, n, n, n, aller soncoupe, inventa

la science ne se penche pas. Elle ne se penche que sur les mystères qui peuvent fournir matière à des canards comme France-Soir, genre les extra-terrestres sont parmi nous<br>et autres conneries. Le reste, elle<br>s'en tape royalement, la science !<br>Tiens, c'est comme "les énigmes<br>du CMC", ce fameux truc qu'on a<br>découvert près de Cuzco. Vous<br>croyez que ça l'inté d'autant plus dommage que ces

énigmes sont en fait la solution de "The Bear's King". "N, open door, take knife, s, lock door, s, s, use knife, unlock door, open door, go door, look weapon, take gun, e, go forest, n, n, e, n, climb tree, climb tree, climb tree, look plain, d, d, d, e, n, e, e, hello, get hat, thank woman, help woman, s, enter shop, get apple, leave shop,<br>s, e, enter casino, go bar, talk with<br>barman, thank barman, go table,<br>use gun, threat gambler, talk with<br>gambler, kill gambler, search gambler, get map, throw knife, to bear-<br>ded, w, n, w, w, n, go spring, talk<br>with girl, thank girl, dink water, with<br>hat, give apple to girl, get sugar, go<br>desert, n, n, n, w, hello, talk with hermit, get<br>key, thank hermit is

**BIDOUILLE GRENOUILLE** 

min : "Salut à Controle-Z de notre<br>part". Un peu comme si ceux qui<br>ont laissé ces énigmes là espéraient<br>qu'elles soient retrouvées, déco-<br>dées et exhibées publiquement. Quelle prescience de la part de ceux qui ont fait ca !

que, ils s'aident en bouffant des feuilles de coca, mais c'est pas ça qui va les rendre intelligents. Là encore, il y a un mystère : il n'est pas rare que sous l'influence de cette drogue, ils se mettent à délirer. On reporte le cas d'un type qui

## *PEUX DE'CWÇFIZER* ILE *MESSAGE 9*

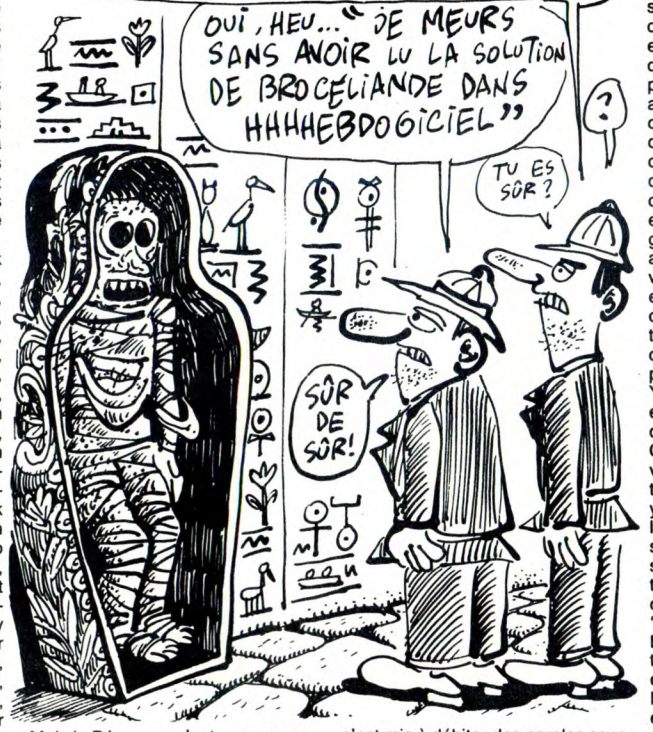

Mais le Pérou, ce n'est pas que ça. s'est mis à débiter des paroles sans types rudes (je sais, je parle comme nuits : Ue sont aussi les nommes. Des sonts solutions de géoporte de géoporte du passent de géoporte du passent du passent de géoporte de la toute leur vie à bosser comme des N, prends grosse branche, prends

ue ça. s'est mis à débiter des paroles sans<br>. Des suite durant deux jours et deux

tion of the same of the same of the same of the same of the same of the same of the scheme of the scheme of the scheme of the scheme of the scheme specially same allocs, same loop that is the scheme of the scheme specially

gourde, e, délivre Yurk, n, n, Yurk ouvre porte, n, o, ouvre porte, o, o, prends flacon magique, n, prends torche, n, o, s, s, s, donne flacon magique à Yop, e, n, e, n, n, appuie bouton bas, appuie bouton bas, appuie bouton haut, appuie bouton milieu, s, s, prends demi-étoile, S, o, o, o, donne harpe à minis, e, n, n, n, e, Yurk bois pétrole, saute nappe, n, n, remplis gourde, e, prononcer cuique suum, échange clé<br>en rubis, o, s, o, s, s, o, o, prends<br>clé en or, n, n, n, e, ouvre porte,<br>appelle Yurk, Yurk brûle porte, n, o,<br>grimpe arbre, o, prends cordelettes,<br>e, e, ouvre coffre, pose clé en or,<br>pose ces en or, n, n, construis radeau, embarque radeau, attendre, attendre, accoste, o, pose machette, prends bague, e, embarque radeau, attendre, attendre, attendre, attendre, attendre, attendre, accoste, n, o, n, monte sur Yurk, Yurk saute crevasse, n, e, prends œil de verre, o, donne bague à Bellus, prends oeil de verre, o, o, n, e, n, donne pièces en or à Billy, n, o, Yurk brûle arai-gnée géante, o, o, n, entre, tourne anneau, tire anneau, o, pose oeil de verre sur autel, prends demi-étoile, e, assemble demi-étoile, prends

corde, n, o, s, prends torche, n, pose torche, remplis gourde, attache corde à barrage, passe corde sur poulie, tire corde avec Yurk, pousse Yurk dans eau, plonge, o, s, s, s, e,

e, n, grimpe arbre, h, entre, o, Yurk<br>donne épée à Satan."<br>Ca rend pas intelligent, j'avais pré-<br>venu. On peut rapprocher cette his-<br>toire de celle de ces prêtres qui, il<br>toire de celle de ces prêtres qui, il<br>les murs de l dont je n'ai pas le nom : "Salut les keums, ici le Craqueur

Belin. Voilà deux compilateurs gra-tos pour ceux qui ont Cosmic Pirate et Pluggit. Pour le premier, faire CLEAR 42000

et charger les parties en langage machine, puis faire : SAVE "COMPIRATE" CODE

60000,5535

Pour compiler un programme, faire :<br>CLEAR 42000<br>LOAD ''cOMPIRATE'' CODE<br>LOAD ''votre programme''<br>RANDOMIZE USR 60000

SAVE "votre programme" CODE adresse de début, 65535 - adresse de fin des variables. SAVE "COMPIRATE" CODE

60000, 5535 Pour se servir du programme ainsi compilé, faire :

1 CLEAR 42000 : LOAD "" CODE :<br>LOAD "" CODE : RANDOMIZE<br>USR adresse de début.<br>Pour Pluggit, c'est exactement<br>pareil, sauf le clear est à 41000 au<br>lieu de 42000. On se retrouve ainsi avec le compilateur de Wy Calley Software version 2 gratos."

Attendez, un petit problème. Ah oui. Effectivement. Eh bien désolé, mais tout ça ne se passe pas du tout au Pérou, mais dans L'HHHHebdo de cette semaine. Je suis désolé, j'ai confondu. Vraiment désole. Excusez-moi, les mecs, laissez tomber tout ce que je viens de dire. Laissez tomber.

Directeur de la Publication rédacteur en chef Gérard CECCALDI Directeur Technique<br>
Benoîte PICAUD<br>
Rédacteur en Chef Adjoint<br>
Michel DESANGLES<br>
Rédaction Michaël THEVENET Laurent BERNAT<br>
Secrétariat<br>
Martine CHEVALIER **Maquette** Jean-Marc GASNOT Jean-Yves DUHOO Dessins CARALI Editeur SHIFT Editions

24 rue Baron<br>75017 PARIS<br>Tel : (1) 42 63 49 94<br>**Distribution NMPP** Publicité au journal Tel : (1) 42 28 58 27 Commission paritaire 66489 RC 83 B 6621 Imprimerie DULAC et JARDIN S.A. Evreux

# **ABONNEZ-VOUS A HEBDOGICIEL**

´SI YOUS YOUS<br>ABONNEZ,<br>`J'ENLÈVE

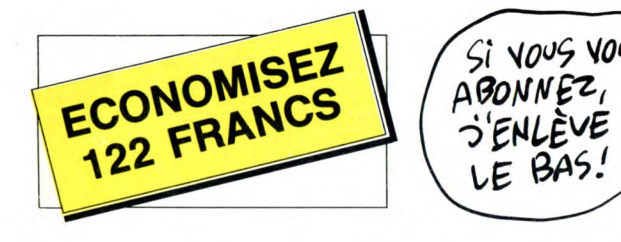

572 francs pour 52 numéros achetés chez votre marchand de journaux. Dur, hein, 572 francs ? Faut les sortir!

Et si vous vous abonniez ? 450 francs au lieu de 572, ça marche ? Et un abonnement pour six mois vous coûtera seulement 230 francs.

Si vous faites partie du Club Hebdogiciel, vous avez gagné 10% de mieux. 405 francs pour un an et 207 francs pour 6 mois. Le bulletin est là, dessous, on se dépêche.

## ABONNEMENT

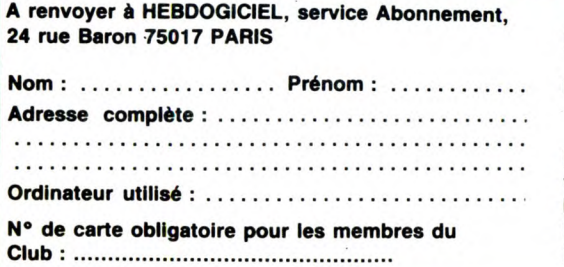

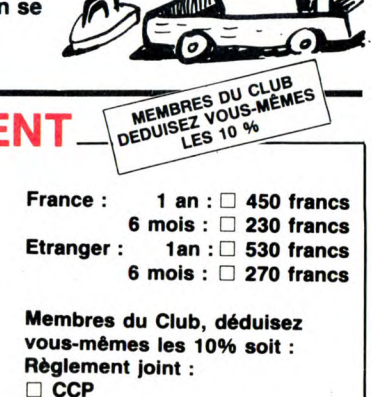

Ø

 $\sqrt{2}$ 

❑ CCP ❑ Chèque bancaire

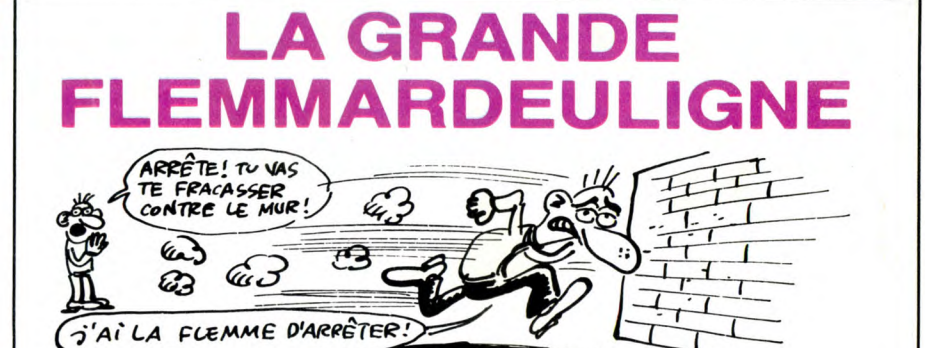

vapeurs ! Impossible de travailler correctement dans vie dure cette fois-ci, mes sucres-d'orge adorés. Enfin<br>l'ambiance insupportable qui m'entoure : partout, les j'espère que ça vous satisfera quand même, je vous<br>hommes n ligne aux fesses ou mater mon deuligne de course pro- > > > > > > > > > > > > > > > > > > > > > > > > > > > > > >

Thierry BANDET va vous faire bandet (oh !) avec son jeu d'enfer, tâtez un peu d'une touche quelconque.

#### Listing MSX

1 IFL=0THENKEYOFF:SCREEN2:Z=RND(-TIME)<br>):FORT=30T0230:V=INT(RND(1)\*60)+1:LIN<br>E(I,110+V)-(I,192),8:NEXT:DATA128,192<br>,254,255,42,28,28,8:FORI=1T02:FORJ=1T<br>04:READQ:A\$=A\$+CHR\$(Q):NEXT:SFRITE\$(I<br>)=A\$:A\$="":NEXTELSESCREEN0:PRIN

0T02ELSEX=X+1:IFX>256THENX=0:GOT02ELS<br>EY=Y+.15:PUTSPRITE1,(X,Y):IFPOINT(X+7<br>,Y+4)=8THENL=1:GOT01ELSEIFY>192THEN.R<br>UNELSEIFB=0THEN2ELSEG=G+4:PUTSPRITE2,<br>(F,G):LINE(F-5,G)-(F+12,G+4),4,BF;IFG >192THEN6=9:GOT02ELSE2

> > > > > > > > > > > > > > >

Christophe SASSOLAS apprécie fortement de réinté-<br>grer son micro dans la rubrique avec son gag grer son micro dans la rubrique avec son gag d

#### Listing Exelvision

100 CALL FOKE(50688,165,8,6,10):CAL L POKE (49156,198,0):CALL KÉY1(A,B<br>):A=A-30  $\rightarrow$   $\rightarrow$ 110 IF B=0 THEN CALL POKE(258.0.0) :GOTO 100 ELSE CALL POKE(258,A,147<br>):GOTO 100

> > > > > > > > > > > > > > > j'aime tant ça, ouh !

Ah mes petits choux sucrés, cette semaine, j'ai mes Étilé Max Escher. Résultat, vous allez vraiment avoir la<br>vapeurs ! Impossible de travailler correctement dans vie dure cette fois-ci, mes sucres-d'orge adorés. Enfin<br>l'am

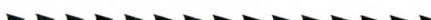

C'est E (-douard ? -tienne ? -limé ?) PROCIK qui empo-che joyeusement deux logiciels grâce à son animation graphique superbe et néanmoins publicitaire.

Listing Apple

- $\mathbf{1}$ POKE 232,0: POKE 233,3: FOR I = 768 TO 815: READ V: POKE I,V: NEXT I: DATA 1,0,4,0,3 6,36,36,54,45,54,54,45,36,36 ,45,54,63,54,45,45,36,36,36, 54,45,54,54,63: DATA 45,45, 36,36,45,36,54,54,54,63,45,4 5,36,36,45,54,54,63,0,0  $\overline{2}$ SCALE= I:H = 10: HGR2 : FOR R
	- = 1 TO 63: HCOLOR= 3: ROT= R: DRAW 1 AT H,100: HCOLOR= 0: DRAW I AT H,100:H = H + 2 : NEXT R: FOR R = 48 TO 65: ROT=<br>R: HCOLOR= 3: DRAW 1 AT H,10<br>0: HCOLOR≖ 0: DRAW 1 AT H,10 0: NEXT R: GOTO 2

Allez mes grands loups je vous bise encore une fois,

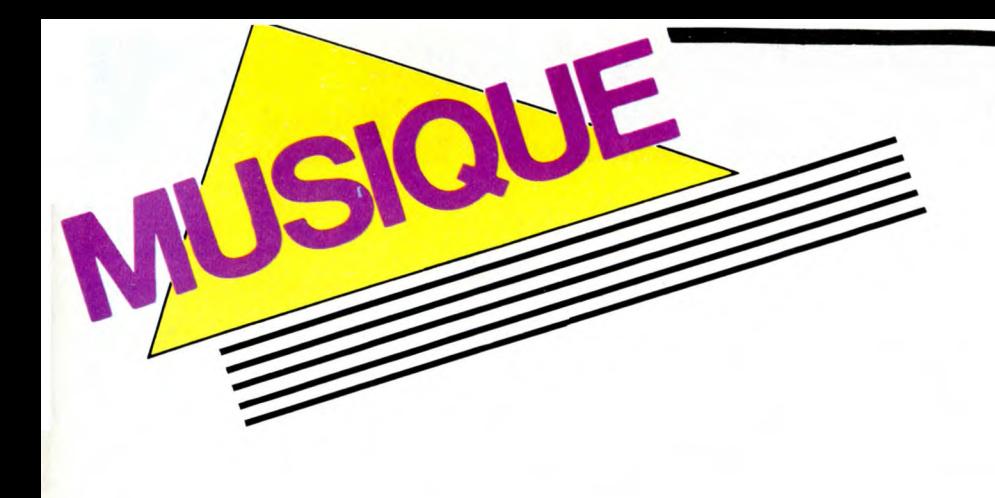

# **THR. SHIRLEY AND LEE THE IMPERIAL SIDES** 1962/1963

# ALADDIN/ IMPERIAL

Si jusqu'à présent vous ne vous êtes jamais intéressé à ce qui pouvait se pro-duire du côté de la Nouvelle Orléans entre la fin des années 60, voici une occasion<br>inespérée de vous y mettre. Pas moins de<br>huit albums issus du catalogue Imperial<br>sont sortis au mois de février et vous avez<br>encore des chances de les trouver : Dave<br>Smiley Lewis :

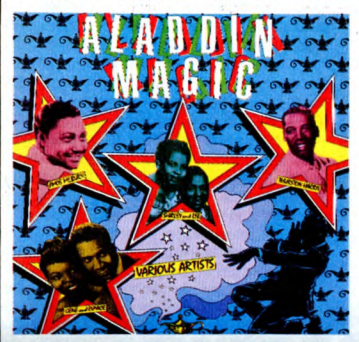

Sachez cependant qu'il y a là une palette très représentative de talents relativement méconnus et des tendances jazz, blues ou doo wop dont leur musique est le reflet. Outre ses qualités de compositeur, chanteur et trompettiste, Dave Bartholomew mettait au service du label son flair de

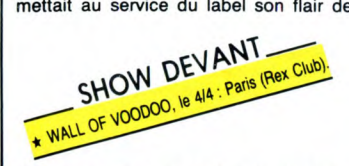

découvreur. Basé à Los Angeles, Imperial l'employait en effet à s'occuper de son antenne de production de la Nouvelle antenne de production de la Nouvelle<br>Orléans. Son nom figure ainsi sur tous les disques cités, à la production, à la tête de l'orchestre ou à la trompette. Rassurez-vous, chacun des enregistrements possède pourtant sa particularité, soit qu'ils<br>aient été réalisés à plusieurs années de<br>distance, soit que l'orchestre ait une com-<br>position différente, soit simplement que<br>l'artiste vedette ait une personnalité bien<br>affirmée je vous conseille vivement), de l'incontour-nable duo de Shirley and Lee et de Dave

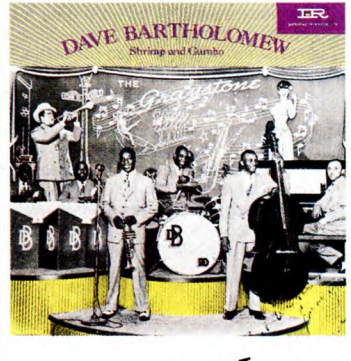

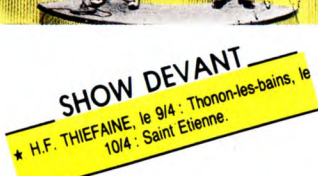

Bartholomew lui-même... Autre wagon de<br>vieilleries délectables, trois disques Capi-<br>tol : Annisteen Allen : ''Fujiyama Mama'<br>(oui, oui, le même qu'interpréterait Wanda

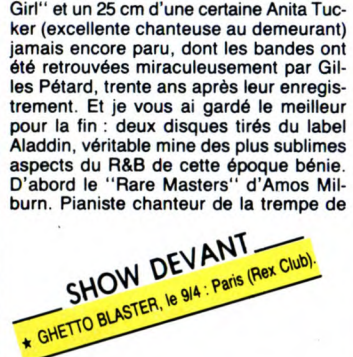

Jackson); Blue Lu Barker : "Here's A Little

Fats Domino, Milburn devait vendre des millions de disques. On le cite comme l'un des premiers à avoir enregistré un disque de R'N'R en 1946. Mais, contrairement à Fats, il ne bénéficia pas de la révolution

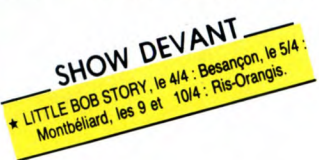

rock du milieu des années 50. II n'en reste pas moins un très grand artiste, des chan-sons comme "Let Me Go Home, Whiskey" sont là pour le prouver. Quant à "Aladdin Magic", vous y trouverez une multitude de perles. Vingt titres pour comprendre ce que Rhythm & Blues veut dire. Un fabuleux éventail d'artistes de Louis Jordan à Big *T.Tyler en* passant par Skinny Dynamo ou le génial Clarence Garlow... Vous pou-vez acheter les yeux fermés : ce disque est MAGIQUE !

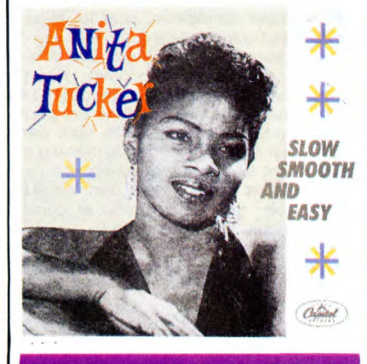

SAM COOKE : **SEIGNEUR** DE LA SAOUL.

Au risque de me répéter, je vous invite vivement à vous procurer ces deux merveilles : "The Man And His Music", dou-<br>ble album, dont la martice a été retravail-<br>lée en digital et qui contient la plupart des<br>grands tubes du maître, et le "Live at the<br>Harlem Square Club, 1963", qui donne<br>idée de l'am testé de la Soul sont nécessaires pour mesurer l'ampleur de son talent. Mais au fait, connaissez-vous Sam Cooke ? Si son

nom ne vous dit que vaguement quel chose, vous ne pouvez pas ignorer la copieuse dizaine de ses titres abondamment repris et avec succès (cf. le récent carton des Pointer Sisters avec "Having A Party") depuis plus de vingt ans. Des Rolling Stones (avec "Good Times") jusqu'à Eddy Mitchell (avec "Chain Gang") en passant par les Animals (avec "Bring it on Home To Me"), le J.Geils Band, Southside Johnny et surtout Rod

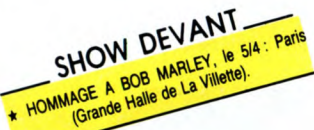

Stewart, qui pendant des annnées ne jura<br>que par Sam Cooke (interprétant "Twis-<br>ting the Night Away", "You Send Me"...),<br>de multiples artistes avouent devoir énor-<br>mément au génie du Soulman N°1. Parmi<br>ses disciples direct aussi Smokey Robinson et Marvin Gaye, qui s'inspirèrent de son velouté mélodique, sans oublier Otis Redding, qui emprunta l'énergie marteleuse de Sam ainsi que certaines de ses chansons qui firent sa gloire comme "Shake" ou "Change Gonna Come". La vertigineuse carrière de Sam Cooke est exemplaire à plus d'un égard. DEVANT

ANTOINE TOME + Bateur Wick

QC's, sorte de sélection junior des Soul

sû adapter la trame du gospel à la chan-son populaire et profane, pour se lancer lui aussi dans la Soul music. "You Send Me", son premier enregistrement de 1957, sous le pseudonyme de Dale Cook, est un immense succès en Angleterre comme aux USA. Mais c'est à partir de 1960 que sa carrière (sous son nom) ne quittera plus les sommets, jusqu'à sa disparition préma-turée le 11 décembre 1964. L'assassinat

NOVEL OF BASIC PORT PARTICIPAL PROPERTY SHOW DEVANT

'accidentel" de cet artiste Noir alors dans la plénitude du succès n'a pas manqué de prêter à diverses interprétations. Pour cer-tains, son charisme aurait eu un impact

trop puissant auprès du public, tant blanc que noir, et c'est pourquoi il devait payer de sa vie. Pour étayer cette thèse, deux arguments de poids : "A Change Is Gonna

\* MORPHO, Ie 44 : Sebazac, Ie 514 : Béziers, Ie<br>\* MORPHO, Ie 414 : Sebazac, Ie 514 : Béziers, Ie

propre maison de disques, contrôlant l'intégralité de ses profits au détriment des margoulins. L'Histoire n'a cependant retenu que la crudité des faits. Selon les versions : - abattu par le gardien du motel ou abattu par une cliente, alors qu'il s'était trompé de chambre et pénétrait dans la sienne. La légende, elle, a bien retenu qu'on l'a retrouvé sur le plancher, en slip, while: La lege<br>J'on l'a retrout<br>signant dans<br>MADNESS

<u>N٦</u>

 $\theta$ ie lGram Personalism

 $V$ 

814 : Pa

baignant dans son sang.

SHOW ...

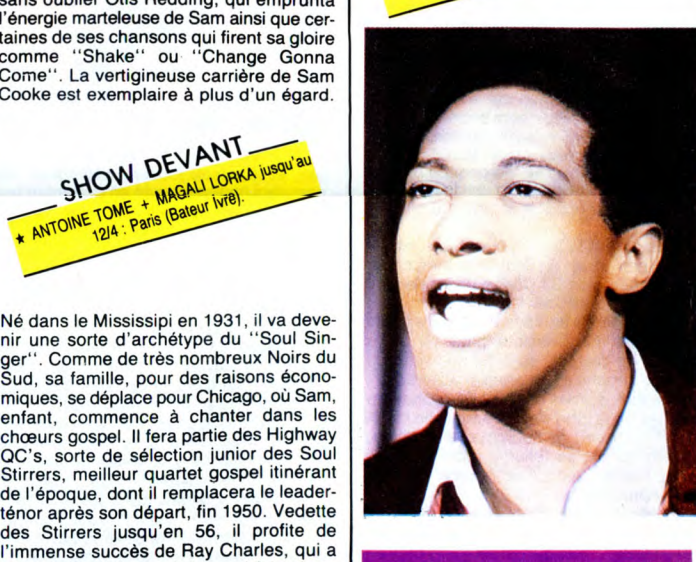

# BLACK MUSIK FOR EVER

Avant d'entrer dans le détail, une petite mise au point historique s'impose. Aujourd'hui, on emploie le mot "rock" à toutes les sauces, presqu'au point d'oublier qu'il sagit d'un style de musique qui devait révolutionner les Etats-Unis vers

le milieu des années 50. Des noms vien-<br>nent aussitôt en mémoire : Presley, Vincent, Cochran... Mais on oublie souvent<br>que le rock 'n'roll se dansait déjà, comme<br>le boogie woogie, le jump, le swing au<br>cours des années 40 d "black" -selon certaines sources, le terme même de "rock'n'roll" signifiait "baiser" dans le jargon noir de l'époque-. C'est donc en grande partie du répertoire des Noirs que s'inspiraient les premiers rockers, avec d'autant plus de facilité qu'il était très difficile aux artistes Noirs de réa-liser le "crossover" : parvenir à la recon-naissance du public blanc. La ségrégation en matière de droits devait sévir aux USA jusqu'en 1964, et si les Chuck Berry, Little Richard et autres Fats Domino réussirent à créer une hystérie contagieuse, légions sont les artistes Noirs qui, malgré un réel talent, restèrent dans l'ombre, jusqu'à ce que quelques allumés ne partent en quête de vieilles bandes, exhumées des caves poussiéreuses d'anciens labels de l'époque, pour nous ravir les oreilles de ces tré-sors oubliés. L'un de ces maniaques pas-sionnés de la musique des années 50 est français. Il s'appelle Gilles Pétard et on lui<br>doit la réédition chez Emi/Pathé Marconi<br>d'une dizaine de plaques assez exclusives<br>tirées des catalogues R&B des labels Alad-

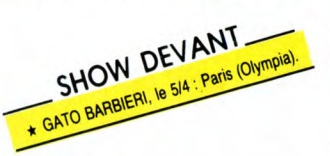

din et Imperial. Petite précision concernant les labels de R&B des années 50. Jusqu'à ce que les Etats-Unis ne s'engagent dans la Seconde Guerre Mondiale, les grandes compagnies de disques américaines ali-mentaient un marché intitulé "race music", exclusivement réservé aux Noirs. Mais, à la suite du déclin économique pro-voqué par la guerre, elles abandonnèrent totalement ce secteur d'activité. C'est ainsi que, l'industrie de la musique étant redevenue florissante à la fin des années 40, des labels indépendants s'organisent dans la plupart des principaux centres d'activité du nouveau courant de la musique noire, le Rythm & Blues (Atlantic à New York,<br>Chess à Chicago, King à Cincinnati, Sun<br>à Memphis sont parmi les plus connus)...<br>On abrège, tant pis. Toujours est-il qu'au<br>moment où notre cher Gilles Pétard aban-<br>donne Pathé/EMI po dernière maison. Il n'y a pas de hasard...

# INFOS TOUT POIL

\* La Convention Internationale du Disque de Collection se tiendra les 26 et 27 avril prochains. Les visiteurs non éclairés s'y feront refourguer de vieux rogatons rayés et inaudibles à des prix prohibitifs. Les petits malins<br>quant à eux pourront écouler leurs vieilles merdes pour des fortunes. Bonne chance à tous !

★ Non content d'être chanteur, voyageur et solitaire, Gérard Manset est également un excellent photographe.<br>Vous pouvez juger de ses oeuvres jusqu'au 26 avril à la FNAC Montparnasse, où se tient son exposition ''Chambre<br>d

★ ''Attitude Records'', un nouveau label indépendant, vient de se monter à Villeurbanne. Il se propose de dis-<br>tribuer un certain nombre de labels étrangers particulièrement intéressants, tels Beggars Banquet, Glass Recor

était alors le premier Noir à avoir fondé sa 13

Come", la chanson exhortant à l'émanci-pation des Noirs américains, qu'il venait d'enregistrer avant d'être tué et qui ne sortira qu'après sa mort, mais aussi le fait qu'il

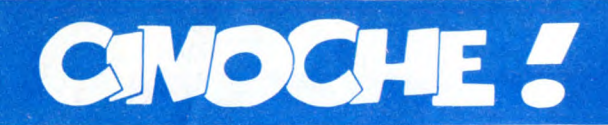

# **HIGH-VENDEUR**

Fier comme Artaban, qu'il est tonton Jacq ! La tête, les chevilles, tout enfle démes rément, au même rythme que le tiroir-caisse d'Highlander. Les aventures de Christophe Lambert s'envolent vers un score supérieur à 400.000 entrées sur Paris en 1ère semaine. Pour mémoire,<br>Rocky IV avait craché 438.000 tickets pour<br>ses débuts. Un bras-de-fer territaint<br>s'engage entre le roi de la gonflette (Stal-<br>lone) et le tombeur de ces dames (Lam-<br>bent). Rocky se vaut ment. A part ça, tout va, la femme est sage, les enfants se remettent de la rou-<br>geole, la grand'mère toussote un peu. Et<br>moi j'm'enfile un dernier tequila rapido<br>avant d'aller croiser le fer une deuxième fois avec Highlander ! **JACQ** 

## **AMUSE-GUEULES**

Le maigre intérêt de **JUSTICE DE FLIC** est<br>de répondre à cette interrogation essen-<br>tielle : à quoi reconnaît-on un navet ?<br>Primo : c'est une histoire très triste et<br>effrayante et le public rigole à pleins pou-<br>mons ! Deux de la figure. Tertio : rajoutez une pincée de sexe et de cruauté, sans oublier le jeune innocent à la tronche de victime. Plus quelques petites variations policières qui donnent ici : **le** grand frère parti aux USA avec le butin d'un hold-up, le petit

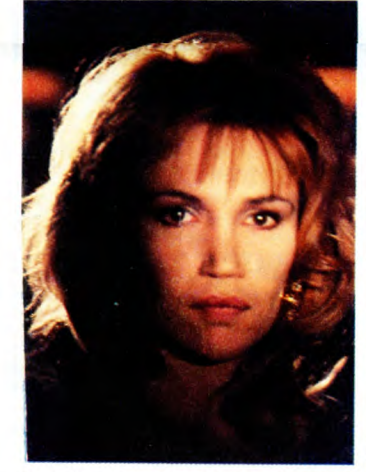

frère mis sur le trottoir pour "rembourser"<br>les ex-associés du grand-frère, une bande<br>d'affreux matioseux à consonance sici-<br>lienne (les Sartori), un commissaire ven-<br>geur et nostalgique, d'autres flics idiots et<br>bornés. P

Dans un tout autre registre, **A STRANGE LOVE AFFAIR** est à réserver aux plus cinéphiles d'entre nous. Un film hollandais (NDLR : on dit néerlandais), photographié par l'illustre Henri Alekan, roi du noir et<br>blanc, qui traite, comme par hasard, de la<br>passion homosexuelle. Un sujet délicat à<br>aborder quand on connaît les réussites des<br>prédécesseurs : Fassbinder pour ''Cue-<br>relle'' ou C

Michael, prof de cinoche, décortique<br>savamment la passion impossible de<br>Vienna et Johnny dans "Johnny Guitat".<br>En plein cours, il craque pour Chris, un<br>superbe blond à la carrure de rugbyman.<br>Surprise, Chris lui rend la pa appel de la chair. Lors d'un voyage chez les parents de Chris, Michael retrouve Jim, son ancien amant de jeunesse, qui n'est autre que le père de Chris !! Ne bavez pas d'impatience : aucune trace d'ébats amou-reux dans le film. Rien qu'une lente errance trop "branchée" pour captiver. Prétentieux ou maladroit, A vous de déci-der.

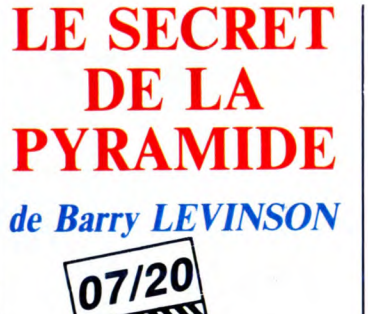

**avec Nicholas ROWE (Sherlock Hol-mes), Alan COX (John Watson), Sophie WARD (Elizabeth) et Antony HIGGINS (Rathe)** 

OTIZU

Ne soyons pas dupes ! Même si Levinson est un bon metteur en scène, la construction de cette pyramide ne lui doit qu'une<br>petite part. Derrière tout ça se terre la<br>"Amblin Entertainment" qui se trouve être,<br>dans le civil, la boîte de production infantilisante de tonton Spielberg. Y avait donc<br>de quoi se lécher les babines, d'autant<br>plus que le scénario du "Secret de la Pyra-<br>mide" est signé Chris Columbus, le génial<br>créateur des Gremlins, même s'il s'est<br>dévoyé depuis Goonies.

Autant vous éviter une déception de plus : c'est à nouveau insupportable. On pour-rait aller jusqu'a soporifique que je ne crie-rais pas au scandale ! On nous refile le récit fantasmé de la première enquête de<br>Sherlock Holmes, juste après sa rencon-<br>tre avec le grassouillet réjoui de Watson.<br>Le détective en herbe fascine ou dérange,<br>mais ne laisse personne indifférent...Sur-<br>tout pas la p

Du reste, tout le film relève d'une imagi-<br>nation pitoyable : on veut nous faire croire<br>que les héros de Sir Conan Doyle se sont<br>faits en quelques jours. La casquette laide<br>d'Holmes serait un cadeau du père de sa<br>copine, s Même que Holmes serait resté célibataire<br>à cause de la mort de son amour de colléà cause de la mort de son amour de collé-<br>gien ! ! Quant à l'énigme elle-même,<br>sachez qu'elle se résume à comprendre que "Bathe" est l'anagramme de "Eh Tar". Dur, dur !

Y a plus qu'à s'accrocher aux superbes effets spéciaux et à de très beaux décors. Fort peu de chose quand on s'emmerde !

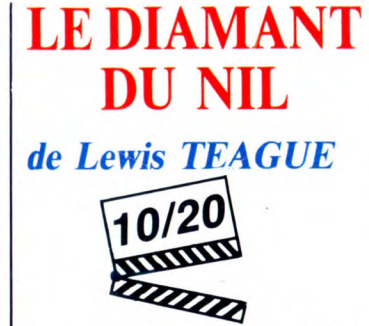

avec Michael DOUGLAS (Jack), Kath-<br>leen TURNER (Joan), Danny DeVITO<br>(Ralph), Spiros FOCAS (Omar) et Avner<br>EISENBERG (Le Saint Homme)

Revoici le doux bonheur des suites de films à succès. En plein été 84 débarquait l'anonyme "A la poursuite du diamant vert". Les tribulations de Joan Wilder, écrivain à talons hauts perdue en pleine jun-

bled quelconque du Moyen-Orient qui répond au charmant prénom d'Omar. L'Arabe ténébreux désire que la romancière, dont il est un fan assidu, rédige sa biographie de chevalier sans peur et sans<br>reproche. A voir, car si Joan se laisse<br>lamentablement embobiner, le spectateur<br>apprend rapidement que le pseudo-<br>démocrate d'Omar appartient à la secte<br>étrange, quoique fort répan tion absolue.

J'vous dis pas les emmerdes de Joan quand elle va remarquer qu'elle s'est faite<br>gruger. Dédaignant le pont d'or offert par<br>Omar et n'écoutant que sa tonne d'amour-<br>propre, elle refuse de terminer son torchon<br>infâme ! Pire, elle apprend que le fabuleux<br>Diaman est jalousement planqué dans le palais. Vous vous figurez bien que, pendant ce temps, Jack n'est pas tombé dans un tonneau de mélasse et qu'il va se ramener fissa au Palais d'Omar pour... dérober le joyau mythique. Et découvrir, un peu tard, qu'un diamant n'est pas forcément une pierre !

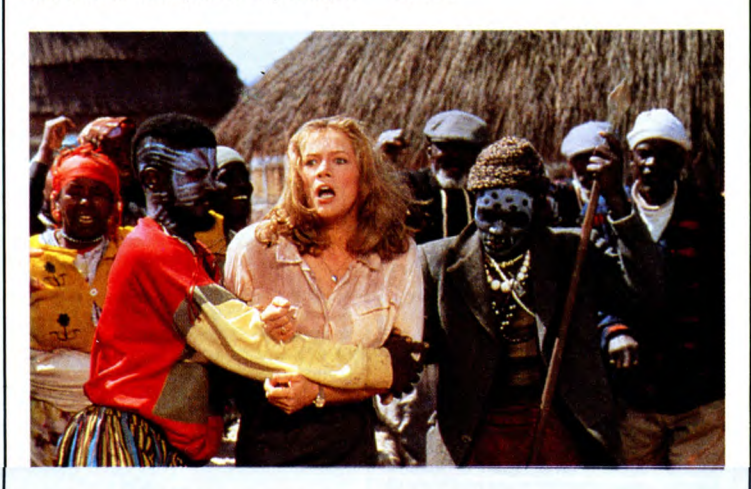

gle, et de Jack Colton, aventurier aux semelles épaisses exilé en Colombie pro-fonde, allaient connaître le même sort que les eskimos 9 la fraise un 15 aoùt. Le

triomphe ! !<br>Dans la fiction, six mois se sont écoulés entre les deux épisodes. Six mois de par-<br>faite lune de miel sur un voilier flambant faite lune de miel sur un voilier flambant<br>neuf, acquis grâce aux droits d'auteur de<br>la prolifique Joan. Oui mais voilà, six mois<br>c'est long sur un rafiot qu'arrête pas de<br>tanguer et de rouler (visez les connaissan-<br>ces ma le premier venu, un shériff richissime d'un

Inutile de saccager votre petit plaisir en vous narrant les nombreux rebondisse-ments qui émaillent la capture du Diamant, puis la course poursuite engagée entre les deux amoureux (rabibochés entre temps) et l'odieux calife.

Tout ça serait si beau et si marrant, si ça pouvait nous surprendre de temps en<br>temps ! Mais, à part la joie de retrouver<br>deux super-comédiens, plus le délirant<br>Ralph en truand pot-de-colle et le gag du<br>rapt du Mirage (voler un avion sans le faire<br>décoller, voilà qu personnages de Jack et Joan ont perdu toute saveur, occupés qu'ils sont dans leurs inter-minables scènes de ménage qui rallongent la sauce inutilement. Le film-cocktail s'est honteusement transformé en film-pizza : goût archi-connu et consis-tance molle. Impardonnable !

merveille discrète que la voilà qui échappe aux terribles dix lignes des amuse-gueules et a droit à une chiadée critique avec photo

aguichante et tout et tout ! Mais avant de vous appâter avec l'histoire érotico-bucolique, vidons notre sac à cras-ses. Figurez-vous que votre humble serviteur parle couramment le schwiz dutch (le suisse alémanique, si vous préférez), qualité redoutable qui me permet d'accu-ser formellement les responsables de la traduction des textes. Un gravissime glissement phonétique transforme "d'r Bueb" (le surnom de Franzi, qui veut dire "fiston" en suisse) en "le bouèbe"; traduction ridi-cule qui enlève à ce surnom toute sa signi*ication* 

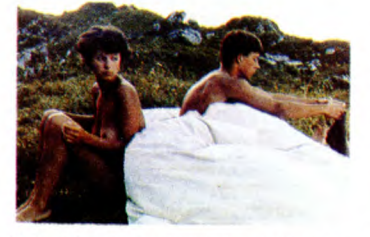

Mais, oh miracle, cet incident regrettable ne m'a pas fait dévier du droit chemin. C'est vous dire si le reste est formidable ! Franzi, sourd-muet de naissance est un superbe ado, au physique forgé par les durs travaux des champs. La ferme des parents est totalement isolée du reste du monde : ni électricité, ni téléphone, ni route d'accès. Belli, la soeur ainée, vou-lait devenir institutrice mais elle a quitté l'école pour aider ses parents. La famille est donc très unie bien que les vieux aient du mal é accepter les idées "modernes" de la soeur et les conneries du frère. Franzi ne connaît pas la différence entre ce qui est bien et ce qui est mal et vit en totale liberté ses nombreux rêves qui remplacent le langage qu'il ne connaît pas. Par oppo-sition au père, il va aller habiter une cabane sur les alpages où de curieux entassements de cailloux vont l'occuper pendant plusieurs semaines. Un soir, Belli le rejoint pour prendre de ses nouvelles. Le feu de l'altitude étreint les deux pré-adultes qui tombent dans les bras l'un de l'autre. Et pas que les bras : ils deviennent

amants. L'inceste est à son comble !<br>Jusque là tout était parfait, à commencer<br>par Thomas Nock, fabuleux alors qu'il<br>n'avait que seize ans quand le film a été<br>tourné. Mais c'est peu après la première nuit folle que le misérabilisme et l'horreur gratuits vont assombrir ce tableau flatteur. Belli tombe enceinte de son frère; il faut l'annoncer aux parents. La mère ça va, le père bonjour les dégâts. Le drame éclate et laisse deux victimes sur le plancher.

Oui, mais qui ??<br>Hameçon pour ''âme sœur''. Laissez-vous<br>ferrer, c'est si bon de se laisser prendre... !

# **OUT OF AFRICA**

de Sidney POLLACK

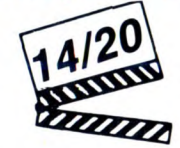

**avec Meryl STREEP (Karen Blizen), Robert REDFORD (Denys Finch Hatton) et Klaus Maria BRANDAUER (Bror Von Blixen).** 

J'avais une ferme en Afrique", la célèbre première phrase des souvenirs d'Afrique de la baronne Blixen, s'inscrit sur l'écran au bout de 140 minutes (il en reste encore vingt, oui, je sais, c'est long !) et toute la salle chiale. Et quand je dis tout le monde, je sais ce que je dis : personne<br>n'échappe à la dernière demi-heure,<br>éblouissante d'émotion pudique. Poi-<br>gnante jusqu'à l'os.<br>Pour en arriver là, il a fallu s'armer d'une<br>solide dose de patience en attendant que

que chose de vaguement palpitant. Un<br>siècle, le temps d'apprendre les fiancail-<br>les d'une certaine Karen Dinesen avec le<br>frère jumeau de son amant. Elle est riche, mais sans noblesse et sans soupirant; il (Bror Von Blixen) est noble et célibataire<br>endurci, mais fauché. En 1914, elle rejoint<br>Bror à Nairobi (Kenya, Afrique) pour le<br>mariage et une nouvelle vie de planteuse<br>de café (elle qui rêvait de garder des<br>vaches !). Robe très européennes, elle tombe, comme un cheveu dans la soupe, dans une civilisation inconnue.

Elle va pourtant s'attacher à ce pays, aux<br>nombreux noirs qui la servent (comme<br>c'est agréable), aux bestioles belliqueuses,<br>aux couchers de soleil dégoulinants. Ce<br>qui ne l'empêche pas de trinquer un maximum : son mariage est une sombre catastrophe, Bror ne trouvant rien de mieux que de lui filer la syphilis, histoire de lui avouer<br>discrétement ses coucheries annexes.<br>C'est alors que se pointe Denys, le beau<br>changeable (et néammoins quelconque)<br>Changeable (et néammoins quelconque)<br>Robert Redford. Mais mieux fait de se faire bouffer par un lion le jour de leur rencontre : il veut bien se reposer chez elle, la trainer dans les safa-

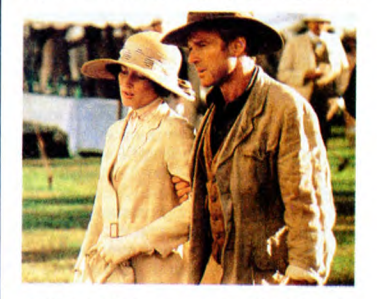

ris à la mode, lui donner son baptême de l'air mais il ne veut pas vivre avec elle. Il est libre comme l'air, qu'elle se le dise ! Bon, vous avez pigé qu'on a droit à des cargaisons de paysages inoubliaaables, de sentiments épais et bien-pensants, de désolantes notations pseudo-historiques ! On se laisse constamment prendre au piège du mélo, mais l'atterrissage est A plusieurs reprises ignoble. Ainsi des Noirs, ces braves négros fidèles : ils triment comme des bêtes, la gentille mait'esse leur fout du mercurochrome sur leurs bobos, elle leur enseigne "nos ancêtres les Celtes", et eux, ils sont toujours contents, dents très blanches è l'appui. Y'a bon,

Banania !<br>Mais le pire, c'est la ballade dans la<br>savane de Karen et de Denys. C'est bien<br>simple, on a droit à la totale : éléphants,<br>lions, buffles, girafes, otaries...euh, non,<br>pas d'otaries. Tout le zoo y passe ! Une<br>seu gazelles ?

A part ça Meryl Streep est parfaite, doublée pourtant au poteau par un Brandauer étonnant. Les trop rares séquences entre les deux sont magnifiques, mais c'est peut-être parce qu'elles sont rares !! Sidney Pollack aurait trouvé une telle mesure pour le reste, ça aurait été parfait

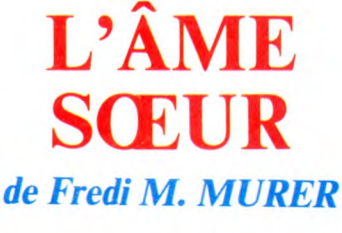

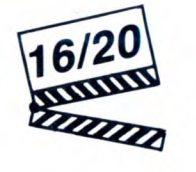

**avec Thomas NOCK (Franzi), Johanna LIER (Belli), Dorothea MORITZ (le mère) et Rolf ILLIG (le père)** 

Oh la bête curieuse : nous voilà donc en<br>présence d'un film suisse (horreur !),<br>Suisse alémanique de surcroît (les pires !)<br>qui se situe en pleine montagne (brr !) avec<br>un mec sourd comme héros (comment ?).<br>Bref rien de bi tellement enthousiasmé par cette petite

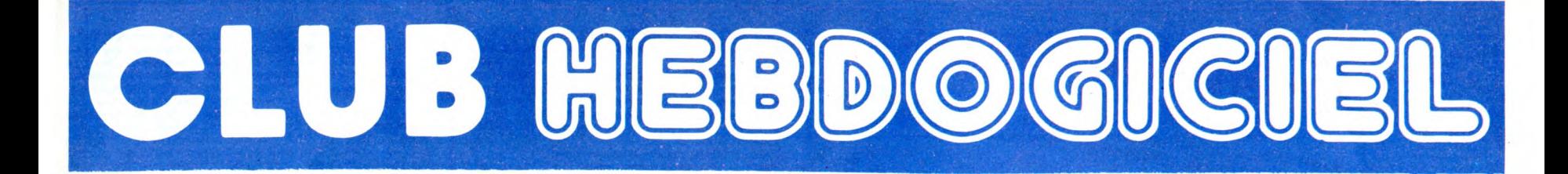

# REGLEMENT

- L'achat des logiciels, des fourni-tures et des matériels à prix pétés est réservé aux membres du club Hebdogiciel.

- Les petites annonces gratuites envoyées par les membres du club Hebdogiciel sont prioritaires.

- Les membres du club Hebdogi ciel bénéficient d'une remise de 10 % sur l'abonnement annuel et semestriel à Hebdogiciel.

- Les membres du club Hebdogiciel ont accès à tous les services du serveur minitel Hebdogiciel HG, y compris la section pirate et les boites aux lettres (mise en service Avril 86).

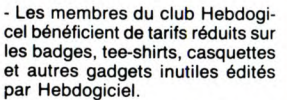

- Les membres du club Hebdogi-ciel recoivent une carte et un insi-gne gratuit lors de leur adhésion (à choisir parmi 9 modèles origi-naux de Carali).

Les membres du club Hebdogi ciel bénéficient de la bénédiction permanente de Ceccaldi.

- Le club Hebdogiciel apportera son aide aux membres du club en cas de litige avec des vendeurs ou des revendeurs de matériel informatique.

- Les membres du club Hebdogi-ciel sont les meilleurs.

- Les membres du club Hebdogiciel disposent d'un numéro de téléphone direct où une char-mante personne leur fournira tous les renseignements sur les activi-tés du club et sur les logiciels du soft-parade.

- Les non-membres du club Heb-dogiciel sont des cons.

- Un concours de pronostics réservé aux membres du club est organisé chaque mois. Le premier prix est beau. Règlement début Avril, surprise !

La cotisation annuelle pour l'adhésion au club Hebdogiciel est fixée à 150 francs.

- La carte du club Hebdogiciel est strictement personnelle, elle ne peut être vendue ou prêtée.

- Hebdogiciel se réserve le droit de refuser l'adhésion au club à qui bon lui semble, non mais !

- L'adhésion au club Hebdogiciel entraîne l'acceptation du présent règlement.

•

Un club pas comme les autres : au lieu de se contenter de vous pomper 150 francs et de partir aux Bahamas avec votre fric, on se décarcasse pour vous trouver les dernières nouveautés à des prix que même les énormes et gras grossistes, ils ont jamais vu ça. Regardez le règlement, là, à côté, tout est expliqué.

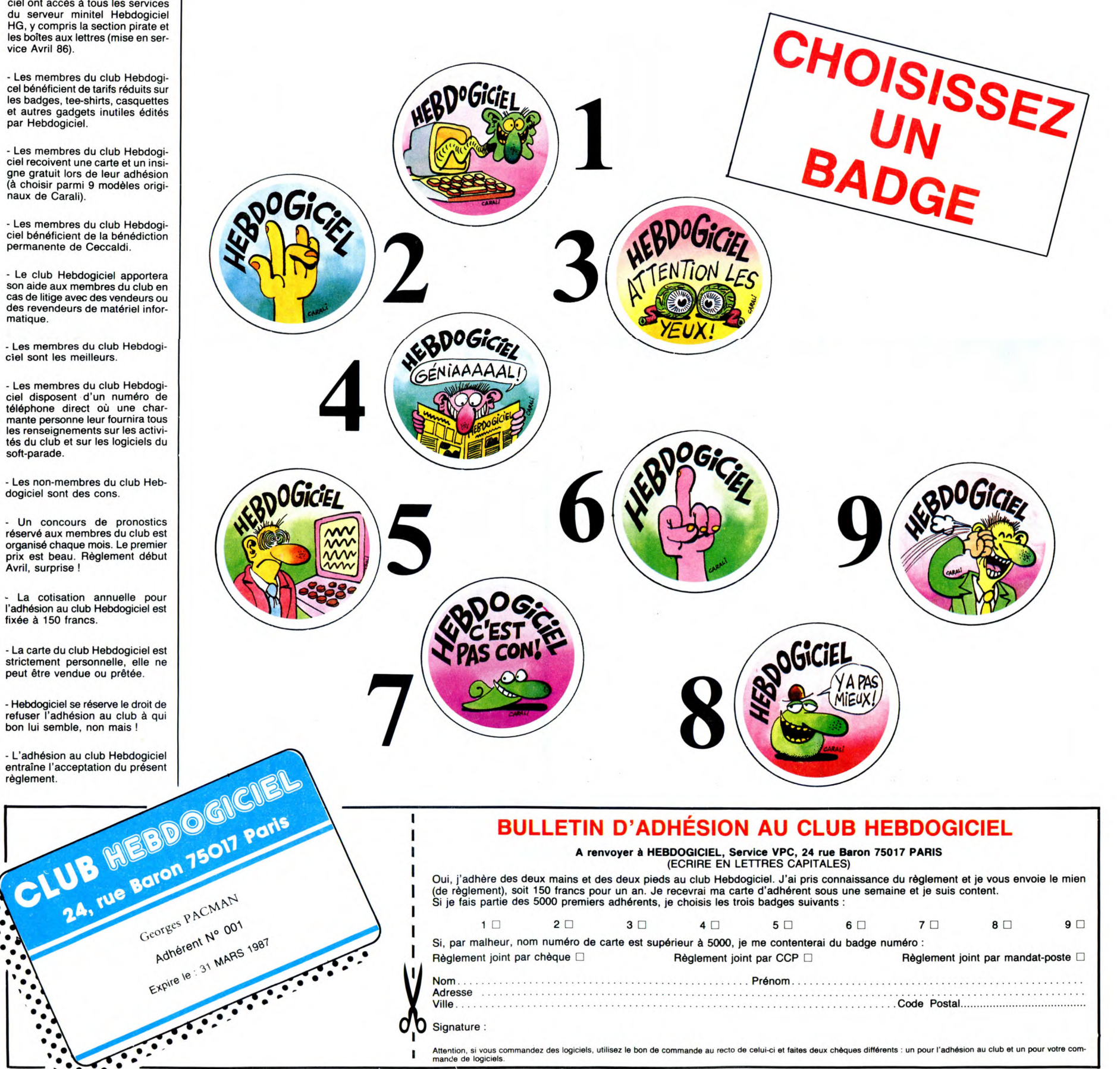

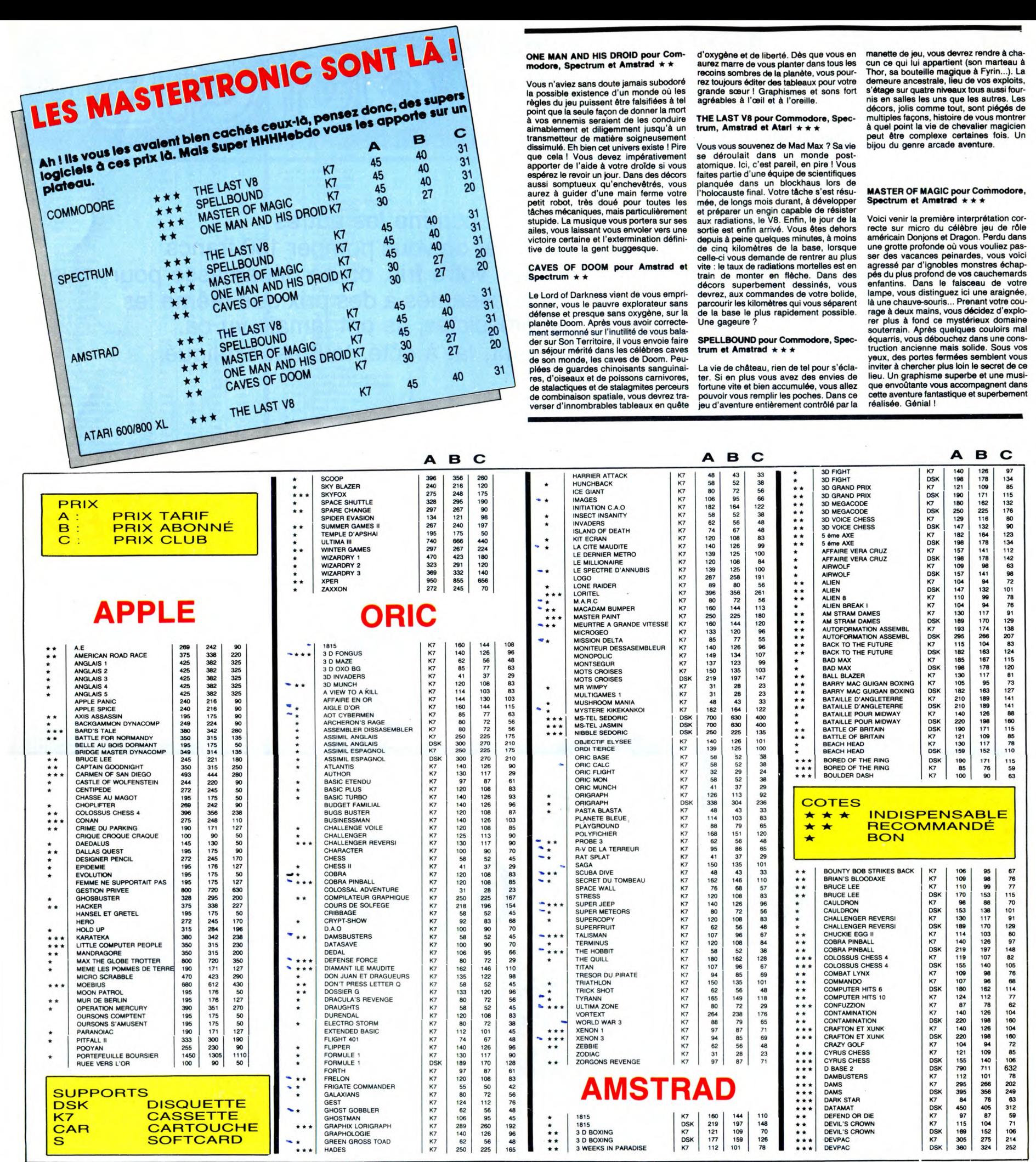

THE LAST V8 pour Commodore, Spec-<br>trum, Amstrad et Atari  $\star \star \star$ 

celle-ci vous demande de rentrer au plus ser des vacances peinardes, vous voici

recoins de la planète de jeu, vous devrez rendre à cha-<br>cun ce qui lui appartient (son marteau à<br>Thor, sa bouteille magique à Fyrin...). La<br>demeure ancestrale, lieu de vos exploits,

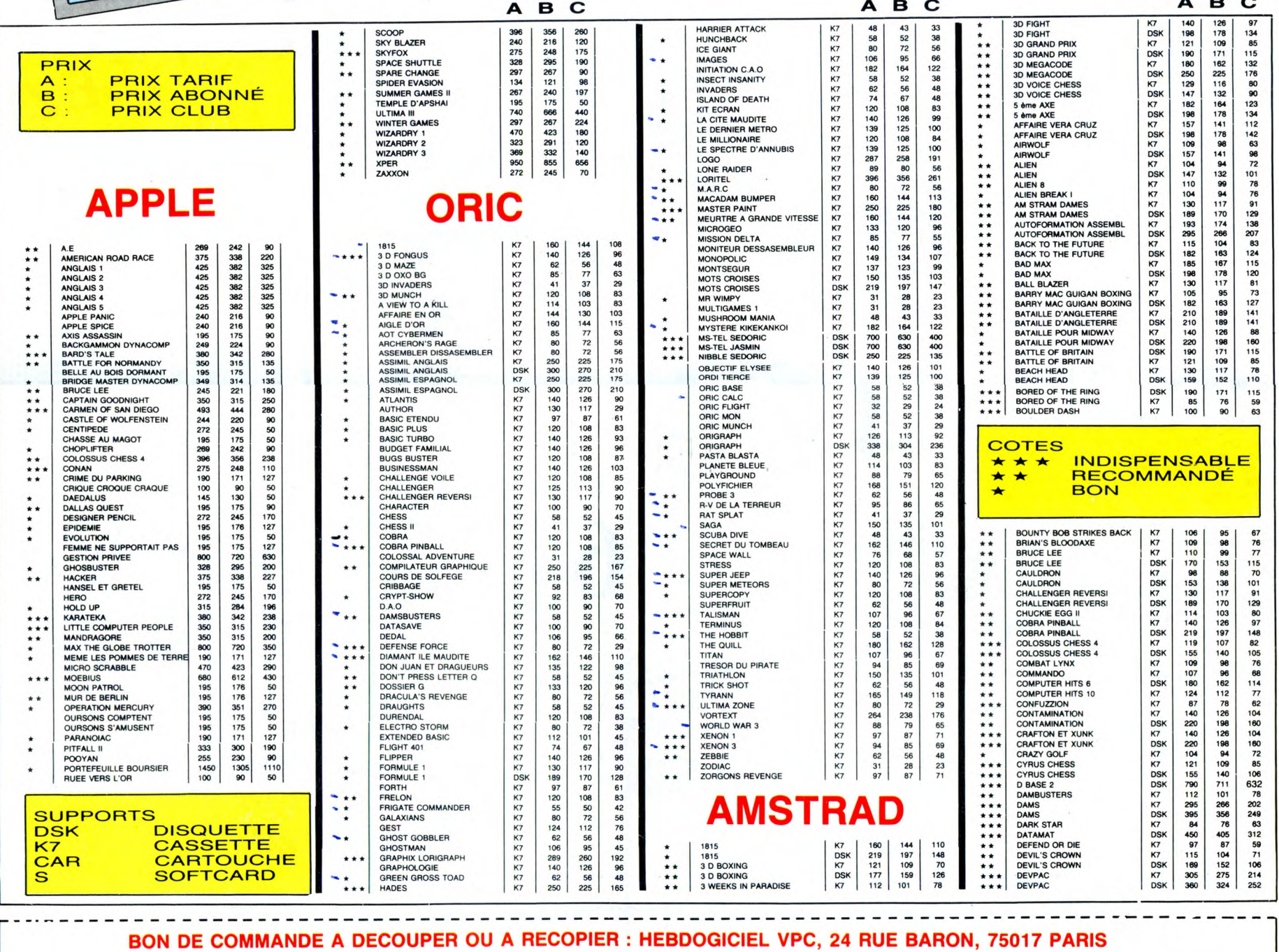

Déterminez vous-même le prix auquel vous avez droit. Colonne C pour les membres du club. Colonne B pour les abonnés. Colonne A pour les visiteurs.

Log. Nom.... ... ... .. .... Prénom ........... .. ex. Pacpoc Adresse ......... ....... ........... ... ...................... .. .... .... Ville ........ .... Code postal .............. ....... .. ....... Date de la commande Les chèques reçus ne seront encaissés qu'après la livraison des matériels commandés. Chèque renvoyé en cas de rupture de stock. Tarif C : N° de carte de club obligatoire : . Tarif B : N° d'abonné obligatoire. ...... . . .. ..................... ..... .............. Règlement joint : Chèque Bancaire CCP CCP C Ord. | Support | Tarif | Prix | Quant. | Montant Oric Atmos Disquette C 121 2 242 TOTAL: Participation aux frais de port : 15,00. MONTANT A PAYER;

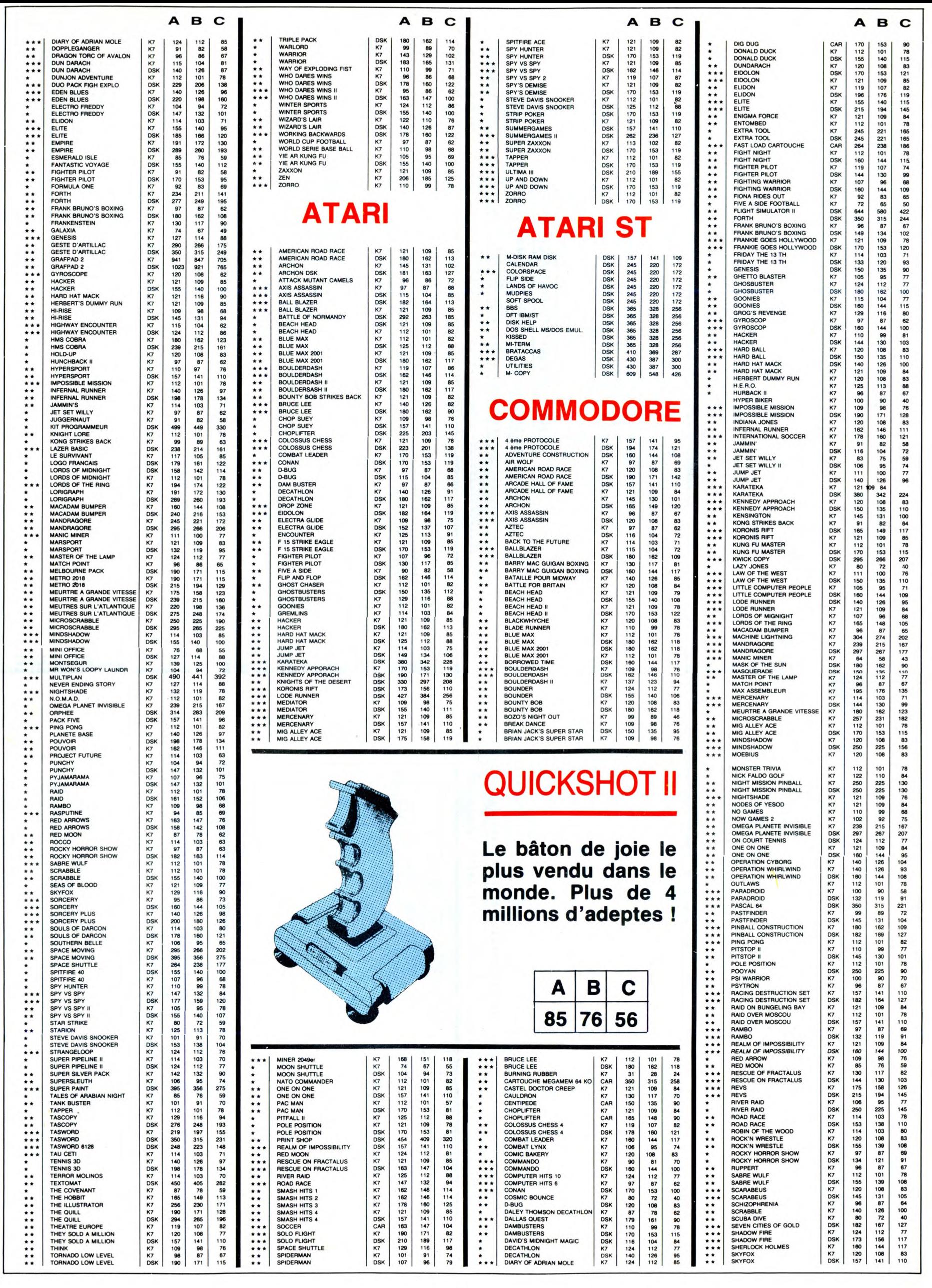

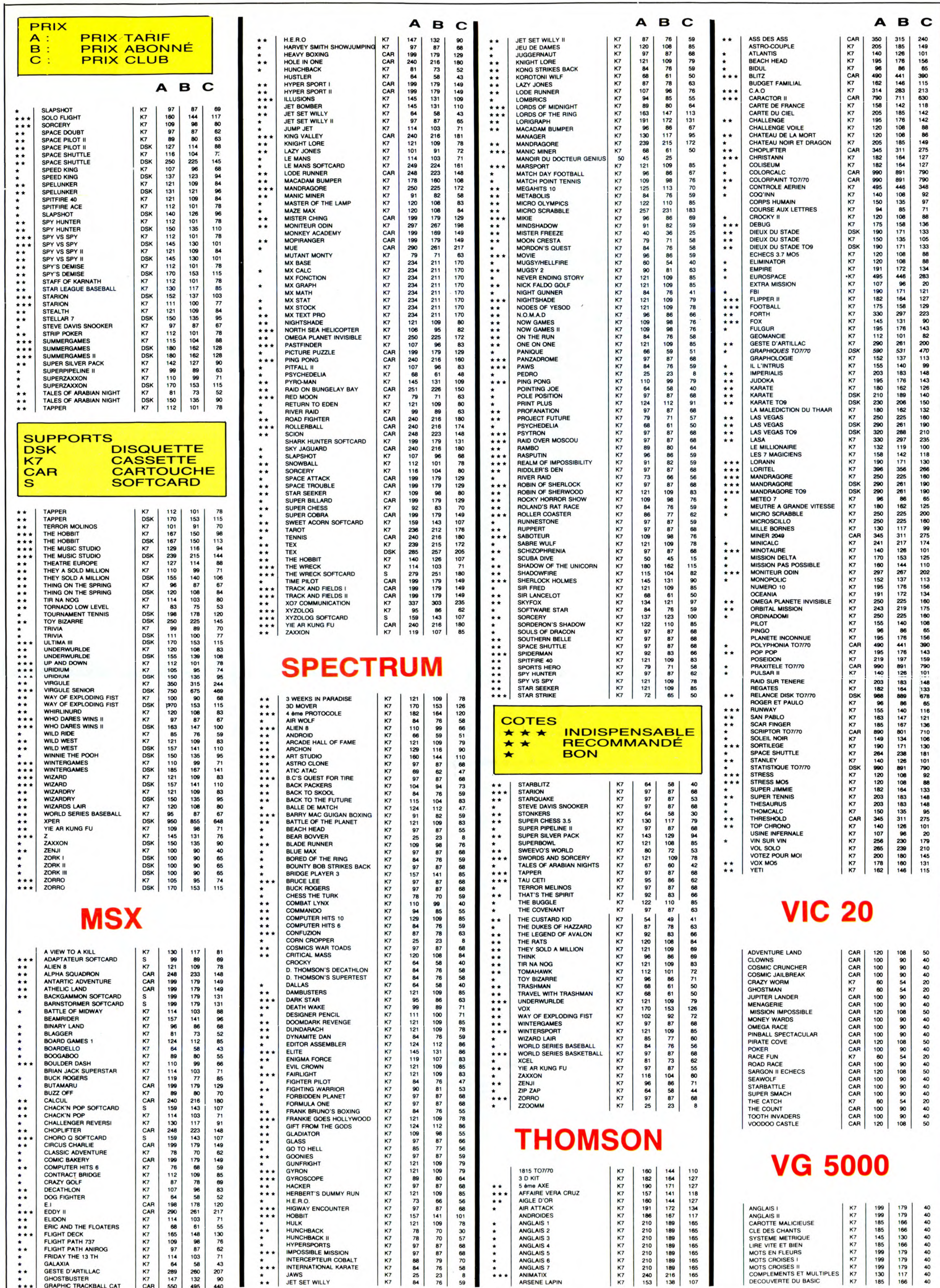

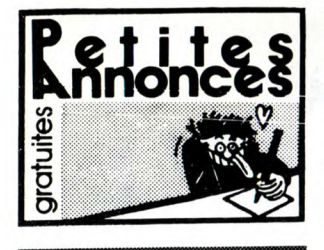

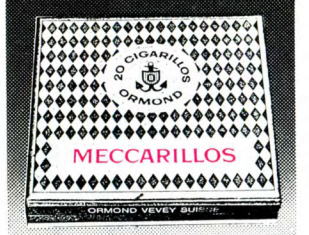

CIGARILLOS EXTRA-FINS

#### AMSTRAD

ECHANGE ou vends plus de 170<br>logiciels sur Amstrad sur disquette.<br>Y.Renard, 9 rue Sampiero Corso, 47300 Pujols.

VENDS logiciels originaux à 50% du prix pour Amstrad 464 et échange jeux pour 664. Cédric Las-segues, 7 rue de la Toulendry, 49000 Angers. Tél. (16) 41 6641 39. ECHANGE 10 logiciels contre une disquette vierge 3". Thierry au (16) 78 85 32 01.

VENDS Amstrad CPC 6128 couleur, garanti jusqu'au 28.09.86, housse de protection, magnétophone garanti, cordons, 3 livres, manette, logiciels. Donne HHHHebdos du 71 au 128 si achat. Tél. (16) 27 97 11 80.

VENDS Amstrad CPC 464 couleur, DDI-1, 52 logiciels, programmes, joystick JY2, prix à débattre. Tél. (16) 91 70 35 80 en soirée.

ECHANGE logiciels pour Amstrad. Gilles Le Bihan, résidence Clémen-ceau, allée des Flandres, 37000 Tours.

CHERCHE lecteur de disquettes DD1 pour moins de 1000F. Tél. (16) 70 45 08 71 le week-end.

CHERCHE contacts pour échanger trucs et astuces sur Amstrad 6128. R.Halimi, 41 A rue d'Isaard, 13001 Marseille. Tél. (16) 91 84 77 61. CHERCHE déplombeurs, mais aussi possesseurs d'Amstrad CPC 464 pour échanges de jeux sur K7. Gwendal Lechéne, 5 rue Paul Ver-laine, 56300 Pontivy. Tél. (16) 97 25 36 39 après 17h.

VENDS Amstrad CPC 464 couleur, garanti 8 mois, manette de jeu, nombreux logiciels, 3000F. Tél. (1) 34 11 21 83.

CHERCHE copieur pour Amstrad CPC 464. Christophe Boedec, 92 rue du général De Gaulle, Moyen-moutier, Rabodeau, 88420 Vosges. VENDS Amstrad CPC 464 avec moniteur couleur, logiciels de jeu et utilitaires, 2500F. Tél. (1) 42 28 18 76 après 18h30.

VENDS CPC 464 couleur du 11.85 (8 mois de garantie), 2 joysticks, 60 jeux et 6 utilitaires, manuel, 3000F. B.Mazouzi, 131 rue Branly, 93100 Montreuil. Tél. (1) 48 54 17 94.

VENDS logiciels sur K7 pour Ams-trad CPC 464 et livres Micro-Application. Tél. (1) 39 19 61 54 après 19h.

CHERCHE imprimante pour Amstrad CPC 6128 (de préférence Okimate 20). Philippe Mazet, 7 avenue de La Redoute, 92600 Asnières. Tél. (1) 47 98 98 10.

ACHETE logiciels de jeu pour Ams-trad CPC 464. Yannik Viel, 13 place de la République, 75003 Paris.

VENDS ou échange utilitaires et jeux pour Amstrad CPC 464. Cherche programmes éducatifs. Philippe Sivy, La Closeraie, 56630 Langonnet

VENDS 20 logiciels originaux sur K7 pour CPC 464 à 50F pièce ou échange. Serge Espinasse, 196 rue Beauregard, 73000 Chambéry.

VENDS logiciels pour Amstrad à bas prix. Tél. (16) 61 60 47 47 ou (16) 61 60 33 93 aux heures de repas.

VENDS Amstrad CPC 6128<br>monochrome (01.86), 10 disquettes, monochrome (01.86), 10 disquettes, joystick d'enfer et quelques jeux, 4150F, imprimante DMP1 Amstrad au plus offrant. Marc au (1) 39 56 03 40.

VENDS Amstrad CPC 464, moni-teur couleur, joystick, 3 K7 de jeu, 3300F, valeur 4500F. Patrick Sanz, 6 rue de Schomberg, 75004 Paris. Tél. (1) 48 04 80 56 après 18h

ECHANGE logiciels sur K7 pour **ATARI**<br>Amstrad CPC 464. Jean François **ATARI**<br>au (1) 42 77 25 49.

CHERCHE moniteur assembleur désassembleur pour Amstrad à prix raisonnable avec notice et sur K7. Sylvain Barone, 7 A rue des Hauts-Fourneaux, 57360 Anneville.

VENDS nombreux logiciels pour Amstrad, joystick flambant neuf, livres. Stéphane Clot-Giral, 29 rue Alquier Bouffard, 81100 Castres. VENDS Amstrad 6128 monochrome, imprimante DMP1, adapta-teur péritel, 3 bouquins, 12 disquet-tes pleines (valeur 1800F), le tout en état neuf et sous garantie, 6600F. Jean-Yves Mazard, 11 rue Bernoulli, 75008 Paris.

VENDS Amstrad CPC 6128 monochrome de décembre 85, sous garantie (un an), joystick, documen-tations sur CP/M et journaux spécia-lisés, 30 jeux sur disquette, utilitai-res, 4500F à débattre. B.Labour-dette, 2 rue de La Borne Sud, 92190 Meudon. Tél. (1) 46 26 82 37 après 19h.

ECHANGE nombreux logiciels con-tre K7, disquettes, magnétophone, lecteur de disquettes, souris, etc. enfin tout ce que vous voulez. Phi-lippe Gouvard, 9 avenue Jean de La Fontaine, 44800 Saint Herblain. Tél. (16) 40 76 67 22.

VENDS Amstrad CPC 464 monoch-<br>rome. lecteur de disquettes DDI-1 rome, lecteur de disquettes DDI-1,<br>2em lecteur 5'114, logiciels, livres,<br>revues, 5800F. Alain au (1) 45 26 60

4

ACHETE copie de disquette CP/M 2.2 et Dr Logo pour CPC 664. Ivan Bonassin, 44 rue du Professeur Morat, 69008 Lyon. Tél. (16) 78 75

ECHANGE logiciels pour Amstrad 664. Jean Marie Brissez, 2 rue des Canes, 88630 Coussey.

VENDS Amstrad CPC 464 couleur, 60 jeux sur K7, 4000F. Tél. (16) 85 51 25 08.

APPLE VENDS logiciels pour Apple IIe et Ilc, 60F pièce. Vends HHHHebdos du 70 au 122 à moitié prix ou 200F le tout. Sébastien Le Pottier, 10 rue

la Corniche, 22190 Plerin. VENDS carte Chat mauve couleur pour Apple II, Il + , 700F. Pierre au (1) 39 14 10 75.

VENDS Apple IIe (12.84), 128K, 80 colonnes, RVB, 2 drives, moniteur vert Apple, carte Super série, révisé, de nombreux programmes et docu-mentation, 12500F. Patrick au (1)48 74 85 07 le soir.

CHERCHE tout passionné de Rescue Raiders en vue d'échanges de conseils, de records, de bidouilles. Pierre-Alain Lacour, 83 rue Kleber, 45400 Fleury-Les-Aubrais. Tél. (16) 38 86 07 35.

VENDS Apple IIe, moniteur vert Apple, lecteur de disquettes Disk Il, 7000F, le tout en très bon état. M.Vernois au (1) 48 30 72 91.

VENDS ou échange une centaine de jeux pour Apple. Rémy Solat, 591 avenue P.A. Renoir, 83500 La Seyne sur Mer. Tél. (16) 94 94 24 40.

VENDS Apple IIe de mars 85, moniteur, Duodisk, carte 80 colonnes étendue (128K), carte Z80 (CP/M), ventilateur, housse, joystick, livres, 12000F. Jacques au (1)42069326. VENDS Apple IIe (1984), duo-disk

(1985), moniteur vert Apple, 80 colonnes et 64K, Z80, ventilateur, 10000F, imprimante Imagewriter, carte Supersérie, 4000F. Marc au (1) 45 43 10 28.

CHERCHE donateur ou vendeur de programmes à bas prix pour Apple lIc. Nicolas au (16) 85 38 03 62 le soir.

60 après 19h30.

uuw

58 14.

*gp 4410ug .CNÉ* FlEtd9 *POR ~A* PiTiTE BONCHUUR. CHE FIENS FUR LA PITTLE<br>ANNONCE "CHERCHE FEMME DE'MENACHE

 $\mathbf{L}$ 

ECHANGE logiciels pour Atari. Lau-<br>rent au (16) 21 75 83 65 après 17h. VENDS Atari XL 64K, magnéto-phone, manette, 4 livres, cartouche, 4 K7, péritel, 1500F. Vincent au (16) 75 62 62 70.

CHERCHE pour Atari 800 XL, magnétophone 1010, livres, pro-grammes, contacts, etc. Didier Merlateau, Apt 35, Bt 7, rue Montes-quieu, 16100 Cognac. Tél. (16) 45 82 81 62.

VENDS Atari 130 XE (7.85) pal péri-tel, magnétophone, joystick, nom-breux logiciels, 2500F. Philippe au (16)43940720.

VENDS Atari 520 ST, 970OF, avec ce qui va avec. Jean Luc au (16) 43 50 11 29.

VENDS Atari 520 ST, 1 Mo, de jan-vier 86, lecteur de disquettes, moniteur monochrome, souris, 70 logi-ciels, 8800F. Tél. (1) 60 75 58 54. CHERCHE programmes, de préférence sur disquette, pour Atari 800 XL. Jean François au (1) 39 93 09 91.

CHERCHE contacts Atari 520 STF pour échanges d'idées, de program-mes. Ph.Bristiel, Bajamont, 47480 Pont du Casse. Tél. (16) 53 95 61 64.

 $I = \sqrt{MovA_1S}$ .  $\sqrt{ovA_1S}$ .  $\sqrt{ovA_1S}$ 

REFERENCES!

44 **OO** 

ั∕¤

QUOI COMME

A PART

A CCENT

ECHANGE ou vends 5F pièce, plus de 400 programmes sur K7 pour CBM 64. L.Boumeddane, 9 avenue de La Redoute, 92600 Asnières. Tél. (1) 47 98 86 39.

VENDS ou échange programmes pour Commodore 64 avec l'étran-ger, si possible sur disquette. Rodol-phe Daubourg, 1 avenue du Lac. 21000 Dijon. Tél. (16) 80 41 31 11

VENDS ou échange nombreux logi-ciels sur K7 pour CBM 64. L.Boumeddane, 9 avenue de La Redoute. 92600 Asnières. Tél. (1) 47 98 86 39 VENDS CBM 64, drive 1541. magnétophone C2N, 2 joysticks. Fast Load Epyx, épaisse documen-tation, housse CBM, nombreux logi-ciels, surprises, 6000F. Vincent au (16) 57 51 09 76 après 19h.

VENDS traitement de texte profes-sionnel pour C64 : Home Word sur disquette avec notice, valeur 600F. vendu 150F. D.Slomka au (1) 39 85 74 61 après 18h.

CHERCHE programmes sur K7 pour CBM 64. J.E.Clomac, 13 ave-nue du Bearn, 78310 Maurepas.

VENDS imprimante Commodore MPS 801, état neuf (1 an), fournie avec Virgule Junior. Gaël au (16) 35 67 60 03.

VENDS imprimante Commodore MPS 803 neuve, 1000F. Achète imprimante matricielle (LX80, SG10, etc. ) 2000F. Achète moniteur cou-leur (Taxan II, Océanic, etc...) 2000F. Dominique au (1) 45 81 56 21.

VENDS ou échange plus de 150 jeux sur K7 pour CBM 64 à 8F pièce. Laurent Monteil, St Justin, 40240 Labastide d'Armagnac. Tél. (16) 58 44 87 28.

ECHANGE 800 jeux sur disquette pour C64. Hubert au (1) 42 71 37 84. ECHANGE près de 600 jeux sur K7 pour CBM 64. Cherche Yie Ar Kung Fu sur K7. Michel Hanon, 18 rue du Quesnoy, 7500 Tournai, Belgique. ACHETE ou échange une centaine de jeux pour Commodore 64. Chris-tophe Guillonel, 12 rue du Moulinéà Vent, 60510 Bresles.

ECHANGE ou vends programmes pour CBM 64 sur disquettes pour 1 541 . 4011 Craking Service, 7 rue de St Exupéry, 79100 Thouars. Tél. (16) 49 66 64 39.

ECHANGE plus de 80 programmes pour Commodore 64. Franck Bénédé, 10 rue des Primevers, 77330 Ozoir la Ferrière.

DONNE plus de 200 programmes sur K7 ou disquette pour Commo-dore 64 contre un adaptateur péri-tel. Frédéric Baranger, côte du Cla-pier à Vilette, 78930 Guerville. Tél. pier à Vilette, 789<br>(1) 34 76 34 13.

VENDS moniteur couleur Oscar M14, C 64, magnétophone, autofor-mation No 1, bibliothèque PSI, K7 de jeu, 2 joysticks, 4000F. Tél. (16) 43 75 38 45 poste 383 aux heures de bureau.

VENDS Commodore 64 pal, drive 1541, du 03.85, en parfait état, importante bibliographie, 4500F à débattre. J.F.Harpillard, La Houbar-derie, 35400 Saint Malo. Tél. (16) 99 81 85 29 aux heures de repas.

ACHETE livre sur le langage machine du Vic 20 (en français), si possible listing de la RAM. Jean Gebarowski, 93 rue de La Chapelle, 75018 Paris.

VENDS synthétiseur de parole Adman, 300F, carte mère, ROM (Super Toolkit, Fastload K7 et dis-quette, moniteur L.M., port centro-

nics...), 400F, nombreuses K7 de programmes en L.M. Cherche C128D ou C128, 1570/71 àbon prix. Thierry au (16) 41 61 00 94. CHERCHE programmes pour C64 sur K7 et disquette. Eric au (1) 30

50 24 03. VENDS ou échange programmes pour CBM 64 sur disquettes. 2LD Cracking Service, 24 chemin des Varannes, 79100 Thouars. Tél. (16)

49 66 32 97.

#### **ELVISION**

19

VENDS EXL 100 avec moniteur, lec-teur de K7, 2 claviers, 14 K7, prix exceptionnel, 3000F. Tél. (1) 48 67 70 35.

VENDS EXL 100, manettes, 2 cla-

1541 pour CBM 64 pour 1000F. Michel Hanon, 18 rue du Quesnoy, 7500 Tournai, Belgique. ECHANGE logiciels pour CBM 64<br>sur disquette. Echange contre impri-<br>mante pour CBM 64, HP 41 C,<br>module de jeu, module mémoire,<br>somme à débattre. Tran, 2 rue des viers, interfaces Exeldrums et CMOS RAM, 7 cartouches en ROM, programmes sur K7, livres, revues, abonnement, 3500F. Tél. Il6) 22 44 51 36 après 17h30.

**MSX** VENDS MSX PHC285 32K avec manuel, logiciels, livres, de 1985, valeur 3900F, vendu 2000F. Eric Bcez, 14 rue des Laguettes, 59440 Avesnelles. Tél. (16) 27 61 53 45 après 17h.

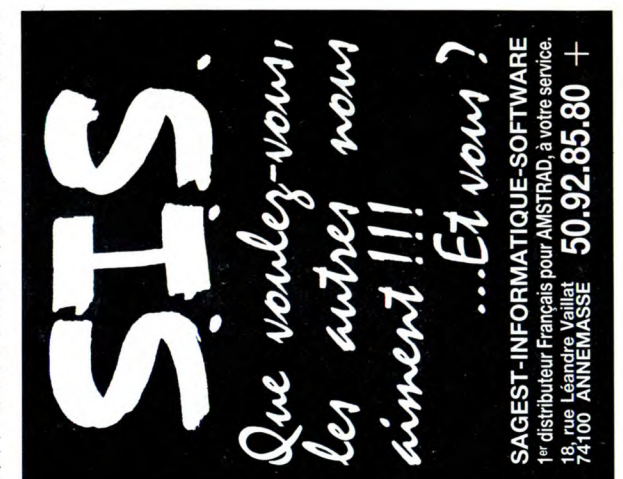

VENDS logiciels pour MSX, magné-tophone Philips D6600/30P, 400F. Tél. (1) 43 83 83 04 après 18h30. VENDS ou échange nombreux jeux sur K7 ou disquette pour MSX. Jean François au (16) 42 42 17 56.

ECHANGE logiciels sur K7 pour MSX. Laurent au (16) 35 96 17 01 à partir de 18h.

VENDS liste de trucs et astuces<br>pour MSX, 50F les 25 ou 80F les 50.<br>Denis Olivier, 5 bd. F. Lamy, 17200<br>Royan. Tél. (16) 46 05 49 44.<br>NDRDCAMSX : (rédacteurs des<br>cours d'assembleur MSX) vendons<br>à des prix exhorbitants, dem et routines infâmes pour MSX.

#### ORIC

ECHANGE, vends, tout programme pour Oric Atmos. Cyril Monteil, Lamothe Timbergues, 46200 **Souillac** ECHANGE nombreux jeux sur Oric

1 et Atmos. Y.Renard, 9 rue Sam-piero Corso, 47300 Pujols. CHERCHE contacts pour idées et

échanges divers sur K7 pour Atmos. G.Spitaels, rue L. de Brouckere, 10 B6500 Anderlues, Belgique.

VENDS plus de 50 jeux pour Atmos. Aymeric Jamin, 591 avenue P.A.Renoir, 83500 La Seyne. VENDS nombreux logiciels pour Atmos. E. Leblanc, 1 rue des Grés, 88, 77130 Montereau.

VENDS Oric Atmos 48K, magnéto-phone, livres, 40 jeux, alimentation, différents câbles, surprise, 1500F à débattre. Tél. (1) 60 77 24 36.

VENDS pour Microdisc Oric, copie de la disquette Sedoric et son manuel. Vends jeux sur disquette. Xavier Daubigeon au (16) 57 51 58 79 après 18h.

CHERCHE notice de Lorigraph, 1815 et Master Paint, les échange contre un logiciel chacune. Ray-mond au (1) 43 85 60 41.

ECHANGE programmes éducatifs, copieurs, utilitaires, jeux (plus de 100) pour Oric Atmos sur K7. Eric Baissus, 8 rue Rocagel, 34500 Béziers.

VENDS collection de Théoric (du 1 au 19), logiciel traitement de texte du commerce, cordon imprimante, adaptateur couleur PHS 60, magné-tophone spécial, prix intéressant. Tél. (16) 32 49 36 48.

VENDS Atmos 48K, péritel, inter-face joystick programmable, magnétophone, logiciels, livres et revues, 2000F à débattre. Alain Nousbaum, 13 route de Longwy, Nousbaum, 13 route de Longwy,<br>55400 Etain.

VENDS Oric Atmos (mai 84), magnétophone, cordons, péritel de 3m, 30 logiciels. Rodolphe Pureur, 445 rue Jean Jaurès, 59860 Bruay sur Escaut. Tél. (16) 27 42 95 77.

#### SPECTRUM

VENDS Tau Ceti sur Spectrum, 90F port compris. Pierre Szczepaniak, 3 avenue Nationale, 18340 Level. VENDS Spectrum 48K, péritel, imprimante Alphacom 32, interface joystick programmable, magnéto-phone, nombreux jeux, 1500F. Tél. (16) 61 81 66 93 le soir.

VENDS Spectrum 48K péritel, Z1, microdrive, Z2, manette, logiciels (jeux et Pascal), 2500F. Christian au (1) 45 08 23 14 aux heures de bureau.

CHERCHE généreuse personne pouvant m'envoyer des program-mes sur K7 pour Spectrum et tou-tes documentations en rapport avec l'appareil, retour de K7 vierge assuré. Daniel Mariette, 4 rue du Mont Cornillet, 51100 Reims.

18/2 FCHANGE nombreux logiciels pour<br>18/2 rue C.Marot, 59540 Caudry.<br>18/2 rue C.Marot, 59540 Caudry.

VENDS T07 70, Basic, codeur modulateur, magnétophone, contrô-<br>leur manettes et son, extension<br>mémoire 64K, contrôleur et lecteur<br>de disquettes, 20 disquettes de jeu<br>et utilitaires, 5 initiations au Basic et un tas de documentation, valeur 1200F, vendu 7000F. Tél. (1) 43 28 12 89. NDG : En français dans le

texte. VENDS T07, Basic, LEP, modulateur, manuel, logiciels, 2000F. Fré-déric Renon, rue des Sables, 18120

ECHANGE logiciels pour M05. Lio-nel Bercier, 2 rue de Rocan, 79260 La Créche. Tél. (16) 49 25 01 71 le week-end.

THOMSON

**TI 99**<br>VENDS Ti 99/4a (18.12.83) en excellent état, adaptateur pal/sécam, Basic étendu, cordons, manettes de jeu Ti, 14 modules et leur livret, 100 listings de l'HHHHebdo, 5 manuels détaillés et 2 livres de programmes, 3000F. tél. (16) 83 27 30 12.

VENDS Ti 99, Basic étendu, cordon magnétophone, joysticks, logiciels, 5 livres de jeu et de programmation, 3 K7 d'initiation, valeur 4000F, vendu 2500F. P.Benne, La Récu-quelle, 81290 Labrugnière. Tél. (16) 63 73 27 01.

VENDS Ti 99/4a de décembre 83, en très bon état, péritel ou sécam (adaptateur), Basic étendu, cordons,<br>2 manettes de jeu, 14 modules<br>(avec livrets), 100 listings, 5<br>manuels détaillés et 2 livres de pro-<br>grammes, le tout à 50% du prix<br>d'achat, soit 3000F. Mathieu Witz,<br>5 rue Chopin, 54000

VENDS Ti 99/4a, 300F, manettes de jeu, 80F, cordon magnétophone, 40F. Stéphane Salmons, 16 rue Traversière, 11100 Narbonne.

ZX 81 VENDS ZX 81, 16K, clavier, inter-faces graphique et sonore, 500 pro-grammes et livres, prix à débattre. Thao Nguyen, 29 rue Georges Sand, 75016 Paris. Tél. (1) 45 25 38 73.

VENDS extension 16K, 2 K7 de jeux 1K, 300F. Tél. (16) 77 55 36 26 après 18h.

VENDS ZX 81, mémoire 16K, inter-face manettes, 100 programmes sur 30 K7, 3 livres, 10 revues, 1000F. Tél. (1) 79 75 04 43.

CHERCHE Fast Load et autres pro-grammes pour ZX 81. Pierre Vau-travers, 8 rue Auguste Laurent, 52200 Longres.

#### DIVERS

ECHANGE caméra super 8 Canon<br>
sonore 514 XLS, projecteur Euming<br>
S931 sonore, valeur 3700F, encore<br>
sous garantie, contre lecteur de dis-<br>
quettes DD1 ou micro Amstrad 664.<br>
Tél. (16) 84 29 47 86.

VENDS orgue Yamaha PS 55 portable, valise rigide, housse, transfor-mateur, très bon état, 4200F. Tél. (16) 91 66 35 34.

CHERCHE moniteur couleur avec entrée pal composite, genre Eurêka MC 14, 1800F environ. Thierry au (16) 41 61 00 94.

VENDS Laser 3000 compatible Apple II, émulateur, DOS, lecteur de disquettes, 100 logiciels de jeu, joys-tick, 5300F. M.Petitjean au (16) 60 75 02 50.

rapparent, retour de Kryverge<br>assuré. Daniel Mariette, 4 rue du de 13 à 25 ans pour créer un jour-<br>Mont Cornillet, 51100 Reims.<br>ECHANGE nombreux logiciels pour rôles. Christophe Denivet, Jeux & Loisirs, 1 allée des Bois Francilly, 02100 Saint-Quentin.

rue Michel Ange, 75016 Paris. Tél. (1) 46 51 97 70 après 20h. VENDS Canon X07, imprimante graphique 4 couleurs X710, rac-cords, programmes de l'HHHHebdo, livres, 3000F. Tél. (16) 45 67 19 61. ECHANGE et vends plus de 70 pro-grammes sur Canon X07 sur K7. Vends plus de 150 listings pour Casio FX702P. Tél. Il6) 27 27 34 27

CHERCHE programmes pour copier des logiciels sur 520 ST. Cherche contacts dans la région parisienne. Olivier Risacher au (1)

 $4512$ 

CHERCHE collègue possesseur d'Atari 520 ST en vue relation ami-cale, intéressé s'abstenir. M.Capton, 4 rue de la Gare, 14100 Lisieux. VENDS Atari 800 XL, magnéto-phone, 1 joystick, 150 jeux, 1600F le tout. Patrick au (16)39853847.

ACHETE ou échange programmes pour Atari 520 ST ou 800 XL. Alexis Comte, 9 rue St Just, 12000 Rodez.

VENDS Canon X07 (84), extension 8K, adaptateur 220V, câbles, 5 K7 de programmes, listings, documen-tations, 2800F. Alain Jacquot, 127

Tél. (16) 65 42 60 10. **CANON X07** 

69 20 01 35.

après 19h. VENDS Canon X07 16K avec manuels, 1300F. Jean-Yves Mazard, 11 rue Bernoulli, 75008

VENDS cartouche Turbo-50 pour CBM, 290F. Thai Lai, 30 rue Crons-tadt, 75015 Paris. Tél. (1) 48 28 54

CHERCHE lecteur de disquettes

Lyonnais, 75005 Paris. Tél. (1) 45 35<br>66 76.

ECHANGE nombreux programmes pour C64 sur disquette. Frédéric Lejeune, La Sapinière, Chemin de Beaucueil, 42153 Riorges. Tél. (16)

Paris.

65.

**COMMODORE** 

77 72 99 47.

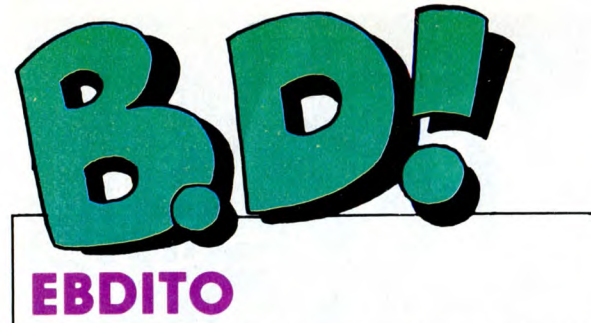

Ça y est, Dupuis est racheté par Hachette, ah ah, et l'exploitation des albums Humanos par Albin Michel. Mais Carrère semble attirer vers lui les auteurs de Dupuis, notamment Franquin, murmure-ton. De la salade d'éditeurs : ça ne<br>n'est que les gros grossissent et<br>que les petits disparaissent, c'est<br>que les petits disparaissent, c'est<br>dangereux mais vous n'y pouvez rien. Subissez, chiens. Le nouveau "196 cm" est paru. Je

ne vous redonnerai pas les coordonnées, parce que c'est gratuit et que Pascal Tourain, son auteur, n'est pas la petite soeur des pau-<br>vres. Sachez que je fais person-<br>nellement partie de l'élite qui est<br>la gloire et la fierté de ce journal,<br>et que ça me fait bien plaisir.<br>Sachez aussi qu'il y aura un grand pique-nique organisé au mois de mai et que tous ceux qui ne vien-nent pas sont des cons. Milou.

# **INFORMEL**  $\mathbf{D}$ GLENAT :

"- C'est sans aucun doute le dessi nateur humoristique le plus original et le plus talentueux de Spirou. Dommage qu'une fois de plus, Cauvin fournisse des scénarios tirés à la chaîne...

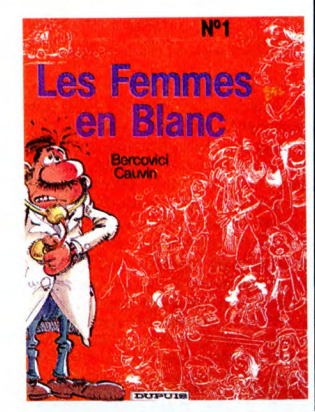

- C'est "humour à l'hôpital" ou<br>"comment utiliser la frayeur des<br>hôpitaux au service du gag". Cau-<br>vin est le scénariste humoristique<br>attitré des éditions Dupuis et Berco-<br>vici, jeune dessinateur de 20 ans,<br>livre ici un tr preuve d'une certaine adresse à tra-<br>vailler le pinceau. On espère le voir<br>dans un magazine pour adultes.<br>- Composé de scénettes de quel-<br>ques pages chacune, cet album<br>d'humour tranche un peu sur la production habituelle des éditions Dupuis. L'humour est plus adulte et on sent que Cauvin s'est régalé un peu à faire autre chose que les habi-tuelles séries pour ados. Bercovici est un bon espoir de la bd belge Vous choisissez la critique qui vous plait le plus, et emballez, c'est pesé.

LES FEMMES EN BLANC de BER-COVICI et CAUVIN chez DUPUIS, 33 scalpels.

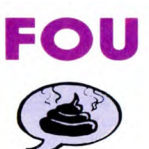

Crépax est fou, point à la ligne. Faut pas déconner, prendre une même personne comme modèle pendant toute sa vie de dessinateur,

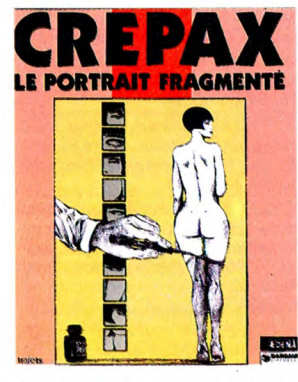

faut être vraiment malade. Surtout i **LE PORTRAIT FRAGMENTE de**<br>quand la personne en question i **CREPAX chez AEDENA, 130** quand la personne en question CREPA<br>(Louise Brooks) a eu largement le lettres.

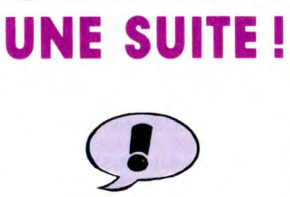

Ça alors, dis donc, quelle étrange sensation s'empare de moi à la vue de cet album : c'est une suite ! Extraordinaire chez cet éditeur, non ? Ça faisait au moins dix bon-nes minutes que ça ne lui était pas arrivé.

**Bon, ben ceux qui ont lu et appré-**<br>cié les deux précédents tomes du cié les deux précédents tomes du "Chariot de Thepsis" feraient mieux d'acheter, sinon ils ne sauront pas la suite (mais pas la fin) de l'aven-ture. Dans celui-ci, Kathleen se marie avec une communauté de mecs (si !), elle rencontre Buffalo Bill, y a de la castagne et ça ressem-

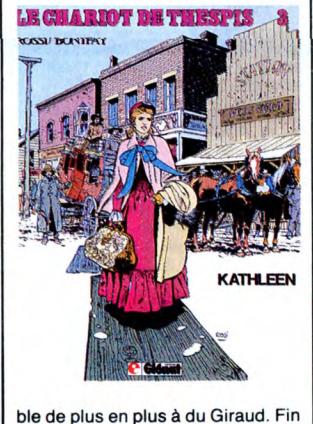

du résumé. KATHLEEN de ROSS! et BONIFA Y chez GLENAT, 36 chevaux sau-

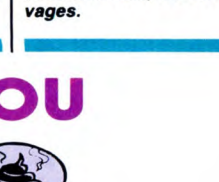

temps de changer, puisque c'est sa<br>période Pabst (dans les années 30) période Pabst (dans les années 30)<br>qui a impressionné Crépax. Depuis<br>1957, il ne dessine que Brooks<br>1933. Ça fait donc... 29 ans, c'est<br>ca. Toutes ses nanas ont cette<br>frange caractérisique, ce même<br>maquillage, ces mêmes at

Ceux qui aiment seront ravis, pourtant : c'est bourré de renseigne-<br>ments sur sa vie, sa carrière et son<br>ceuvre. Et il y a même sa correspon-<br>dance avec... Louise Brooks, qui est<br>ravie qu'on la dessine. Ils sont bien contents tous les deux, en gros. Pas moi.

L'HOMME A LA VALISE LA FEMME DU MAGICIEN TRAGIQUES DESTINS ZEPPELIN CLARKE ET KUBRICK 3 CLARKE ET KUBRICK 2 MORBUS GRAVIS MAESTER ET BOULES DE GOMME MORTES SAISONS MEMOIRE DES ECUMES LE BAL DE LA SUEUR KRAKEN LA GUERRE DES OREILLES FOLIES ORDINAIRES QUEQUETTE BLUES OUTSIDERS VIET BLUES BONJOUR, MONDE CRUEL GOOSSENS 18<br>BOUCQ/CHARYN 17<br>VUILLEMIN 17<br>PEPE MORENO 17<br>FONT 17 **FONT 17<br>SERPIERI 17** MAESTER 17<br>
BERTHET/ANDREAS 17<br>
CAZA/LEJALE 17<br>
RALPH/CROMWELL/REBS 17<br>
BERNET/SEGURA 17<br>
TRAMBER<br>
SCHULTHEISS 17<br>
17 BARU 17<br>RODOLPHE/FERRANDEZ 17<br>MUNOZ/SAMPAYO 17<br>GEERTS 17<br>LETENDRE/LOISEL 17 BARU<br>RODOLPHE/FERRANDEZ 17<br>MUNOZ/SAMPAYO 17<br>GEERTS 17<br>LETENDRE/LOISEL 17<br>ABULI/BERNET 17<br>ABULI/BERNET 16<br>CARAKA 6 16<br>OUIN 16<br>CABANES 16

**BD Parade!** 

LE RIGE CHAUD DEVANT TSCHAW BLOODI ET LES RONGEURS MY LOFTS

LE REVEUR DE REALITE

**EU** 

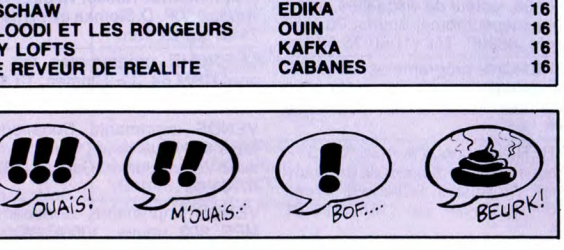

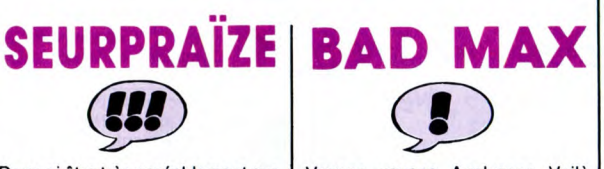

De quoi être très agréablement surpris : cet album est cent fois meil-<br>leur que le précédent tois meilleur que le précédent, "la molaire de Mindanao". Les auteurs se sont auto-dessinés (en fait, le dessinateur est une dessinatrice, brune, et<br>elle s'est dessinée en blonde!<br>Quelle idée !) dans des aventures à<br>la, euh... à la rien du tout, dans des<br>aventures palpitantes et haletantes.<br>L'histoire (abracadabrante, mais<br>bonne), c chasser Nessie, le monstre du Loch Ness. Ils tombent nez à nez avec<br>des types d'une secte néo-nazie,<br>trouvent Nessie, un vieux fou, des<br>ptérodactyles vivants, d'autres<br>monstres du Loch Ness, des cra-

pauds ayant des millions d'années<br>(vivants aussi) et une explication<br>fantaisiste mais amusante à tout ça.<br>Le dessin de Magda s'est drôlement<br>amélioré, en passant. Les textes de<br>Lamquet aussi, c'est sans prétention, on s'amuse bien, c'est sympa, bref, je suis bien content d'avoir passé une demi-heure agréable.

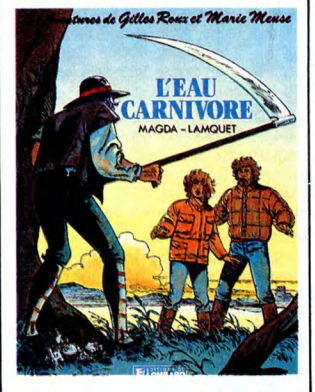

L'EAU CARNIVORE de MAGDA et LAMOUET chez LOMBARD, 35 monstres.

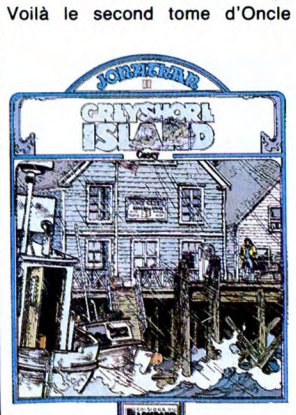

Howard est de retour, qui était lui-même le dixième tome de la série Jonathan. Reportez-vous à la critique du pre-

mier (ou dixième, au choix) album : c'était déjà très bon, mais ça ne fai-sait que poser des questions. Main-tenant, ça apporte des réponses, ce qui n'est pas négligeable. En plus, elles sont satisfaisantes. C'est tout bon. Le dessin est génial, le scénar est fabuleux, le découpage nirva-nesque, les couleurs plaisantes, les nesque, les couleurs plaisantes, les<br>dialogues percutants (et qu'auraistu voulu qu'ils fussent ?) et le

rythme effréné. Qu'est-ce que vous voulez que je vous dise de plus ?

GREYSHORE ISLAND de COSEY chez LOMBARD, 35 ans de sus-pense. PATCHWORK  $(II)$ 

Voilà la version bd de "la ballade bizarre, puisque je n'ai absolument des Dalton', ballade avec deux L, rien compris. Les deux histoires de

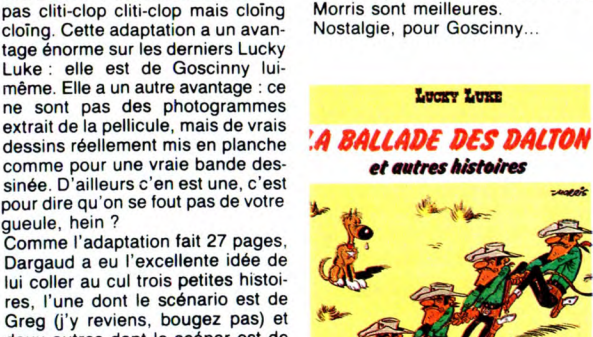

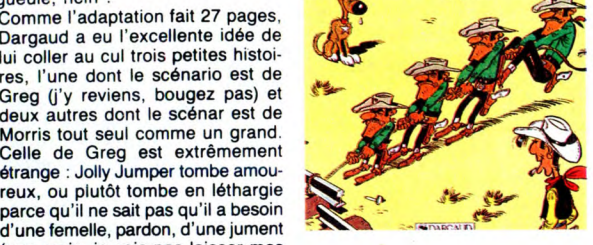

d'une femelle, pardon, d'une jument<br>(non mais, je vais pas laisser mes<br>propres problèmes prendre le pas<br>sur mon boulot, non ?), et il en LA BALLADE DES DALTON de<br>trouve une, mais elle est déjà mac-<br>quée, et la la fin est d

. . - - t... :-',SCF-t•'-~'>, ~!!1~

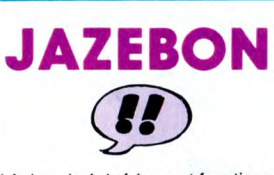

gueule, hein ? Comme l'adaptation

lui coller au cul trois petites histoires, l'une dont le scénario est de Greg (j'y reviens, bougez pas) et deux autres dont le scénar est de Morris tout seul comme un grand. Celle de Greg est extrêmement étrange : Jolly Jumper tombe amou-

Là, je suis épiné (ce mot fonctionne sur le même principé qu'estoma-<br>qué). Dupuis sort un album pour les<br>mômes qui est presqu'aussi bien<br>quand on est grand ! Classieux,<br>non ? Ça ressemble à du James Bond : meurtres, kidnappings, sui-cides, agents secrets, tous les ingré-dients classiques d'un bon polar d'espionnage. Le thème : une com-pagnie propose à ceux qui le dési-rent un suicide agréable en Jamalque, sous couvert de mort naturelle.<br>Un agent secret (blege?) est<br>envoyé sur place pour enquêter,<br>découvre des tas de trucs, se fait<br>pincer, bien entendu, frôle la mort<br>34236 fois, et il y a même une trou-<br>vaille : le suic aux macho<br>vent. Gag.

exactement le contraire, malgré les apparences : il place un personnage normal dans une situation anormale. C'est beaucoup moins drôle,<br>et du coup la sauce ne prend pas.<br>Le jour où il se décidera à changer<br>sa veste, peut-être sera-t-il vraiment<br>drôle.

MAX L'EXPLORATEUR 2 de BARA chez ARMONIA, 33 girafes.

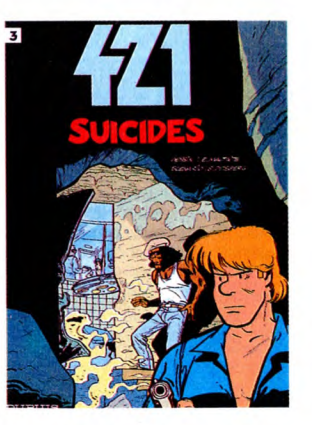

C'est sympa, et même rassurant pour l'avenir des bouquins pour mômes : s'ils se mettent à devenir bons, on va bientôt pouvoir les lire. Chic.

SUICIDE de MALTAITE (à propos, c'est le fils de Will, tout s'explo-que) et DESBERG chez DUPUIS, 33 bombes.

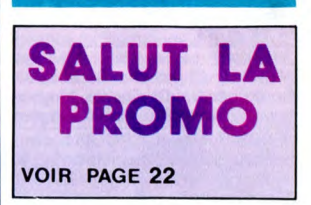

TARITARA **(III)** 

Ça c'est du western, du vrai, qui sai-gne et qui bastonne. Mieux que John Wayne, puisque sans John Wayne, déjà. Imaginez un Clint Eastwood blond, et mieux. Et meil-leur tireur, aussi. Et plus héroïque. Et plus mignon. Euh... Et plus tout court, tiens. Une sorte de Super-Eastwood.

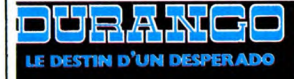

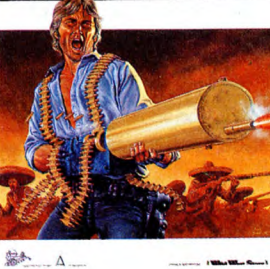

Donc, dans cet album (le sixième de la série), il combat une horde sau-

vage composée de 4523476 Mexi-canos en furie, de 33325 renégats, de 78452 Indiens, de 345367 éclai-reurs, de 78764 types qui ont juré d'avoir sa peau et d'1 nana qu'il va<br>se faire à la fin. Comme vous pou-<br>vez le constater, le genre bien par-<br>ticulier du western est régi par des<br>règles bien définies et très strictes. Je ne vous apprendrai rien : il les tue tous sauf un, qui reviendra dans le prochain tome pour se venger, après avoir réuni une armée entière de desperados, de brigands, de tueurs à gages, de voleurs et d'une nana qu'il se fera à la fin, mais n'anticipons pas, comme disait Jules.

Le dessin ? Du Giraud. Ah ah. Quelle vanne. Un mec, tu lui dis "C'est du Giraud", paf, c'est cata-logué. Ah ah. Tout le monde fait du Giraud. Fastoche, moi je dis. Sinon il n'y en aurait pas tant. Ah ah. Excusez-moi, j'ai dérapé. C'est un très bon western, classique mais choc (oui, chic aussi), avec des des-sins qui sentent l'influence mais qui sont vachement bien maîtrisés quand même.

LE DESTIN D'UN DESPERADO de SWOLFS chez ARCHERS, 35 lié-ches d'indiens.

SUITE DE LA SUITE

(!!!)

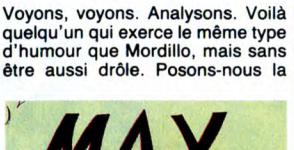

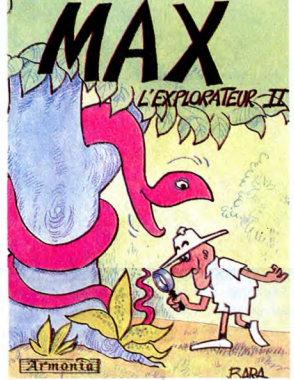

question : pourquoi ? Hein ? Réitérons-nous la question : pour-quoi ? Hein ? C'est très simple Mordillo n'utilise pas la même forme de décalage que Bara. Je vous rap-<br>pelle, bande d'ignares, que le prin-<br>cipe même de l'humour, c'est le<br>sont efficaces, d'autres pas. Par<br>exemple, vous êtes en face d'une machine qui comporte un bouton et une fente, vous appuyez sur le bou-ton et un ticket sort de la fente, c'est la réalité. Si la machine s'ouvre et laisse passage à un type qui vient vous remercier chaudement pour la pièce que vous avez eu l'amabilité<br>de lui donner, c'est de l'humour,<br>parce que la réalité est *déviée* à un<br>certain moment. Vous comprenez ? Donc, l'humour de Mordillo est simple : il prend des situations norma-les et place des protagonistes anor-maux. Des girafes qui jouent aux football, par exemple. Or, Bara fait

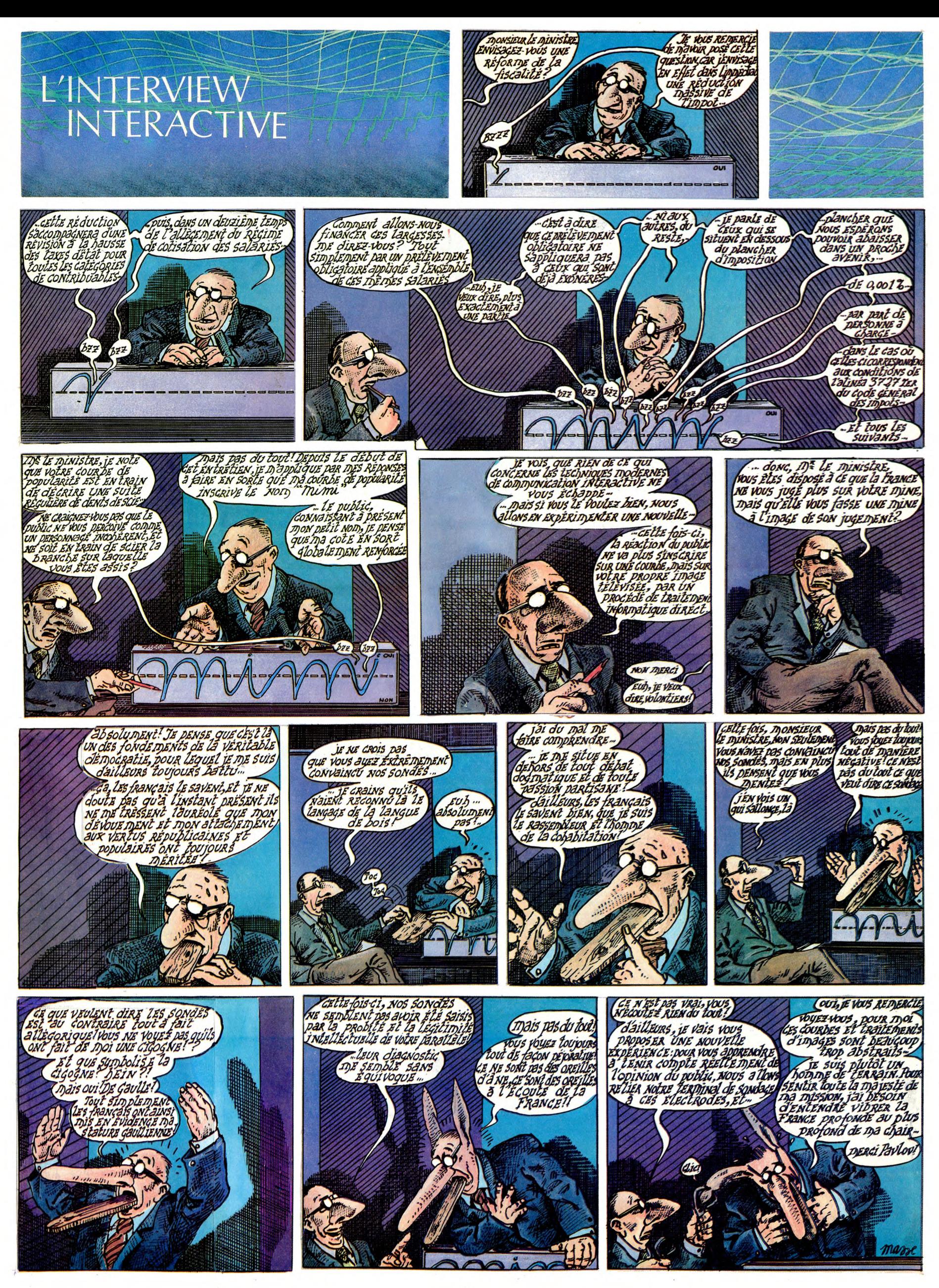

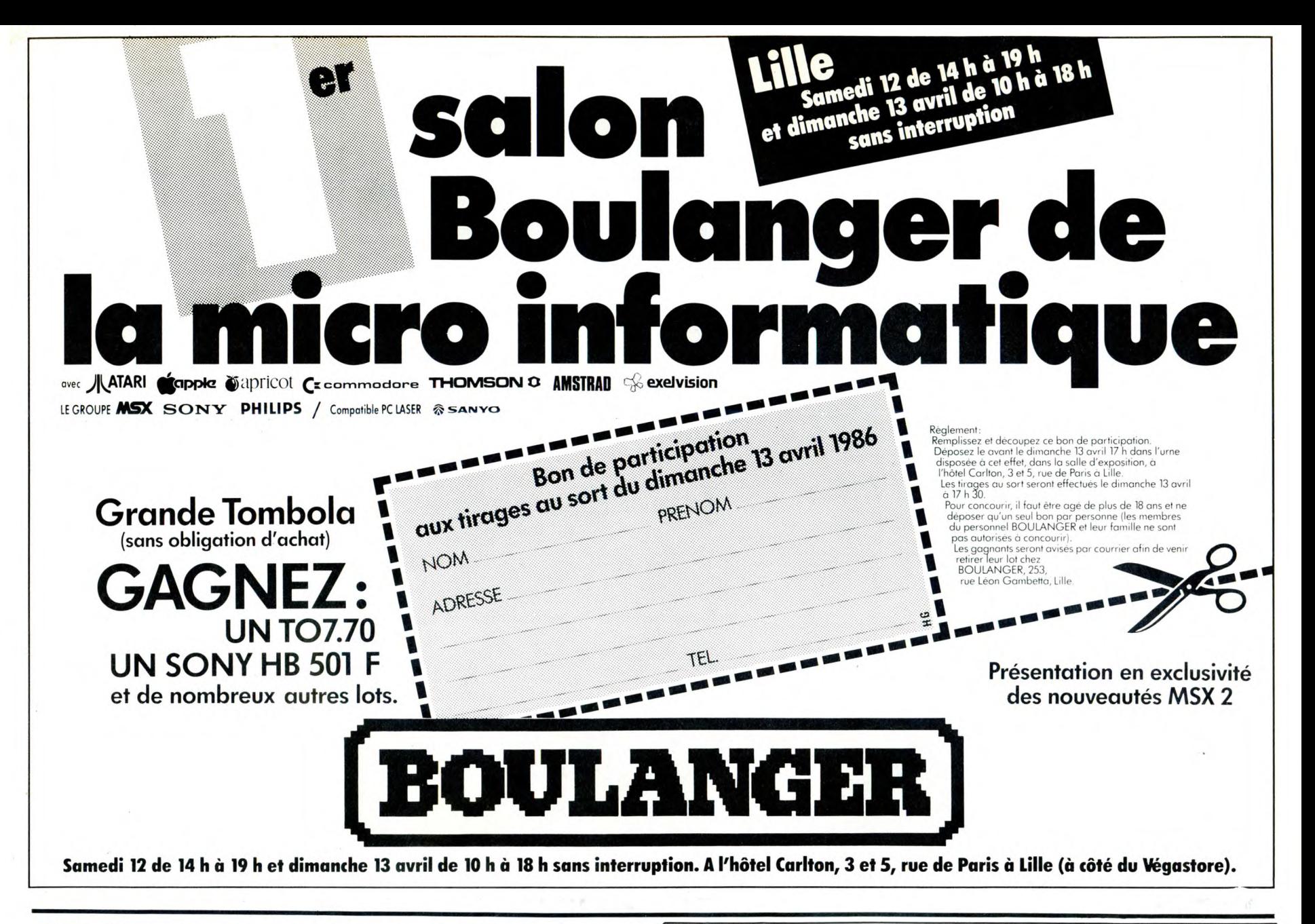

# **DEUX SUPER-CONCOURS PERMAMENTS**

20.000 francs de prix au MEILLEUR LOGICIEL du MOIS et un VOYAGE pour 2 personnes en CALIFORNIE au meilleur logiciel du TRIMESTRE.

Un concours de plus !<br>Rien de bien original dans cette<br>formule, pourtant nous essayons<br>de faire quelque chose de diffé-<br>rent : nous organisons un con-<br>cours permanent tous les mois et<br>tous les trimestres ! Et avec des<br>prix

tous les trimestres ! Et avec des<br>prix dignes des programmes que<br>vous allez nous envoyer !<br>De plus, ce seront les lecteurs<br>eux-mêmes qui voteront pour<br>leurs programmes préférés sur la<br>grille récapitulative mensuelle.<br>Pas d NAUX et FRANÇAIS. SI VOITE pro-<br>gramme n'est pas tout à fait au<br>point, un de nos spécialistes vous<br>dira comment l'améliorer pour<br>nous le proposer à nouveau.<br>Pour participer, il vous suffit de

nous envoyer vos programmes<br>accompagnés du bon de partici-<br>pation ainsi que de toutes les<br>explications nécessaires à l'utilisation de ce programme.<br>Bonne chance !

Nom Prénom

Age :<br>Adresse :<br>N° téléphone

Nom du programme :<br>Nom du matériel utilisé

Signature obligatoire

(signature des parents pour les mineurs).

Règlement :<br>ART.1 : HEBDOGICIEL organise de Anti-1. Hebbouwield trimestrielle un<br>concours doté de prix récompensant le meilleur programme du mois<br>et du trimestre.

ART.2 : Ce concours est ouvert à Fortune de logiciel quel que soit<br>le matériel sur lequel il est réalisé.<br>L'envoi d'un logiciel en cassette ou<br>disquette accompagné d'un bon de participation découpé dans HEB-<br>DOGICIEL constitue l'acte de

Doublette Constitue 1 acte de<br>
candidature.<br>
ART.3 : La rédaction d'HEBDOGI-<br>
CIEL se réserve le droit de sélec-<br>
tionner sur la base de la qualité et de l'originalité les logiciels qui sont<br>publiés dans le journal.<br>ART.4 : Ce sont les lecteurs qui, par<br>leur vote, déterminent les meilleurs

For the continuous property in the control of the control of the concours mensuel sera remis au plus<br>and un mois après la clôture du concours mensuel sera remis au plus<br>tard un mois après la clôture du con-

cours mensuel.<br>ART.6 : Le prix alloué pour le con-<br>cours trimestriel sera remis au plus tard un mois après la clôture du con-

**BON DE PARTICIPATION** 

déclare être l'auteur de ce programme qui n'est ni une imitation ni une d'origie d'un programme existant. Ce programme reste ma propriété et<br>j'autorise HEBDOGICIEL à le publier. La rémunération pour les pages<br>publiées sera de 1000 francs par page (un programme n'occupant pas<br>une page entière s

Le programme doit être expédié sur support magnétique (cassette ou<br>disquette) accompagné d'un descriptif détaillé du matériel utilisé,<br>d'une notice d'utilisation du programme. Les supports des program-<br>mes publiés sont con

Profession

cours trimestriel.

cours unrestine.<br>ART.7 : Le présent règlement a été<br>déposé chez Maître Jaunâtre, 1 rue<br>des Halles, 75001 Paris.<br>ART.8 : HEBDOGICIEL se réserve le droit d'interrompre à tout moment le présent concours en avisant les

lecteurs un mois avant.<br>ART.9 : La participation au concours entraîne l'acceptation par les concurrents du présent règlement.

HEBDOGICIEL : 24 rue Baron **75017 PARIS.** 

Sera déclaré gagnant le programme qui aura obtenu le plus<br>fort pourcentage de vote par rap-<br>port à la totalité des programmes<br>reçus pour un même ordinateur.

Ainsi, pas de favoritisme pour les<br>ordinateurs plus puissants ou très diffusés.

> 1ER PRIX 20 000 FRANCS AVEC CA, JE POURRAI AVOIR LE SIDA ET LE SOIGNER!

# RENE, T'ES LIBRE CE  $SoiR$ ? OUI MON

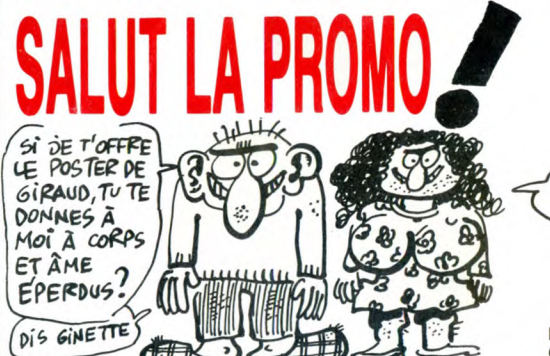

#### Salut les Giraud. Hein

riem<br>Tout le monde est un peu Giraud sur les bords ?<br>Je sais, je sais. Si c'est pour m'assener des vérités éternel-<br>les que vous m'interrompez, c'est pas la peine. Laissez-moi

les que vous m'interrompez, c'est pas la peine. Laissez-moi<br>sortir les miennes.<br>D'abord, première vérité éternelle : la promo de cette<br>semaine, c'est un poster couleur de Giraud pour tout achat<br>du "Destin d'un desperado" d

bonne franquette.<br>
Pour ceux qui n'alment pas les franquettes, je continue envers<br>
Pour ceux qui n'alment pas les franquettes, je continue envers<br>
et contre tout à proposer "Kamasutra" de Jacovitti pour<br>
l'achat de cinq al

□ De quoi ? On me traite de Giraud ? Puisque c'est comme ça,<br>je commande l'album ''Le destin d'un desperado'' afin d'avoir<br>le poster gratuit. Comme ça, on verra qui fait la loi ici, gringo.

□ Le coup du port, ça m'a échaudé, alors je vous commande<br>tout ce qui est coché sur la liste ci-contre avant qu'il ne passe à un milliard. Heureusement que vous m'avez prévenu

□ Vous n'avez rien de gratuit ? Une baffe ou un catalogue ? Ok, je prends le catalogue.

<u>. . . . . . . . . . . . . . . . .</u> **Nom** Prénom **Adresse** 

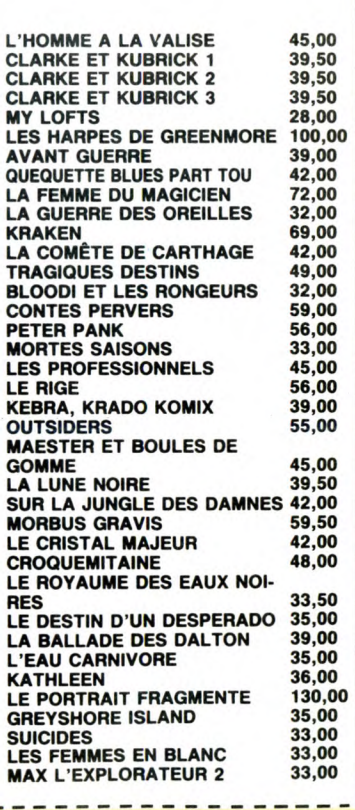

D'AccoRO. PRÈTE-MOI

Colombier 95230 SOISY

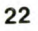

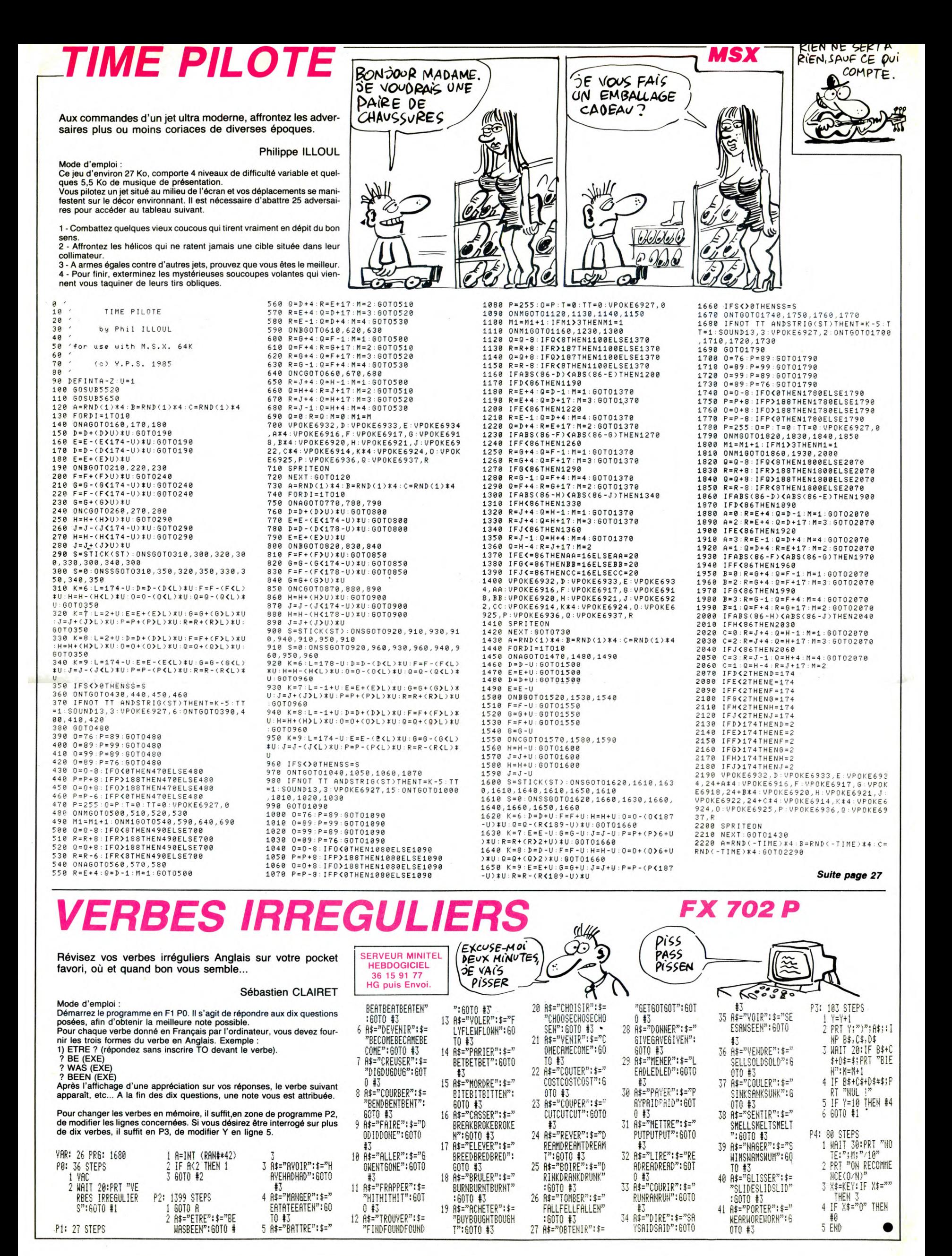

# CRISTAL CASTLE VAAAA

2220

2220 NEXT D<br>2230 DATA 1,500,100,15,1,0,2,0,1,5

Pour maintenir votre roi bien aimé sur son trône convoité. risquez votre vie sur les ramparts du mystérieux château d'IGOR, à la recherche d'un précieux cristal. Dominique et Nicolas VERJOT

**SERVEUR MINITEL HEBDOGICIEL** 36 15 91 77 HG puis Envol

# *SUITE DU N°128*

1770 IF J=A THEN SOUND 1,478,10,6:

1770 IF J=A IBLB ---<br>
1780 IF H=A THEN SOUND 1,248,10,5:<br>
1780 IF H=A THEN SOUND 1,248,10,5:<br>
SC=SC+TF\*2:LOCATE H,17:FRINT "<br>
1790 IF INKEY(75)=0 OR INKEY(77)=0<br>
OR INKEY(9)=0 OR INKEY(1)=0<br>
1800 IF INKEY(75)=0 OR INKEY(1

UR INNERTY THE THERE USE THE MANUSTRATION TO THE NAME TO THE REPORT OF THE SAME THAT A STATE IT THAT A STATE IT THAT A STATE IT THAT A STATE IT THAT A STATE IT THAT A STATE IT THAT A STATE IT THAT A STATE IT THAT A STATE I

1850 IF C=1 AND A=4 THEN GOTO 2110<br>1860 IF C=1 AND A=7 THEN GOTO 2110<br>1870 IF C=1 AND A=8 THEN GOTO 2110<br>1880 IF C=1 AND A=11 THEN GOTO 211

1890 IF C=1 AND A=12 THEN GOTO 211

900 IF C=1 AND A=15 THEN GOTO 211

1910 IF C=1 AND A=16 THEN GOTO 211

0<br>1920 IF TA=2 THEN GOTO 1790 1930 GOTO 1660

1940 SC=SC+1:A=A+3:G=B-2:LOCATE A, 1340<br>
B-1:PEN 4:PRINT CSD\$;:LOCATE A,G:P<br>
EN 12:PRINT TD\$;:LOCATE A-3,B:PRIN<br>
T" ";:LOCATE A-3,B-1:PRINT" " ";:EO<br>
RTINT" "";PRINT" ";:LOCATE A,B-2:PR<br>
FRINT" "";PRINT" ";:LOCATE A,B-2:PR<br>
PRINT" "";PRINT" ";:LOCATE A-1,B-INT "":FRINT "";:LOCATE A-1,B-2:<br>FRINT "";<br>1950 IF XZ=A THEN GOTO 2110<br>1960 IF XF=A THEN GOTO 2110<br>1970 IF TF=O THEN GOTO 2110<br>1980 FOR I=1 TO 100:NEXT:GOTO 2000<br>4:PRINT CD\$;:LOCATE A,B-1:FRINT ";:L<br>4:PRINT CD\$;:LOCATE A, 2010 IF A)16 AND TA=1 THEN GOTO 11 80<br>2020 IF A)15 AND TA=3 THEN SC=SC+1<br>00:GOTO 1490<br>2030 IF A)15 AND TA=4 THEN SC=SC+2<br>00:GOTO 1510 2040 IF A)16 AND TA=5 THEN SC=SC+1<br>00:GOTO 1530<br>2050 IF A)16 AND TA=6 THEN SC=SC+1<br>00:GOTO 1550 2018010 1330<br>2060 IF A)16 AND TA=7 THEN SC=SC+1<br>00:GOTO 1570 2070 IF A>16 AND TA=8 THEN SC=SC+2-<br>00:GOTO 1530 2080 IF A>16 AND TA=9 THEN SC=SC+5 2080 IF A)16 AND TA=9 THEN SC=SC+5<br>00:GOTO 3320<br>2090 FOR Y=1 TO 100:NEXT:RETURN:IF<br>TP=0 THEN GOTO 2110<br>2100 REM \*\*\*\*\*\*\*\*\*\*\*\*\*<br>2100 REM \*\*\*\*\*\*\*\*\*\*\*\*\*<br>2120 REM \*\*\*\*\*\*\*\*\*\*\*\*\*<br>2130 SOUND 1,479,20,7:TP=15:VIE=VI<br>E-1:LOCATE A,B: 2160

2160<br>2140 LOCATE XF,YF:FRINT " ":LOCATE<br>XZ,YZ:FRINT " ":LOCATE K,17:FRINT<br>" ":GOTO 1620<br>2150 REM \*\*\*\*\*\*\*\*\*\*\*

## 2230 DATA 1,500,100,15,1,0,2,0,15<br>
00,75,15,1,0,2,0,1,500,25,15,1,0,2<br>
00,75,15,1,0,2,0,1,500,25,15,1,0,2<br>
5,1,0,2,0,1,450,25,15,1,0,2,0,1,45<br>
0,75,15,1,0,2,0,1,500,25,15,1,0,2,0,1,45<br>
0,75,15,1,0,2,0,1,500,25,15,1,0,2,<br> 2250 FUR X=-1000 TU 0 STEP 3<br>2280 DRAW X,300,0:DRAW 0,600,0<br>2290 MOVE 0,0<br>2300 DRAW -X,300,0:DRAW 0,600,0<br>2310 NEXT X 2320 PRINT CHR\$(22)+CHR\$(1)::PEN 1 2320 PRINT CHR\$(22)+CHR\$(1); PERDU<br>1!!";:FER 0:LOCATE 7,12:FRINT "PERDU<br>1!!";:FER 3:LOCATE 3,2:FRINT "VOTR<br>E SCORE:";SC;:FOR D=1 TO 6000:NEXT<br>:IF SC>S(10) THER GOTO 2860:PRINT<br>CHR\$(22)+CHR\$(0);:FER 4:IF SC<S(10) THEN CLS:FOR D=1 TO 6000:NEXT:GO TO 3040 10 3040<br>230 REM \*\*\*\*\*\*\*\*\*\*\*\*\*\*\*\*<br>2340 REM \* REGLES DU \*<br>2350 REM \* JEU \*  $2370 F = 0$ 2370 R=0<br>2380 MODE 0:PAPER 0:BORDER 0:PEN 9<br>:CLS:KEY 138,"SYMBOL AFTER 97"+CHR  $$(13)$ 2390 SYMBOL 97,48,88,70,36,116,204  $,79,58$ 2400 SYMBOL 38, 36, 32, 32, 44, 50, 34, 1 2400 SYMBOL 98,96,32,32,44,50,34,1<br>24,28<br>2410 SYMBOL 99,24,52,96,96,96,96,1<br>64,24<br>2420 SYMBOL 100,4,4,52,76,196,196,<br>108,52 2430 SYMBOL 101, 24, 60, 100, 104, 112, 96,36,24<br>2440 SYMBOL 102,12,22,16,56,16,16, 42,4<br>2450 SYMBOL 103,13,22,34,55,29,1,4 SYMBOL 104, 96, 32, 40, 53, 38, 34, 2460  $34, 34$ 2470 SYMBOL 106,4,0,4,4,4,36,44,24<br>2480 SYMBOL 107,32,32,44,54,34,36, 44,98 2490 SYMBOL 108, 16, 16, 16, 16, 16, 16,  $26.12$ 2500 SYMBOL 109,0,0,84,170,42,42,4  $2,42$ 2510 SYMBOL 110,0,80,168,40,40,40, 42,36<br>2520 SYMBOL 111,29,46,70,70,66,98, 180,24 2530 SYMBOL 112,152,108,68,68,232, 80,64,64<br>80,64,64<br>2540 SYMBOL 113,16,58,108,68,76,52 ,4,4<br>2550 SYMBOL 114,0,44,90,16,16,16,1  $6,40$ 2560 SYMBOL 115, 16, 56, 68, 104, 48, 18 2580 STREET 115, 15, 16, 56, 16, 16, 16, 16, 16, 176<br>2570 SYMBOL 116, 16, 16, 56, 16, 16, 16, 16<br>2580 SYMBOL 117, 68, 172, 38, 36, 36, 36 ,53,90<br>,53,90<br>2590 SYMBOL 118,68,170,34,34,34,50

2160 REM \*\* MORT \*\*<br>2170 REM \*\*\*\*\*\*\*\*\*\*<br>2180 LOCATE#1,1,7:PAPER#1,0:PEN#1,<br>7:PRINT#1,"vie:";USING"#";UE;:LOC<br>ATE A,B:PEN 13:PRINT "";<br>CATE A,B:PENINT "";<br>2190 FOR D=1 TO 21<br>2200 READ R,T,Y,U<br>2200 READ R,T,Y,U<br>2220 NEXT D 99,62 2630 SYMBOL 122,48,252,8,16,32,64, 2630 311101 1-7.17<br>2640 IF R=1 THEN GOTO 520

2640 IF R=1 THEN 6010 320<br>2650 LOCATE 4,1:PRINT CHR\$(222);:L<br>OCATE 4,2:PRINT CHR\$(223)+"egles d u jeu";<br>
2560 LOCATE 1,4:PEN 2:PRINT "crista<br>
1 castle est ";:PEN 3:LOCATE 1,6:P<br>
RINT "un jeu d'adresse ";:PEN 2:LO<br>
CATE 1,8:PRINT "& d'arcade rapide";:PEN 2:LO<br>
";PEN 3:LOCATE 1,10:PRINT "le roi<br>
"une mission :";:LOCATE u jeu"<br>2660 L

14:PEN 3<br>
2670 PRINT "rapporter le cris-":PE<br>
N 2:LOCATE 1,16:PRINT "tal qui est<br>
enferme ";:PEN 3:LOCATE 1,19:PRI<br>
NT "dans le chateau mau-";:PEN 2:L<br>
OCATE 1,21:PRINT "dit.attention !!<br>
";:PEN 3:LOCATE 1,23:PRINT "dit.at votre mission ";:GOSUB 4040:PEN 4:

VOCATE MISSION "FIGURE 4040IFT"<br>2680 FF INKEY(47)=0 THEN 2710<br>2700 GOTO 2690<br>2710 CLSIFEN 2<br>2710 CLSIFEN 2

2720 LOCATE 1,1:FEN 3:FRINT "echou"<br>
e (2 vie)";:FEN 2:LOCATE 1,3:FRINT<br>
"votre roi ne sera ";:FEN 3:LOCATE<br>
"votre roi ne sera ";:FEN 3:LOCATE"<br>
E 1,5:FRINT "plus assis sur le ";:<br>
FEN 2:LOCATE 1,7:FRINT "trone de v<br>
otre car igor detiendra"; : PEN 2:LOCA

" car igor detiendra"; :PEN 2:LUCA<br>
TE 1,11<br>
2730 PEN 2:PRINT "tous les pouvoir<br>
s du"; :PEN 3:LOCATE 1,13:PRINT "cr<br>
istal et "; :PEN 2:LOCATE 1,15:PRIN<br>
T "deviendra roi a son "; :PEN 3:LO<br>
CATE 1,17:PRINT "tour.vous dev

#### 2740 GOSUE 4040

2740 GOSUB 4040<br>
2750 PEN 2:LOCATE 1,19:PRINT "pour<br>
cela passer les";:PEN 3:LOCATE 1,<br>
21:PRINT "3 tableaux qui com-";:PE<br>
N 2:LOCATE 1,23:PRINT "posent ce j<br>
eu.ensuite";:PEN 4:LOCATE 6,25:PRI<br>
NT "LESPACEJ";<br>
2760 IF IN 2700 IF INNET(47)=0 THEN 2780<br>2770 GOTO 2760<br>2780 LOGATE 1,1:FRINT "vous devrez<br>decou-";:FEN 3:LOGATE 1,3:FRINT "<br>decou-";:FEN 3:LOGATE 1,3:FRINT "<br>yrir le code pour";:FEN 2:LOGATE 1<br>5:FRINT "ouvrir le cofree";:FEN<br>3:LOGAT

THEM BILUGATE 1,17:PRINT "LA DR<br>T "LA MANETTE OU LA ";:PEN 7:LOCATE<br>T "LA MANETTE OU LA ";:PEN 7:LOCAT<br>R 1,21

2810 GOSUB 4040<br>2820 FRINT "TOUCHE "; :PEN 2:PRINT 2820 FRINT "TOUCHE "; PEN 2:PRINT<br>CHR\$(243);:LOCATE 1,23:PEN 13:PRIN<br>T "COPY";:PEN 3:PRINT "-";:PEN 13:<br>PRINT "FIRE";:PEN 7:PRINT ":SAUTER<br>";:PEN 4:LOCATE 6,25:PRINT "[ESPAC<br>E1";

2830 IF INKEY(47)=0 THEN 2850

2830 IF INKEY(47)=0 THEN 2850<br>2840 GOTO 2830<br>2850 CLS:FEN 3:LOCATE 4,12:PRINT "<br>2850 CLS:FEN 3:LOCATE 4,12:PRINT "<br>50NNE CHANCE !!!";:FOR X=1 TO 1000<br>2860 REM \*\*\*\*\*\*\*\*\*\*\*\*\*\*\*\*\*\*\*\*\*\*\*<br>2800 REM \*\*\*\*\*\*\*\*\*\*\*\*\*\*\*\*\*\*\*\*\*\*\*<br>2890 B

 $-15$ 2950 IF SC>S(2) AND SC(S(1) THEN S  $(2)=5C+P\#(2)=J\#$ <br>2960 IF SC>S(3) AND SC<S(2) THEN S<br>2960 IF SC>S(3) AND SC<S(2) THEN S<br>(3)=SC:P\$(3)=J\$ 2970 IF SC>S(4) AND SC(S(3) THEN S  $(4) = SC : F$ (4) = J$$ (4)-301FX(4)-30<br>2980 IF SC>S(5) AND SC(S(4) THEN S<br>(5)=SC:P\$(5)=J\$ 2990 IF SC>S(6) AND SC(S(5) THEN S<br>(6)=SC:F\$(6)=J\$ 3000 IF SC>S(7) AND SC(S(6) THEN S 3000 IF SC/S(7) AND SC(S(6) THEN S<br>3010 IF SC/S(8) AND SC(S(7) THEN S<br>3010 IF SC/S(8) AND SC(S(7) THEN S<br>(8)=SC:P\$(8)=J\$<br>(3)=SC:P\$(9)=J\$ SOLUTE SERVER PERINT SES;<br>
(3)=SC:F\*(3)=J\*<br>
3030 IF SC:S(10) AND SC(S(3) THEN<br>
3030 IF SC:S(10) AND SC(S(3) THEN<br>
3040 LOCATE 2,1:FEN 2:FOR U=1 TO 10<br>
:LOCATE 4,4:FEN 2:FRINT 5(1);<br>
2050 LOCATE 4,4:FEN 2:FRINT F\*(1);<br>
2050 3100 LOCATE 4, 3:FEN 7:FRINT F\$(6);<br>2100ATE 15, 3:FEN 2:FRINT FS(6);<br>3110 LOCATE 5, 10:FEN 2:FRINT S(7);<br>7:LOCATE 15, 10:FEN 2:FRINT F\$(7);<br>7:LOCATE 15, 10:FEN 2:FRINT F\$(8);<br>7:LOCATE 15, 11:FEN 2:FRINT F\$(8);<br>3130 LOCATE ACEJ";<br>3170 IF INKEY(47)=0 THEN RESTORE:T A=1:XC=10:SC=0:TF=30:VIE=2:XB=2:YB  $=17$ : CLS: GOTO 150 =17:CLS:GUIU 150<br>3180 GOTO 3160<br>3180 REM \*\*\*\*\*\*\*\*\*\*\*\*\*\*\*\*\*\*\*\*\*<br>3200 REM \*\*\*\*\*\*\*\*\*\*\*\*\*\*\*\*\*\*\*<br>3210 REM \*\*\*\*\*\*\*\*\*\*\*\*\*\*\*\*\*\*\*\*<br>3220 MODE 1:INK 0,0:FAPER 0:INK 1;<br>24:INK 2,6:INK 3,2:INK 4,26:FAPER<br>0.FEN 1:BORDER 0:CLS:SOUND 1,47 0:PEN 1:BORDER 0:CLS:SOUND 1,478,5<br>3230 LOCATE 1,1:PRINT "ARRET DE CR<br>3230 LOCATE 1,1:PRINT "ARRET DE CR<br>5740 LOCATE 1,2:PEN 2:PRINT "OCTET<br>5 RESTANTS:";FRE(0);<br>8250 LOCATE 1,3:PEN 3:PRINT "MEMOI<br>RE:";;FRENT HIMEM;<br>3250 LO 3280 FF-0<br>3300 REM \*\*\*\*\*\*\*\*\*\*\*\*\*\*\*\*\*\*\*\*\*<br>3300 REM \*\*\*\*\*\*\*\*\*\*\*\*\*\*\*\*\*\*\*<br>3320 T=12<br>3330 A=1 3330 A=1<br>3360 RESTORE 3410<br>3350 KEY DEF 66,0,32,32,32<br>3360 WHILE A()0 AND NOT brk<br>3370 READ A,B,C<br>3380 SOUND A,B,INT(T\*C\*0.8334),6

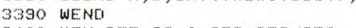

3400 KEY DEF 66,0,252,252,252

### Suite page 26

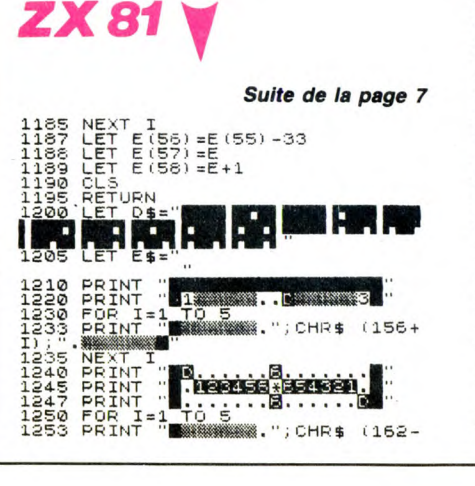

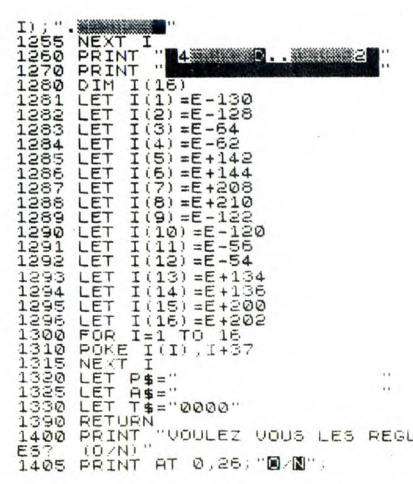

2530 STREUL 118,68,170,34,34,34,50<br>260 SYMBOL 119,146,109,73,73,73,7<br>3,170,20<br>2610 SYMBOL 120,40,124,16,16,16,16

2620 SYMBOL 121,76,166,36,36,26,1,

 $.90.44$ 

1407 PRINT AT 0,26,"0/N",<br>1410 IF INKEY\$<" THEN GOTO 1405<br>50<br>50 PRINT "1," A," FRAPEZ LES TO<br>UCHES:" "1," A," FRAPEZ LES TO<br>UCHES:" "1," A POUR LE REBO<br>ND DU DÉ "1," A POUR INDIQ<br>VER LE N" (60 ", "PION A DEPLACER VER LE Nº DU ", "PION A DEPLACER<br>1480 PRINT , "0 POUR NE PAS SOR<br>1480 PRINT , ..." LE ZX81 FAIT L<br>1440 PEDSE 3E3<br>1440 PEDSE 3E3<br>1460 CLS<br>1540 PETURN<br>1515 PRINT AT 4\*1-3,21;"JOUEUR N<br>1520 POR L=1 TO 4<br>1520 POR L=1 TO 4<br>1520 1971)<br>1550 NEXT L<br>1550 NEXT I<br>1550 NEXT I<br>2010 PRINT AT 0,0;<br>2030 GOSUB 2200<br>2040 PRINT AT 13,0;<br>2050 GOSUB 2200

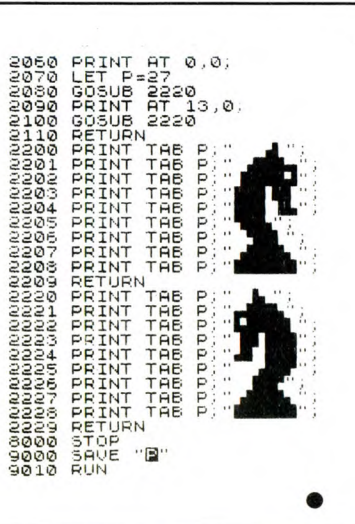

310

ON NE FAIT PAS CHOCOLAT À PAQUES

**AMSTRAD** 

6 ╝

2930 CLS

۵

ø

医

2940 IF SC>S(1) THEN S(1)=SC:F\$(1)

(NE VOUS

INQUIÉTEZ PAS

ETES EN

VOUS VIENDREZ<br>ME VOIR CE SOIR<br>DANS MA CAAMBRE

っ

贪

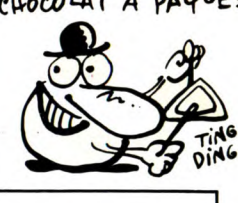

008

Dans la peau de James BONG, célèbre agent secret Franpais la peau de James BONG, celèbre agent société l'aire<br>çais (?), tentez de récupérer aux commandes de votre héli-<br>coptère, les quatre perles de la couronne d'Angleterre dissimulées dans une grotte par Arsène LAPIN (dit "le chaud").

**Patrick FOULON** 

DOCTEUR,

VACHEMENT

MAL DANS

MA PEAU

 $JESUIS$ 

# **SUITE DU**

N º 128 BEEP K\*2/3,0<br>BEEP K/3,-1<br>RETURN<br>RETURN<br>BEEP .1,5; B<br>BEEP .1,2; 809<br>8810<br>8828<br>8850<br>1. 1.5: BEEP .1.4: BEEP .1,2: BEEP  $\frac{1}{2}$ <br> $\frac{1}{2}$ <br> $\frac{1}{2}$ <br> $\frac{1}{2}$ <br> $\frac{1}{2}$ <br> $\frac{1}{2}$ <br> $\frac{1}{2}$ <br> $\frac{1}{2}$ LET vie=vie-1<br>LET fuel=fuel-75: LET aaaa=<br>: IF fuel<0 THEN LET aaaa=0<br>PRINT #0;AT 1,23; INK 2;aaa  $1017$ , FRINT #0,41 1,25, INN 2,0<br>1 FOR 7=7 TO 8 STEP -1<br>1 FOR 7=7 TO 8 STEP -1<br>5 REEP .02,111 (RND+30) -15<br>5 REEP .02,111 (RND+30) -15<br>7 NEXT : NEXT N<br>3 LET .02<br>3 LET .02 TO 1030<br>1 LET .02 TO 1030<br>5 LET .04 00 TO 1030<br>5 LET .0 1020<br>1021<br>1025 1026<br>1026<br>1027 ET JERO<br>STAT INK JK;AT X,y;"T"<br>F JK}S THEN LET JK=0<br>F JK}S THEN LET JK=0<br>THEN GO TO 1030<br>INT INK JK;AT X,y;"U"; LET<br>JK=7 JK=15 =15 THEN GO TO 3<br>I LET JK=15 =15 THEN GO TO 3<br>"T (2=13 THEN GO TO 3<br>"T (2=13 THEN GO TO 3 1028<br>1029<br>1030<br>1040<br>1041 LET C šŏ  $\begin{bmatrix} c+1 \\ E_T \\ I_E \end{bmatrix}$ LET C -0<br>-0<br>-AT x,y;" ": LET c=c+1<br>=20 THEN GO TO 1062 4 IFT<br>1100 TF<br>1100 LFF<br>5000 DFF<br>5000 DFF<br>5000 DFF  $C = 0$ <br>vie (1 OR fuel (1 THEN GO  $x=5$ : LET y=22: LET w=1 1975 LET X=5: LET V=22: LET W=1:<br>1975 IF fuel(11 THEN GO TO 1000<br>1980 GO 505 12000: IF WES AND to<br>1980 GO 505 12000: IF WES AND to<br>1980 GO 505 N214 AND V=1 THEN P<br>RINT #1; INK 2; PAPER 1; AT 1,0;<br>1980 GO 505 125<br>6; TNK 2; 1017600505 08 INKEY\$="0" THEN CLS : GO TO<br>1140 IF INKEY\$="n" OR INKEY\$="N"<br>1150 GO TO 1131<br>1200 RAMPOMIZE USR 3428<br>1200 RAMPOMIZE USR 3428<br>1200 RAMPOMIZE USR 3428<br>1200 BETURN<br>100 RETURN (RND \*50)-255; LET<br>11-5321 LET 00:111 BEEP .05, 203<br>MBE MBE !!"<br>2040 FOR f=1 TO 130: NEXT f<br>2050 GO SUB 1200: PRINT #1;AT 1,<br>0; INK 2;" - Contenu:";5\$;" When the state of the state of the state of the state of the state of the state of the state of the state of the state of the state of the state of the state of the state of the state of the state of the state of the state IF dd=4 OR dd=5 THEN GO SUB  $\frac{2051}{800}$ ີ້ ! = }|<br>2050<br>2050<br>2060<br>2100 ි005<br>3010 CLS<br>60 SUB 2100<br>60 SUB 5000+10\*(t\*w)<br>60 SUB 5000+10\*t INK 2;" V<br>PRINT #1;AT 1,4; 1,18;"Fuel<br>"Sie;"  $\begin{array}{r} 3100 \\ 3119 \\ 3130 \\ 3130 \\ 3135 \\ \end{array}$ VALLET VALLET<br>
RETURN<br>
LETT VE 2100<br>
LETT X = 2100<br>
LETT X = 0<br>
LETT X = 0<br>
LETT X = 0<br>
CLLET 4 = 16<br>
2. LETT 4 = 16 Simo<br>INK 4: LET aa≡15: LET d<br>g=16: LET h=12: LET d<br>12: IF w=1 AND t=6 AN<br>AND vie≡3 THEN LET y= 250 **GO SUB 300**<br>[ 1: INK 7: 300:<br>BRIGHT

INK 4

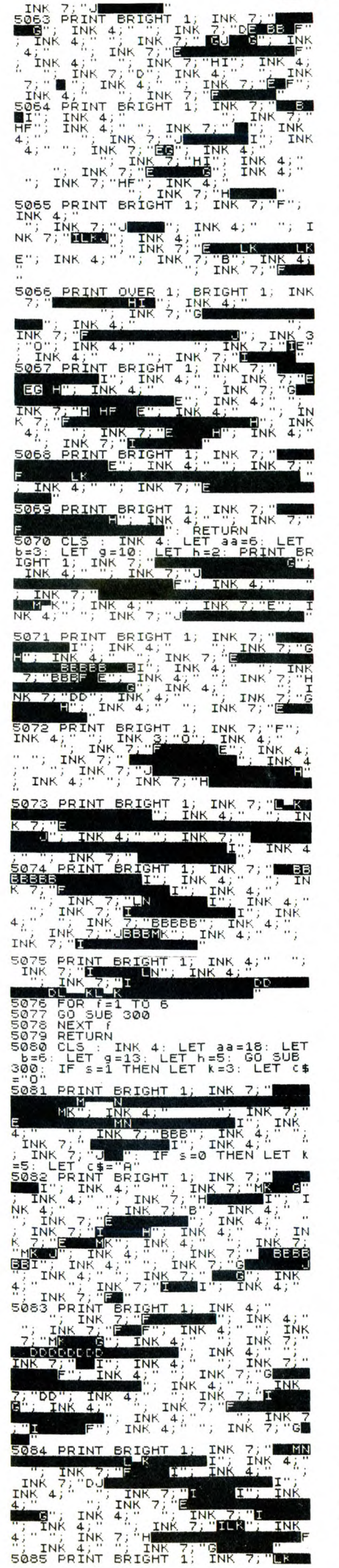

**INK**  $\overline{7}$ INK INK INK  $\Lambda$ .. Í٢ INK<br>; INK  $7^{\frac{1}{2}}$ INK  $4:$ ЧT BRIGHT 1; m **INK** INK

JE SUIS UN

ECORCHE VIF!

**K VAIS VOUS** 

FAIRE UNE

DAMART-<br>THERMOLACTYL

 $\bar{\bm{\pi}}$ 

SOVEZ PAS

SPECTRUM

Æ

AA

BRIGHT<br>RAIGHT INK<br>NK 4<br>K 4; TNI **INK** IDDDD

**TNK** LET aa=11:<br>3: PRINT  $\ddot{4}$ ; póp INK

INK  $\ddot{4}$ LN INK

**TNK** 

INK INK

5097 **TNI** 

INK<sub>7</sub>  $\frac{4}{3}$  $rac{1}{7}$ Ŧ INK **TNK**  $\bar{A}$ GĖ

INK INK<br>INK  $\overline{4}$ INK BEB. INK INK

INK<br>42<br>BRIGHT INK INK 4.

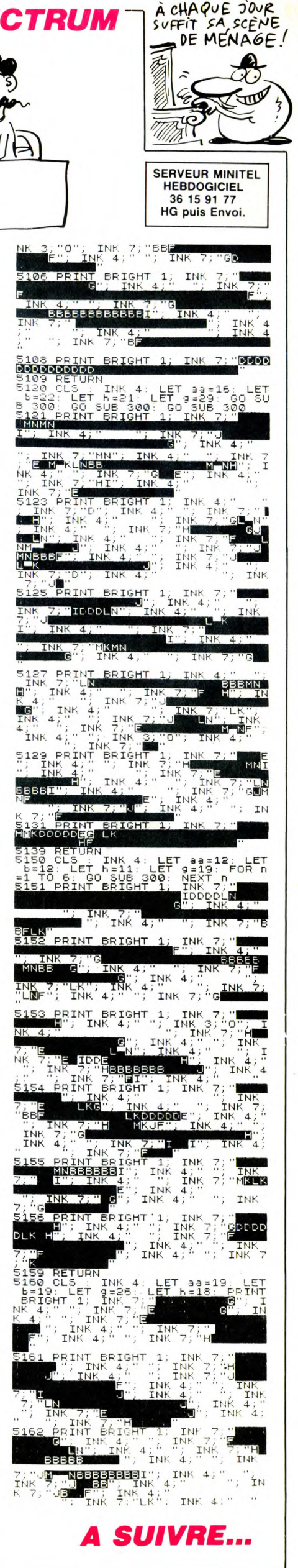

SOLO

Goûtez avec des pions, la joie d'un plaisir solitaire...

Pascal CLOCHARD

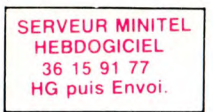

**SUITE DU N**°128

5440 REPEAT<br>5450 PLOT5,10,RND(1)\*5+2:PLOT5,13<br>RND(1)\*5+2

- 5460 A\$=KEY\$
- 5470 UNTILA\$="1"ORA\$="2 5480 IFA\$="2"THEN 6000:REM JEU
- 
- 
- 5480 IFA+- 2 HEN 8000<br>5500 REM EXPLICATIONS<br>5510 CLS:INKO<br>5520 PRINTCHR\$(4)
- 5530 PRINTSPC(14)CHR\$(27)"Q"+CHR\$
- 
- 
- 530 PRINTSPC(14)CHR\$(27)"Q"+CHR\$<br>(27)"JSOLO "CHR\$(27)"P"<br>5540 PRINTCHR\$(4):PRINT:PRINT<br>5550 PRINTCHR\$(4):PRINT:PRINT<br>5550 PRINT"Ce jeu reprend les reg<br>les du solitaire"<br>550 PRINT"Cous pouvez jouer seul<br>01 a deux,dans"<br>570
- 
- Pions, le mieux"<br>5590 PRINT"etant biensur un seul<br>bion restant."
- 100 .estant.<br>5600 PRINT"Vous deplacez une peti
- 
- Soup PRINT"Yous deplacez une peti<br>te fleche avec"<br>5610 PRINT"les 4 touches curseur<br>st vous cliquez"<br>5620 PRINT"avec la barre d'espace<br>Pour deplacer"<br>quer 2 fois :"<br>5640 PRINT"d'abord sur la case de<br>part qui doit" d'abord s
- quer
- part
- 5650 PRINT" contenir un pion et pu
- s sur la case"<br>560 PRINT"d'arrivee qui doit etr<br>2660 PRINT"d'arrivee qui doit etr
- e viella locale<br>
1 S670 PRINT"?F' permet de sortir d<br>
1 jeu quand vous"<br>
5680 PRINT"ne pouvez plus-rien fa<br>
ire.Voila le"<br>
5690 PRINT"principal est dit, main<br>
tenant a vous de"
- 
- 
- :enant a vous de<br>5700 PRINTSPC(15)"jouer !"<br>5705 IFPEEK(#FFFE)<>40THENPRINT:P
- RINT 5710 PRINTCHR\$(140) "PRESSEZ 'SPAC

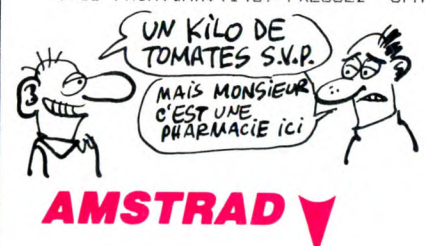

#### Suite de la page 24

3410 DATA 17, 190, 1, 10, 239, 1, 49, 179<br>  $\{2, 42, 213, 2, 28, 239, 2, 49, 159, 4, 42, 1$ <br>  $90, 4, 28, 239, 4, 49, 159, 2, 42, 130, 2, 28$ <br>  $\{233, 2, 49, 142, 2, 42, 129, 2, 28, 239, 2, 2, 28, 239, 2, 2, 2, 2, 2, 2, 23$ 

3420 DATA 28,239,2,49,134,2,42,159 3420 DATA 28, 239, 2, 49, 134, 2, 42, 159<br>
50, 1, 42, 179, 17, 159, 1, 10, 201, 1, 43, 13<br>
50, 1, 42, 179, 1, 28, 201, 1, 43, 134, 4, 42<br>
159, 4, 28, 201, 4, 43, 134, 2, 42, 159, 2,<br>
2, 43, 134, 2, 43, 119, 2, 42, 150, 2,

3440 DATA 49, 106, 1, 42, 134, 1, 28, 179 31,48,134,1,42,179,1,28,213,1,48,1<br>
51,48,134,1,42,179,1,28,213,1,49,1<br>
51,42,134,2,28,179,2,49,106,4,42<br>
51,127,4,28,159,4,43,106,1,42,127,1,<br>
52,159,1,49,127,1,42,159,1,28,213,

.<br>3450 DATA 43,106,2,42,127,2,28,159 9, 2, 49, 100, 4, 42, 127, 4, 28, 169, 4, 49, 1<br>
00, 1, 42, 127, 1, 28, 169, 1, 49, 127, 1, 42<br>
169, 4, 28, 201, 1, 49, 100, 2, 42, 127, 2,<br>
28, 169, 2, 49, 95, 10, 42, 127, 10, 28, 150

28, 183, 2, 48, 35, 10, 42, 127, 10, 28, 130<br>3470 MODE 0: PAPER 0: BORDER 0: INK 5<br>3470 MODE 0: PAPER 0: BORDER 0: INK 5<br>32:SYMBOL AFTER 3: CLS<br>3480 SYMBOL 130, 8, 20, 54, 65, 119, 54,

 $20, 8$ 3490 SYMBOL 191, 0, 0, 16, 56, 60, 124, 6

0,24<br>0,24<br>3500 SYMBOL 211,5,9,18,36,72,144,1

60,192<br>60,192<br>3510 SYMBOL 212,10,5,22,20,14,11,5

- E' POUR REVENIR AU MENU": INK6 5720 REPEAT: UNTILKEY\$="<br>5730 G0T05400<br>5999 REM JEU 6000 CLS: INK2 6010 PRINT" Combien de joueurs ( 8010 PRINTAS: C=1:PORET DE JOUEUR:<br>6020 GETA\$<br>6030 IFA\$<"1"ORA\$>"2"THEN6020<br>6040 PRINTA\$:C=1:PORET,VAL(A\$) 6050 FOR I=1TO VAL(A\$) 6060 PRINT: PRINT" Prenom du joue ur ";I;" ";<br>6070 INPUTJ\$(I):IFLEN(J\$(I))>6THE NPING: GOTO6060 6080 NEXT 8080 NEXT<br>6100 GOT01140<br>7000 Q(C)=P<br>7005 FORI=500T01STEP-20:SOUND1,I, 10:WAIT2:SOUND1,1,0:NEXT:TEXT:POKE 618,10 18,10<br>7010 IFP<>1THENPRINTJ\$(C);",IL NE<br>VOUS RESTAIT PLUS QUE";P;" PIONS" DOETIAW: 7015 IFP=1THENPRINTJ\$(C):", TU EST THE FEITHENFINITY (UT);<br>TRES FORT..."<br>7016 IFC=2THEN7100<br>7017 IFP=1THENPRINT"ESSAIE DE TOU<br>S LES ENLEVER ET TU SERAS CHAMPION No1 !": WAIT500  $7018$  IFPFFK(7)=1THEN7500 /U18 IFFEEN(7)=11HEN/5UU<br>7020 C=C+1:PRINT:PRINTJ\$(C)",A TO<br>DE FAIRE MIEUX OU MOINS":PRINT"B<br>EN QUE ";J\$(C-1) IEN QUE 7040 IFC=2THENWAIT500:CLS:GOT0115
- $\Omega$ 7100 PRINT: PRINT: PRINT: PRINT: PRIN
- T:PRINT<br>7110 PRINTCHR\$(140)" PRESSEZ 7<br>7110 PRINTCHR\$(140)" PRESSEZ 7 ACE<sup>®</sup>
- 
- ATIO PRINTCHR\$(140)" PRESSEZ 'SP<br>
NCE' POUR LES RESULTATS":U\$=KEY\$<br>
7120 GETU\$:IFU\$<>'"THEN7120<br>
7130 CLS:PRINTCHR\$(4):INK7<br>
7140 PRINTSPC(11)CHR\$(27)"T"CHR\$(<br>
7140 PRINTSPC(11)CHR\$(27)"T"CHR\$(<br>
7145 PRINTCHR\$(4)<br>
7147 WAI
- 
- 
- 7150 PRINT: PRINT: PRINT: PRINT
- 
- 

 $H<sub>5</sub>$ 

 $\mathbf{f} \in$ 

, E

- 
- 
- 
- 7150 PRINT:PRINT:PRINT:PRINT<br>
7155 PRINTSPC(3) Pions restants p<br>
our ";J\$(1); ":";Q(1)<br>
7156 PLOT3,7,2<br>
7156 PLOT3,7,2<br>
7157 WAIT100:PING<br>
7160 PRINTSPC(3)"Pions restants p<br>
our ";J\$(2);" :";Q(2)<br>
7175 PLOT3,11,3<br>
7170 PR 7210 IFQ(1)<>Q(2)THEN PRINTSPC(5)

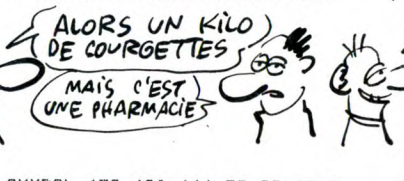

3520 SYMBOL 172, 160, 144, 72, 36, 18, 9

UU--<br>,5,3<br>3530 SYMBOL 173,64,64,224,160,240, 208,96,64

3540 WINDOW#2,8,20,1,5:PAPER#2,3:C  $LSH2$ 

3550 WINDOW#3,1,7,1,5:PAPER#3,12:C

 $1.513$ 3560 WINDOW#4, 1, 20, 23, 25: PAPER#4, 4

 $ICLSH4$ 3570 INK 11,24,6:LOCATE 2,10:PEN 1

9170 THR TILES<br>
1917 CHER 2, 91 PEN 11: PRINT CHER<br>
272)<br>
3580 LOCATE 2, 91 PEN 11: PRINT CHER<br>
212)<br>
3590 LOCATE 18, 10: PEN 10: PRINT CHE

 $$(172)$ 3600 LOCATE 18, 9: FEN 11: FRINT CHR\$

DRIGHT 100,50,64:0RICIN E38,50:0RICH 0,218<br>
300,200,4:0RICIN E38,50:0RNM 0,218<br>
:ORIGIN E39,270:DRAM -100,50,4:0RI<br>
GIN 100,120:DRAM 0,200,4:0RIGIN 10<br>
0,116:DRAM 300,200,0:0RIGIN 100,11 6:DRAW 430,0,4

3620 ORIGIN 537, 116: DRAW -300, 200

3620 ORIGIN 537,116:DRAW -300,200,<br>
0:0RIGIN 537,116:DRAW 0,200,4:DRIG<br>
1N 537,316:DRAW -430,0,410RIDOWM5,<br>
5,14,15,20:PAPERM5,3:CLSM5<br>
850 ORIGIN 260,273:FOR T=-100 TO<br>
0:NOUC 0,0DRAW T,-100,51REXT:0RIG<br>
N 50,273:FOR T=10

CHR\$(235); :LOCATE#6, 3, 6 : PRINT#6, CH  $R$ (235):$ 

R#(233);<br>3650\_LOCATE#5,4,1:PEN#5,2:PRINT#5,<br>CHR\$(155);:LOCATE#5,6,1:PRINT#5,CH R\$(155);

3660 A=INT(RND\*10):D=INT(RND\*10)

3670 B=INT(RND\*10);E=INT(RND\*10);G<br>3680 C=INT(RND\*10);E=INT(RND\*10);G

3680 C=INT(RND\*10):F=INT(RND\*10):G<br>=INT(RND\*10)<br>3690 ESSAIS=0<br>2700 ESSAIS=2<br>E12,2,2:FRINT12,"SCORE:";USING"HIH<br>HII';SC;:FRINT12,"SCORE:";USING"HIH

.<br>Tr 19050 DATA140, 60, 140, 70, 140, 80, 14<br>0, 90, 140, 100, 140, 110, 150, 110, 160, 1<br>10, 170, 110<br>10, 170, 110 L'heureux gagnant est...":WAIT20 U<br>7220 IFQ(1)<>Q(2)THEN PRINT:PRINT<br>SPC(15);U\$:GOTO7245<br>7230 PRINTSPC(5)J\$(1);" ET ";J\$(2 116 DATA220, 60, 210, 60, 200, 60, 190, 60, 190, 70, 190, 80, 190, 90, 190, 100, 19  $0, 110$ 3,110<br>19070 DATA200,110,210,110,220,110<br>220,100,220,90,220,80,220,70<br>19100 REM MUSIQUE FIN<br>19110 DATA 4,8,5<br>19120 DATA 4,8,3<br>19120 DATA 4,8,3<br>19140 DATA 4,8,3<br>19145 DATA 4,9,3 7240 PRINT:PRINTSPC(15)"Sont a eg alite !!"<br>7245 !1911O:REPEAT 7250 READ 0,N,D<br>7255 MUSIC 1,0,N,15:MUSIC2,0+1,N,<br>15:PLAY3,0,0,0 7258 WAIT D\*5:MUSIC1, 1, 1, 0:MUSIC2 17145 DATA 4,8,3<br>19150 DATA 4,9,3<br>19155 DATA 4,9,3<br>19155 DATA 4,8,5<br>19170 DATA 4,8,5 7280 UNTILO=3ANDN=1:WAIT10 7290 MUSIC1,4,1,15:MUSIC2,4,8,15:<br>MUSIC3,5,1,15:PLAY7,0,0,0<br>MUSIC3,5,1,15:PLAY7,0,0,0<br>7300 WAIT150:MUSIC1,1,1,0:MUSIC2, 7300 WAIT150:MUSIC1,1,1,0:MUSIC2,<br>1,1,0:MUSIC3,1,1,0<br>7310 CLS:PRINT:PRINT:PRINT:PRINT<br>7320 PRINTSPC(8)"Voulez-vous rejo<br>uer ? (o/n)"<br>7320 U\$=KEY\$:GETU\$<br>7330 U\$=KEY\$:GETU\$<br>7330 U\$=KEY\$:GETU\$<br>7350 IFU\$<>"THENZAP:GOTO5400<br>735 19180 DATA 4,8,3 19190 DATA 4,8,15 19195 REM----<br>19195 REM----<br>19200 DATA 4,8,3 19210 DATA 4,8,3 17210 BATA 4,8,5<br>19230 DATA 4,8,5<br>19240 DATA 4,8,5<br>19250 DATA 4,8,5 7499 REM JOUEUR 1 FIN 19260 DATA 4,8,20 7500 CLS: INK3 7510 PRINT: PRINT: PRINT: PRINT: PRIN 19265 REM--19270 DATA 4,1,3<br>19280 DATA 4,1,3<br>19290 DATA 4,8,3<br>19300 DATA 4,10,30 T<br>JOUER ? (0/N)"<br>7520 PRINT" ";J\$(C);",VEUX-TU RE<br>7530 U\$=KEY\$:GETU\$<br>7540 IFU\$="0"THENZAP:GOTO5400<br>7550 IFU\$<"N"THENZ530<br>7560 CLS:PRINT"MERCI DE VOTRE PAR<br>TICIPATION. SALUT !":WAIT200<br>7570 POKE618,3:PAPER7:INKO:CLS:EN<br>D 19310 REM-19320 DATA 4,3,3 17330 DATA 4,6,3<br>19340 DATA 4,10,3<br>19350 DATA 5,1,30 19360 DATA 4,1,3<br>19370 DATA 4,5,3 15000 DATA 20,53,E8,20,B3,C6,C6,C E, A5, CE, 85, BO, A5, CF, 85, B1, 60<br>18000 REM MEMORISATION ECRAN PRIN 19380 DATA 4,8,3

CIPAL<br>18010 DATAA9, FF, 85, 00, 85, 02, A9, 9F 85, 01, A9, 77, 85, 03, A2, 20, A0, FF, B1, 00,91,02

 $H\nsubseteq W$  T'OCCUPES ? )

xç,

 $\overline{O}$ 

 $, 1, 1, 0$ 

 $\overline{D}$ 

 $\overline{D}$ 

 $\Omega$ 

(NON DESOLE, JE PREPÈRE LA JOIE D'UN PLAISIR SOLITAIRE!

18020 DATA88, DO, F9, E6, 01, E6, 03, CA

(ALORS UNE 1

- 18020 DATA88, DU, FY, ES, O1, ES, O3, CA<br>1900 REM PRESENTATION<br>1900 REM PRESENTATION<br>19010 DATA70, 60, 60, 60, 50, 60, 40, 60<br>40, 70, 40, 80, 50, 80, 60, 80, 70, 80, 70, 90,70,100
- 19020 DATA70, 110, 60, 110, 50, 110, 40  $, 110$
- 19030 DATA120,60,110,60,100,60,90<br>60,90,70,90,80,90,90,90,100,90,11

SHK

19040 DATA100, 110, 110, 110, 120, 110 120, 100, 120, 90, 120, 80, 120, 70

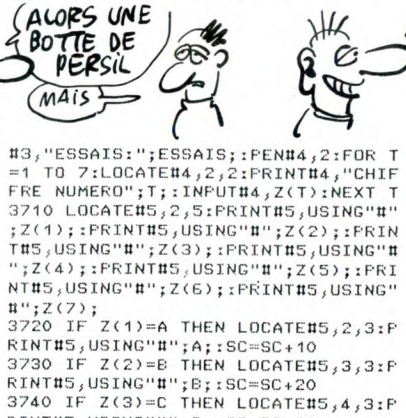

RINTHS,USING"H";C;:SC=SC+30<br>3750 IF Z(4)=D THEN LOCATEH5,5,3:P<br>RINTHS,USING"H";D;:SC=SC+40 3760 IF Z(5)=E THEN LOCATE#5,6,3:P STORIES (STREET HEN LUCATED), B.32P<br>
RINTHS, USING "#"; F. ISC=SC+50<br>
3770 IF Z(6)=F THEN LOCATEHS, 7, 3: F<br>
RINTHS, USING "#"; F. ISC=SC+60<br>
3780 IF Z(7)=G THEN LOCATEHS, 8, 3: F S/B0 IF Z(7)=G THEN LOCATEMES, B, 3:F<br>RINTHS, USING"H"; G; :SC=SC+70<br>3790 IF Z(1)=A AND Z(2)=B AND Z(3)<br>=C AND Z(4)=D AND Z(5)=E AND Z(6)=<br>F AND Z(7)=G THEN GOTO 3820<br>3800 IF ESSAIS=7 THEN GOTO 3330<br>3810 GDT0 3700 3860 FOR T=1 TO 5000:NEXT:LOCATENE<br>
12, 2:PENNE, 2:PRINTHE, "B":SOUND 1,3<br>
73, 10, 6:FOR T=1 TO 1000:NEXT<br>
3870 LOCATENE, 2:PRINTHE, "R":SOUN<br>
D 1,402, 10, 6:FOR T=1 TO 1000:NEXT 0 1,402,10,6:FOR T=1 TO 1000:NEXT<br>3880 LOCATEBE,2,2:FRINTHE,"A":SOUN<br>0 1,426,10,6:FOR T=1 TO 1000:NEXT<br>3890 LOCATEBE,2,2:FRINTHE,"U":SOUN<br>0 1,451,10,6:FOR T=1 TO 1000:NEXT<br>3900 LOCATEBE,2,2:FRINTHE,"U":SOUN<br>0 1,478,10,6:FO

3920 CLS#4:LOCATE#4,1,1:PRINT#4,"V OUS AVEZ GAGNE !!!";:LOCATEN4,1,2;<br>PRINTN4,"AU BOUT DE ";ESSAIS;:PRIN<br>TN4," ESSAIS";:LOCATEN2,1,1:PENN2,

19390 DATA 5, 1, 1 17370 DATA 3, 1, 1<br>17400 REM----<br>17410 DATA4, 12, 1<br>17420 DATA4, 10, 1 19430 DATA4, 8, 1 19440 DATA4.6.1 17440 DATA4,5,1<br>19450 DATA4,5,1<br>19460 DATA4,3,1<br>19480 DATA3,12,1<br>19480 DATA3,12,1 19490 DATA3, 10, 1 19500 DATA3, 8, 1

19510 DATA3, 6, 1

19520 DATA3.5.

 $19530$  DATA3.3. 19540 DATA3, 1,5

SBON ALORS, UNE

BOTTE D'ASPRO

MAIS PUISQUE JE VOUS DIS<br>QUE C'EST **AHARMACIE**  $[Cl!]$ 

RE BOUND)

PECHE ANOVE EST,<br>AUSSI PUNI QUE PECHE<br>DECOUVERT.

ORIC

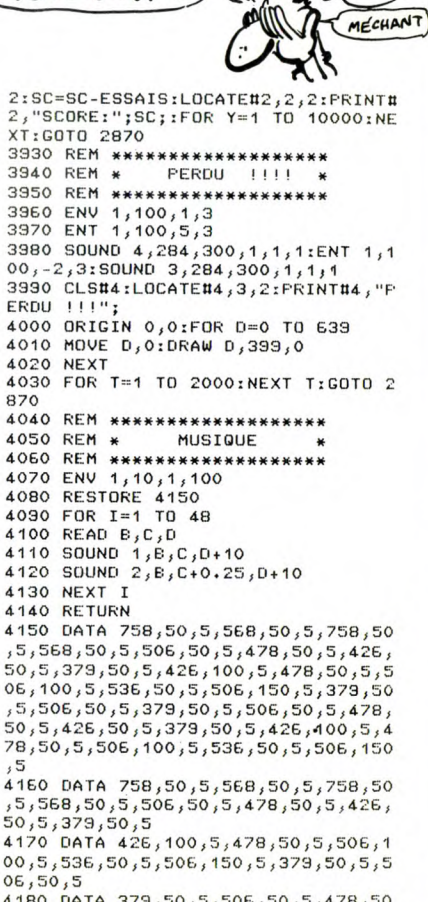

4190 DATA 426,50,5,379,50,5,426,10  $0,5,426,10$ <br> $0,5,478,50,5$ <br> $4200$  DATA 506,100,5,536,50,5,506,1<br>50,5

26

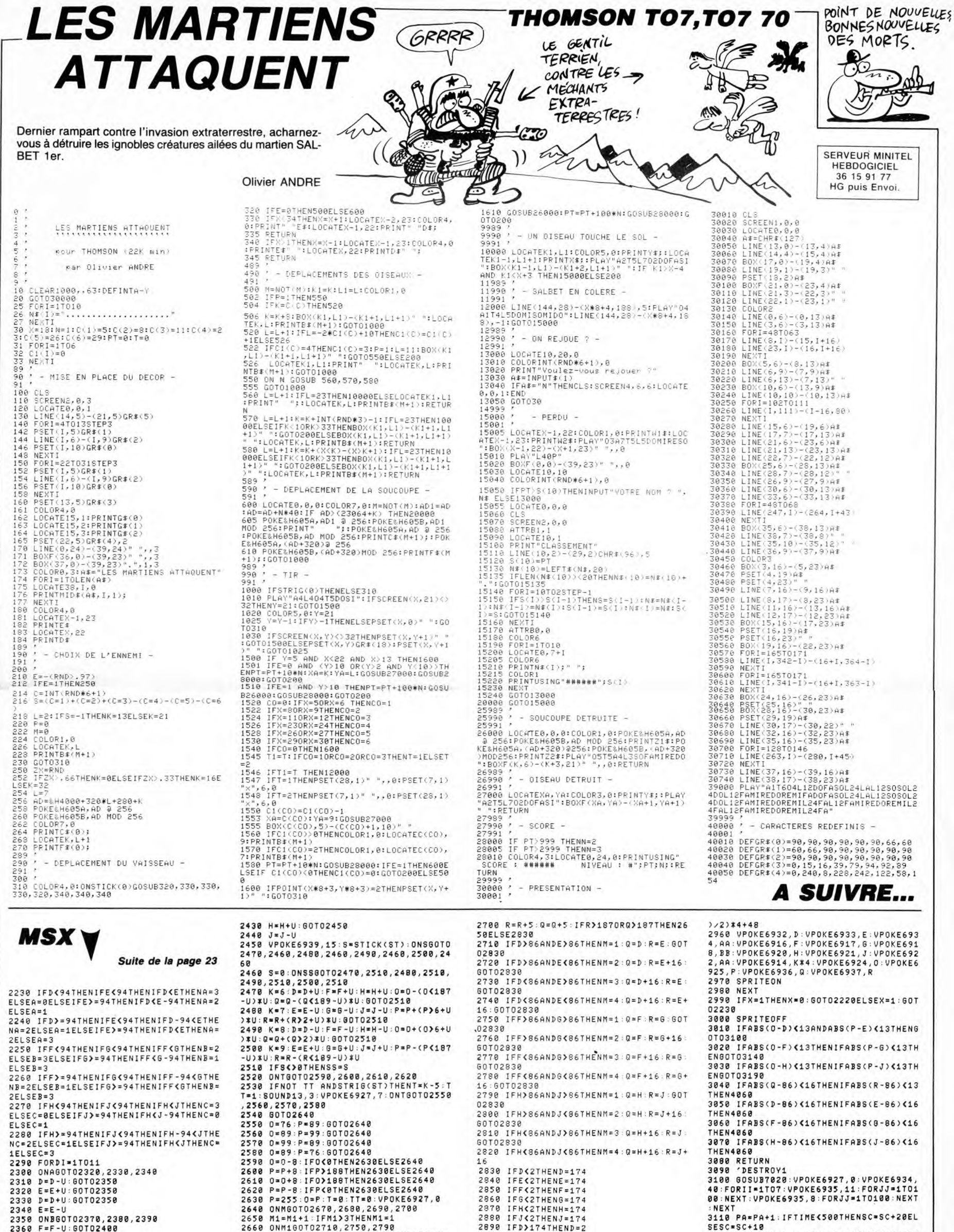

ELSEC=1<br>2280 IFH)=94THENIFJ(94THENIFH-94(JTHE<br>NC=2ELSEC=1ELSEIFJ)=94THENIFH(JTHENC=<br>1ELSEC=3<br>2290 FORD1=1T011<br>2380 OHAGOT02320,2330,2340<br>2330 D=D-U:60T02350<br>2330 E=E+U:60T02350<br>2330 F=F-U<br>2340 F=F-U 2340  $E = E - U$ 2348 E=E-U<br>2350 ONBGOT02370,2380,2390<br>2360 F=F-U:G0T02400<br>2370 G=G+U:G0T02400<br>2380 F=F+U:G0T02400<br>2390 G=G-U<br>2400 ONCG0T02420,2430,2440<br>2400 ONCG0T02420,2430,2440

2410 H=H-U:GOTO2450<br>2420 J=J+U:GOTO2450

2660

ONM1GOT02710, 2750, 2790 2670 0=0-5 : R=R-5 : IFO(50RR(5THEN2650EL

SE2830<br>SE2830<br>2680 R=R+5:Q=Q-5:IFR>1870RQ(5THEN2650

27

18<br>2830 IFD(2THEND=174<br>2840 IFE(2THENE=174<br>2850 IFF(2THENF=174<br>2860 IFG(2THENG=174

2880 IFJK2THENJ=174<br>2890 IFD>174THEND=2

2900 IFE>174THENE=2<br>2910 IFF>174THENF=2

2920 IFG>174THENG=2

IFHC2THENH=174

2938 IFH)174THENH=2<br>2938 IFH)174THENH=2<br>2948 IFJ)174THENJ=2<br>2958 AA=((DIAND3)/3)\*4+48:BB=((DIAND2)

2870

0.128<br>
SIMPLE PAPA+1:IFTIME C500THENSC=SC+20EL<br>
SESC=SC+10<br>
SESC=SC+10<br>
SIMPLE PAPA+1:IFTIME C500THENSC=SC+20EL<br>
3120 UPOKE6935,1:T=0:TT=0:0=255:P=255<br>
3130 D=RNDC-TIME>\*175:E=175:TIME=0:00

**A SUIVRE...** 

T03970

3140 DESTROY2

QUI NE RISQUE RIEN<br>EVITE L'ANGOISSE<br>DU RISQUE. EGOUT VIC 20  $007$ MAIS OU ESTIL  $\Omega$ CE TRESOR?  $\mu$ 00 CA VIENT) EE  $@{\overline{\mathbb{Q}}\ } @{\overline{\mathbb{Q}}\ } @{\overline$ ٥ Æ Dans le décor fort peu ragoûtant des égouts de Paris, U risquez-vous à la recherche de quatre fabuleux trésors. THE CONTRACT OF THE CONTRACT OF THE ABOVE PLANT OF THE CONTRACT OF THE CONTRACT OF THE CONTRACT OF THE CONTRACT OF THE CONTRACT OF THE CONTRACT OF THE CONTRACT OF THE CONTRACT OF THE CONTRACT OF THE CONTRACT OF THE CONTRAC Jon Ĝ ł. **Laurent PIVAUT**  $\overline{A}$ **SERVEUR MINITEL HEBDOGICIEL** 36 15 91 77 **HG puis Envoi** T";<br>3050 PRINT"-**¤JE**OUER"<br>3060 PRINT"-**¤AERRETER"**<br>3070 GETCH\$:IFCH\$="L"THEN3110<br>3080 IFCH\$="J"THENPRINT"J":L=1:K=3<br>3080 IFCH\$="J"THENPRINT"J":L=1:K=3 3600 X=Z(0):Y=Z(1)(L=Z(2):K=Z(3)<br>3610 S=Z(4):0=Z(5):F=Z(6):C=Z(7)<br>3620 W=Z(8):H=Z(9):AL=Z(10):U=Z(11 4190 REM\*\*\*\*\*\*\*\*\*\*\*\*\*\*\*\*\*\*\*\*\*\*\*\* **SUITE DU N°128** 4210 REM\*\*\*\*\*\*\*\*\*\*\*\*\*\*\*\*\*\*\*\*\*\*\* 4220 REM 4220 REM<br>4230 PRINT"WDEJA 200 COUPS JOUES,"<br>4240 PRINT"VOTRE HEROS EST EPUISE" 3630 P=2(12):M=2(13):SC=2(14):B=2( -8090 IFCH\$="A"THEN4790<br>3090 IFCH\$="A"THEN4790<br>3110 PRINT" MANUMUMUMUM 3640 FORA=1T029:FORE=0T05 INPUT#1, P(A, B)<br>NEXTB NEXTA<br>FORA=0T033 4250 PRINT"IL ARRETE SA QUETE ET"<br>4260 PRINT"LE JEU SE TERMINE." 3650 3660 3670<br>3680 4270 FND 3120 PRINT"MULECTURE D'UN JEU"<br>3130 PRINT"MULECTURE D'UN JEU"<br>3140 PRINT" 4280 PRINT"3"<br>4290 PRINT"NI":PRINT"NL"<br>4300 PRINT INPUT#1.L(A) 3690 NEXTA<br>3700 CLOSE1<br>3710 PRINT"<del>SORDORORORORORORORORORO</del><br>**3720 FRINT"SORDORORORORORORORORORI**<br>3720 FRINT"37":FF=0:GOT0870<br>3740 PRINT"-ROBISSETTE"<br>3750 PRINT"-ROBISSOFTTE"<br>3760 PRINT"-ROBISSOFTTE"<br>3770 GETS\$:IFS\$="C"THEN 3698 NEXTA .<br>2590 REM\*\*\*\*\*\*\*\*\*\*\*\*\*\*\*\*\*\*\*\*\*\*\*<br>2590 REM\*\*\*\*\*FRESENTATION\*\*\*\*\* 4310 PRINT"MT":PRINT"MD"<br>4320 PRINT"MM":PRINT"MB"<br>4330 PRINT"ME" 3150 00T03520 3130 80183320<br>3160 REM<br>3170 REM SAUVEGARDE 2600 REM\*\*\*\*\*\*\*\*\*\*\*\*\*\*\*\*\*\*\*\*\*\*\* 4330 PRINT"WE"<br>4350 PRINT"WAVOTRE HEROS ET VOUS"<br>4350 PRINT"RAR LA MEME OCCASION"<br>4360 PRINT"RAR LA MEME OCCASION"<br>4380 PRINT"COUPS, POUR ARRIVER A C<br>4380 PRINT"COUPS, POUR ARRIVER A C<br>E DRAME,"<br>4400 POKTRICGROS OR 2600 RENAAAA<br>2610 REM<br>2620 PRINT"<mark>J</mark>" 3180 REM 3190 PRINT"30 2630 PRINT"MOMAVENTURE\*\*PARISIENN =<br>2640 PRINT"**¤@DP**OUR VIC 20 16 KO"<br>2650 PRINT"**¤@DPA**R LAURENT PIVAUT"<br>2660 PRINT"**¤@QDDBE**CATACOMBES\*\*EGQU 3200 PRINT" SAUVEGARDE DU JEU" 3210 PRINT"-.<br>3220 GOSUB3740<br>3230 PRINT"<mark>JOOD</mark>SAUVEGARDE DU FICHI TSW" : GOTO3800 3790 GOTO3770<br>3800 PRINT"®NOM DU FICHIER"<br>3810 INPUTNF≸ 4448 POKE36879.30<br>4448 PRINT"3":PRINT" \*\*<br>4438 PRINT"300"<br>4448 PRINT" FRINT" FR" ER";<br>3240 PRINT"N""NF\$"' SUR"<br>3250 PRINT"N"T\$"."<br>3260 Z(0)=X:Z(1)=Y:Z(2)=L:Z(3)=K<br>3270 Z(4)=S:Z(5)=0:Z(6)=F:Z(7)=C<br>3280 Z(8)=W:Z(9)=H:Z(10)=AL:Z(11)= \*\*\*\*\*\*\*\*\*\*\*\*\*\*\*\*\*\*\*\*\*\*\*\*\*\*<br>RETURN<br>REM<mark>\*\*\*\*\*\*\*\*\*\*\*\*\*\*\*\*\*\*\*\*\*</mark>\*\* 2690 POKE198, 0: WAIT198, 1 3820 2780 PERINT"3"<br>2720 PRINT"3"<br>2720 PRINT"3WOPOUR CONSTRUIRE VOS"<br>2720 PRINT"3WOPOUR CONSTRUIRE VOS"<br>2730 PRINT"3DON OBJET SUFFISENT."<br>2750 PRINT"3DON OBJET SUFFISENT."<br>2750 PRINT"3DORMA"<br>2750 PRINT"3DORMA" 4450 PRINT"<br>4460 PRINT"  $\mathcal{F}$  in 12790 3840  $V$   $0$   $U$   $S$   $I$ 3850 REM米米米米米米米BRUITAG米米米米米米米米<br>REM米米米米米米米米米米米米米米米米米米米米 p 4470 PRINT 3860  $\hat{\mathbf{F}}$ 4490 PRINT 。<br>3290 Z(12)=P:Z(13)=M:Z(14)=SC:Z(15 3870<br>3870<br>3880 RENAAAAAAAAAA<br>REM<br>POKE36877, 220 4490 PRINT'  $=$  $E$ 4500 PRINT 3300 OPEN1 T.1 NF\$  $FORT = 1T010$ 3890 3310 FORA=07015<br>3320 PRINT#1,Z(A) 4510 PRINT PRINT" INFREND POKE36865.PFFK(36865)-3 2770 3900 2780 PRINT"MUREGARDE"<br>2790 PRINT"MUPOSE"<br>2800 PRINT"MUDASSE"<br>2810 PRINT"MUINVENTORIE" FORV=1T040:NEXTV<br>POKE36865, PEEK(36865)+3<br>FORV=1T040:NEXTV 3920<br>3910 4520 PRINT" 3338 NEXTA<br>3340 FORA=1TO29∶FORB=0TO5 4530 PRINT" PRINT"<br>PRINT" 3930 4540 3350 PRINT#1⊥P(A)B)<br>3350 PRINT#1⊥P(A)B)<br>3370 FORA≐0TO33<br>3380 PRINT#1,L(A) 2810 PRINT"DDIINVENTORIE"<br>2820 PRINT"DUET BIEN D'AUTRES..."<br>2830 PRINT"DUOD BARBIAREZ UNE TOUCHE"<br>2840 POKE198.0:WAIT198.1<br>2850 PRINT"D"<br>2860 PRINT"DUPOUR ARRETER UN JEU"<br>2860 PRINT"DUPOUR SAUVEGARDER UN"<br>2890 PRINT"DUPOUR 3948 NEXTT 3940 NEXTT<br>3950 FORN=15TO0STEP-1:POKE36878.N<br>3960 FORN=1TO180<br>3970 NEXTM.N<br>3980 POKE36877.0:POKE36878.0:RETUR 4550 4568 FORT=1T010000:NEXTT 4570 PRINT"3"<br>4520 PRINT"3001APEZ (R<br>6590 PRINT"3001APEZ (R<br>4590 PND<br>4590 PDD **RUN' POUR QUE** 3390 NEXTA<br>3390 NEXTA<br>3400 CLOSE1<br>3410 PRINT"<mark>NNNNNN</mark>T  $\mathbb{N}$ 3990 POKE36878,15 4600 REM<br>4610 REM米米米米米米米米米米米米米米米米米米米米米米米 FORT=240T0130STEP-1:POKE36876 4000 3420 PRINT" VOULEZ VOUS:" -<br>4620 REM\*\*\*\*\*\*\*\*FINAL\*\*\*\*\*\*\*\*\*\*<br>4630 REM\*\*\*\*\*\*\*\*\*\*\*\*\*\*\*\*\*\*\*\*\*\* 3430 PRINT" 4010 FORM=1T060 NE TOUCHE **RETIONAL PORTS: ANNUNCIAL PORTS: 1<br>2920 PRINT" MAAAAAAAAAAAAAADDI: PRIIENTER**<br>2920 PRINT" MAAAAAAAAAAAAADDI: PRIIENTER<br>2930 POKE198,0<br>2940 RETURN 4020 NFXTM.T 3440 PRINT"XIL-SCRONTINUER A JOUER" 4640 REM<br>4650 PRINT" POKE36878, 0: POKE36876, 0 4030 PTIR<br>3450 PRINT"⊯⊢SAWRRETER"<br>3460 GETF\$:IFF\$="C"THENPRINT"J"∶GO COSUB3888 : RETURN<br>POKE36876, 251<br>FORV=15T00STEP-1 4040 4660 PRINT"XANDRATELICITATION "<br>4660 PRINT"XANDRATELICITATION "<br>4690 PRINT"XANVOUS AVEZ VAINCU:"<br>4700 PRINT"XANVOUS AVEZ VAINCU:"<br>4700 PRINT"XANVOUS AVEZ VAINCU:"<br>4720 PRINT"XAN-LES CREVASSES"<br>4730 PRINT"XANLJEAN"<br>4730 PRI 4660 PRINT THERE 4040<br>4050<br>4060 TO<sub>270</sub> TU870<br>3470 IFF\$≂"A"THEN4790<br>3490 REM<br>3500 REM LECTURE<br>3500 REM LECTURE 4070 POKE36878.V 2950 REM 2950 REM#####################<br>2970 REM####GESTION FICHIER###<br>2980 REM###\*\*################# 4080 FORT=1T020 4888 FURT-11048<br>4898 NEXTT, V<br>4188 POKE36876, 8:RETURN<br>4128 POKE36878, 15<br>4128 POKE36874, 178 3510 REM 3510 REM<br>2520 GOSUB3740<br>3530 PRINT"IMONLECTURE DU FICHIER"<br>3530 PRINT"W°"NF≭"′ SUR"<br>3550 PRINT"W"T≄"."<br>3560 OPEN1/T.0.NF∗ 2990 **REM 3000 PRINT"T** 4130 POKE3687  $.240$  $4140$ <br> $4150$ FORESSON<br>FORT=1T01000 3010 PRINT"IDDDDDPTIONS<br>3020 PRINT" POKE36874, 0: POKE36877, 0: POKE3 4160 3388 OFERI/110/NF<br>3570 FORA=0TO15<br>3580 INPUT#1,Z(A) 6878.0 .<br>3030 PRINT"WVOULEZ VOUS:"<br>3040 PRINT"−aL⊞IRE UN JEU PRECEDEN 4170 RETURN<br>4180 REM FRECEDEN 3590 MEXT 3590 NEXTA PATRON, UN) YA PLUS QUE DES J Y A PAS COCAS COCA Se  $\breve{\mathcal{D}}$ <u>Cha</u>  $\mathcal{C}$ € Ò. É  $\mathcal{D}$ ઉ ے  $(4A PAS)$ euf T  $\mathcal{P}$ P  $\overline{Alsoes\ yA)}$  $ALORS, UN)$ COCA 1610 SUBEXIT<br>
1620 CALL SPRITE(#3,140,7,180,XX,-90,0):<br>
: FOR A=1 TO 5 :: CALL SOUND(-300,-5,0):<br>
: CALL COINC(#3,#1,18,A6)<br>
1630 CALL COINC(#3,#2,18,A6):: IF A6=-1<br>
OR AD=-1 THEN 1660<br>
1660 CALL DELSPRITE(#3)<br>
1660 SUBEX 1870 IF SCO=10 THEN 1940 **TI99 BASIC** 1870 IF SCO=10 THEN 1940<br>1880 SUBEXIT.<br>1890 CALL DELSPRITE(#3):: CALL SOUND(-40<br>0,-7,4):: CALL SPRITE(#4,112,12,XAD,YAD)<br>1900 CALL SPRITE(#5,108,7,XAD,YAD):: CAL<br>1. SOUND(-600,-7,0):: FOR A=1 TO 50 :: NE<br>XT A<br>1910 CALL DEL 2130 CALL SPRITE(#6,104,10,LAR,GUE,40,0)<br>2140 CALL DEPLACEMENT(AG,AD,SCO):: CALL<br>POSITION(#6,R6,C6):: IF R6>130 THEN 2150<br>ELSE GOTO 2140 ETENDU POSTIION (#6, R6, C6): IF R6>130 THEN 2150<br>
ELSE GOTO 2140<br>
2150 CALL COINC (#6, #7, 16, MO):: IF MO=-1<br>
THEN CALL MORT(MO)<br>
7160 CALL SOUND (-500,-6, 0):: CALL PATTER<br>
2170 CALL SOUND (-500,-6, 0):: CALL PATTER<br>
1121: CAL **SERVEUR MINITEL** 160 CALL DESTRUCAUTON (AG, AD, SCO)<br>
1670 SUBEND<br>
1670 SUBEND<br>
1680 !\*\*\*\*\*\*\*\*\*\*\*\*\*\*\*\*\*\*\*\*\*\*\*\*\*\*\*\*<br>
1700 !\*\* L'AVION DE \*\*<br>
1700 !\*\* L'AVION \*\*<br>
1710 !\*\*\*\*\*\*\*\*\*\*\*\*\*\*\*\*\*\*\*\*\*\*\*\*\*\*\*\*\*\*<br>
1730 CALL POBITION (AG, AD, SCO)<br>
1730 C 1670 SUBEND **HEBDOGICIEL** 36 15 91 77 **HG puis Envoi.** Suite de la page 8

1600 CALL POSITION(#7,YY,XX):: CALL KEY(<br>1,K,S):: IF S THEN 1620

1840<br>1840 CALL SOUND(-400,-7,4):: CALL SPRITE<br>1850 CALL SPRITE(#5,108,7,XAG,YAG):: CAL<br>1850 CALL SPRITE(#5,108,7,XAG,YAG):: CAL<br>L SOUND(-600,-7,0):: FOR A=1 TO 50 :: NE XT A 1860 CALL DELSPRITE(#4,#5):: XAG=0 :: YA

1910 CALL DELSPRITE (#4,#5):: AMP=v : . .<br>
1920 IF SCO=10 THEN 1940<br>
1920 IF SCO=10 THEN 1940<br>
1920 IF SCO=10 THEN 1940<br>
1930 GALL DELSPRITE (#1,#2,#7)<br>
1950 CALL DELSPRITE (#1,#2,#7)<br>
EN AVEZ ABATTU 10,VOUS AVEZ REPOUSSE AVEZ EU:"ISCO<br>2050 SUBEND<br>2060 !\*\*\*\*\*\*\*\*\*\*\*\*\*\*\*\*\*\*\*\*\*\*\*<br>2070 !\*\*\* LARGUAGE DES \*\*<br>2070 !\*\*\* LARGUAGE DES \*\*<br>2070 !\*\*\*\*\*\*\*\*\*\*\*\*\*\*\*\*\*\*\*\*\*\*\*<br>2070 SUB BOMBES (BO,AG,AD,SCO,MO)<br>2110 CALL POSITION(#BO,LAR,GUE): IF LAR<br>=0 THEN SU

- 
- 

 $\bullet$ 

THE SERVICE AND THE SERVICE SPRITE (#4,#5)<br>
2780 PRINT: "VOUS VENEZ DE MOURIR BETME<br>
NT ... N'AVIEZ VOUS PAS VU CES 200 KILDS<br>
DE BOMBES QUI VOUS ARRIVAIENT SUR LA ...

2290 FOR X=1 TO 1000 :: NEXT X<br>2300 MO=-1 :: SUBEND

# 

Le programme de Jean-Marc VERAN, vous permettra de réaliser "proprement", quelques expériences instructives sur les échanges caloriques.

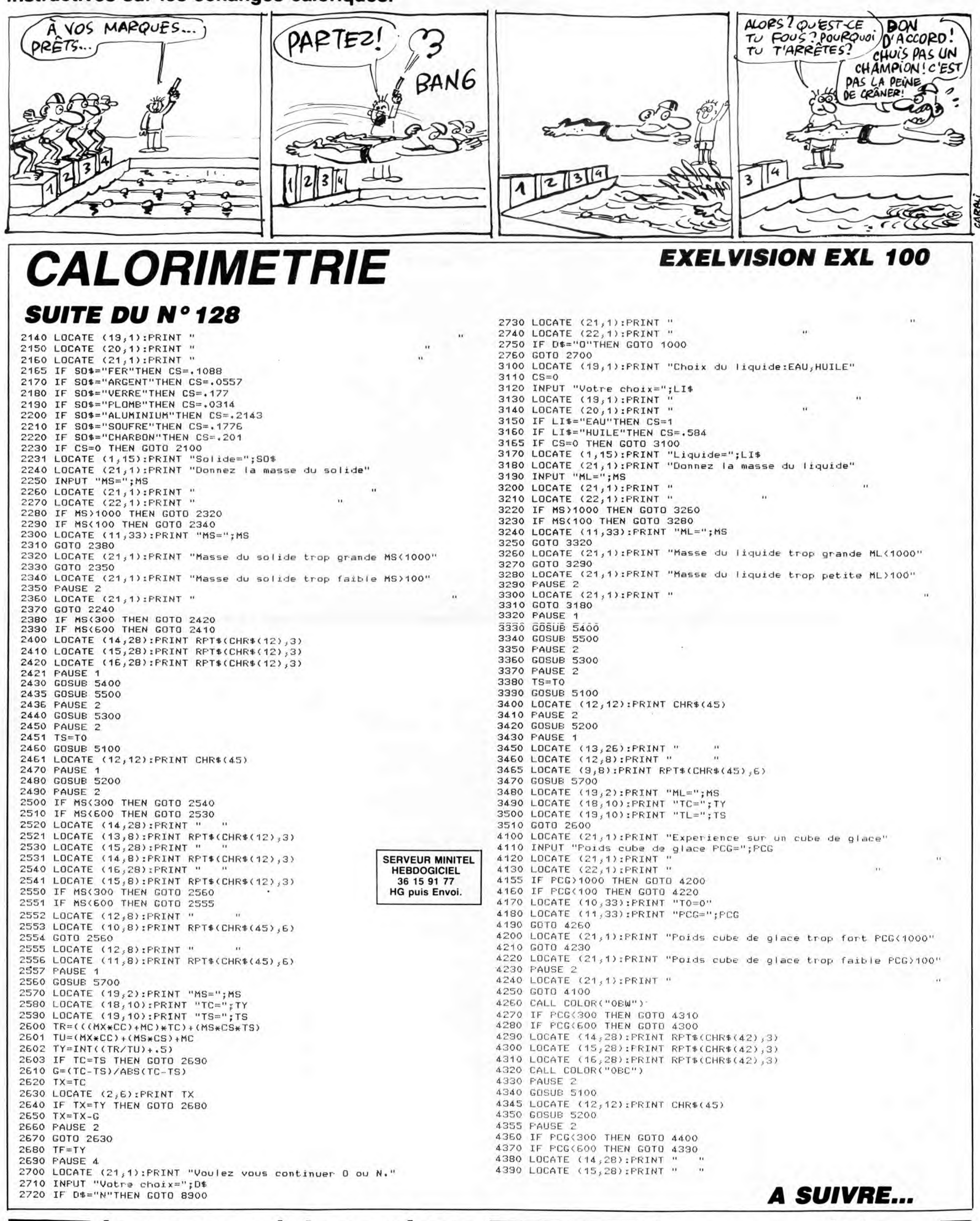

 $\equiv$  la page pédagogique $\equiv$  la page pédago $\equiv$ 

# $\equiv$  la page pédagogique  $\equiv$  la page pédago $\equiv$ **Formation à l'assembleur pratique**

# **Langage machine... Sur THOMSON**

#### LA REVOLUTION CONTINUE !

Les micros, ci-après nommés, ont déjà hérité d'un nombre de cours conséquents dans les numéros cidessous décrits.

ZX 81 -»55 56 61 66 71 76 81 86 91 95 100 105 110 114 118 122 126 COMMODORE -» 60 65 70 75 80 85 90 95 99 104 109 114 118 122 126 ORIC -» 57 62 67 72 77 82 87 92 96<br>101 106 111 115 119 123 128<br>AMSTRAD -» 111 115 119 123 127 tion en mémoire des informations, OHIC -\* 57 62 67 72 77 82 87 92 88<br>
101 106 111 115 119 123 128<br>
AMSTRAD -\* 111 115 119 123 127<br>
APPLE -\* 58 63 68 73 78 83 88 93<br>
97 102 107 112 116 120 124 128<br>
(8000 octets). A chaque of the reusement impossible de les SPECTRUM  $\approx$  112 112 120 124 127<br>
SPECTRUM  $\approx$  112 112 120 124 127<br>
THOMSON  $\approx$  59 64 69 74 79 84 89<br>
SPECTRUM  $\approx$  13 117 121 125<br>
SPECTRUM  $\approx$  103 108 113 117 121 125<br>
SPECTRUM  $\approx$  103 108 113 117 121 125<br>
SPECTRUM

bien le jeu inspiré de notre exemple sont : le rouge, le vert et le bleu.<br>du N°125, figure dans ce numéro : La présence de ces 3 couleurs pour : Nous avons donc créé une routine<br>(enfin, le début). Cette fois, pas : le ''fo du N° 125, ligure dans ce numero La presence de ces 5 couleurs pour de détailler le source l'forme'') est à dire les 0 de l'octet (question de détailler le source l'forme'') est signalée par la mise à comme nous l'aviors question de détailler le source "forme") est signalée par la mise à qui, à partir des deux coordonnées<br>comme nous l'avions fait dans les 1 des trois bits de poids faible : d'écran ("colonne" placée dans X<br>N° 108 à 121 (ce

GETS\$ (en \$E824 ou SWI \$1A sur leurs de forme et de fond sont pas- de différencier les échelles des<br>MO5) pour la reconnaissance à tels. Sur le TO7, les bits 6 et 7 sont lespaces.<br>l'écran d'un caractère redéfini, qui louiou MO5) pour la reconnaissance à tels. Sur le TO7, les bits 6 et 7 sont espaces.<br>l'écran d'un caractère redéfini, qui toujours à 1.<br>ne possède pas à proprement par- Sur le MO5, c'est différent : chaque GETH LDA \$E7C3<br>ler de c

**MÉMOIRE ÉCRAN STÉRÉO** tales et le quatrième en précise le TFR Y,D : transfert de<br>(RABÂCHAGE ET ÉCLAIRCISSE- ton pastel. neé "ligne") dans D.

deux mémoires par le microproces- registre A de 8 bits, qui de ce fait ne seur, il est nécessaire de pouvoir **ASTUCE DÉCOULANT DE TOUT** peut contenir un nombre supérieur<br>sélectionner l'une ou l'autre selon **CECI ET CELA :** à 255, oblige à diviser le multiplicale cas. C'est une des fonctions d'un Leur par 2 (soit 320/2 = 160), puis composant mystérieux appelé PIA Dans HEBDO RUNNER, il nous a de multiplier le résultat par 2 en uti-6846 (il n'est pas le seul PIA à loger é fallu contourner le problème que é lisant les instructions de décalage<br>dans la ''bête''), qui permet au 6809 é posait la présence du personnage é par soucis de rapidité; soit :<br>de c (périphériques). Une autre de ses avons affichés de la manière LDA #160 fonctions est de contrôler la fré- suivante : MUL quence des interruptions, ce qui - Tout d'abord, l'écran est initialisé ASLB<br>nous a été très utile pour "réguler" "fond" noir, "forme" jaune. Ainsi le ROLA<br>la vitesse d'exécution de notre jeu, personnage défini en mémoire<br> nous a été très utile pour "réguler" "fond" noir, "forme" jaune. Ainsi le ROLA la vitesse d'exécution de notre jeu, personnage défini en mémoire lors de l'apparition des monstres; "forme" mais non en mémoire La valeur de l'adresse sera donnée<br>nous y reviendrons. Composée de "couleur", s'affiche tout de même par : POSITION à l'écran +<br>registres, la zone de communica aujourd'hui est le registre de don- personnage. ADDD MEGET nées situé en &HE7C3 (bien connu, - Chaque barreau bleu, en couleur TFR D,X ou &HA7C0 sur MO5). Forcer à 1 le de "fond" bleu et couleur "forme<br>bit 0 de &HE7C3, équivaut à ordon- iaune. bit 0 de &HE7C3, équivaut à ordon-<br>
ner au PIA de rendre la mémoire - Chaque espace entre deux bar-<br>
nulle, sinon sélection mémoire<br>
forme accessible. Inversement, la reaux, en couleur de "fond" noir et "couleur" puis lect ner au PIA de rendre la mémoire é Chaque espace entre deux bar- nulle, sinon sélection mémoire<br>forme accessible. Inversement, la reaux, en couleur de ''fond'' noir et ''couleur'' puis lecture de la valeur<br>mise à zéro du bi

# LES SECRETS DE L'AFFICHAGE<br>(OU COMMENT BARBOUILLER<br>SON TUBE CATHODIQUE)

que bit de chaque octet correspond sur une fleur et l'efface, il est néces-RTS<br>à un pixel qui peut être allumé si ce saire à cet instant de rétablir l'écri-<br>bit est à 1, ou éteint si ce bit est à ture ''couleur'', afin d'é écran "forme", est représentatif des de la fleur cueillie, lors du passage Les "sans costard ni cravate" Jeangauche de l'écran. L'octet suivant Résultat : quel talent ! LIER et Jean-Claude PAULIN.

pour les 8 pixels à droite des preiers, étécéra. Ainsi, 40 octets nécessaires pour représenter la pre-mièreligne d'écran. Donc, 200 lignes de 40 octets, cela nous donne un total de 8000 octets. C'est pour<br>cette unique raison que les 8 Ko<br>théoriques (8 Ko = 8192 octets) de<br>&H4000 à &H5FFF ne sont pas<br>entièrement utilisés (&H5FFF - 192  $=$  &H5F3F).

que la couleur s'obtient par combi-<br>Alors, il court votre bonhomme ? Eh naison des 3 couleurs de base qui ROUTINE MAISON (GETH)<br>bien le jeu inspiré de notre exemple sont : le rouge, le vert et le bleu.

sence des trois couleurs fondamen tales et le quatrième en précise le<br>ton pastel.

Ko chacune destinées à l'affichage : des caractères à afficher. Leur 320 octets pour passer à la ligne sui-Mémoire écran "forme". codage est identique à celui des vante, donc : Mappelez-vous, nous vous en **DRAPEAUX**<br>
Mappelez-vous, nous vous en **DRAPEAUX**<br>
Sachant qu'un caractère est for<br>
cours du N° 79. Votre péper TOT \$603B (\$202B sur MO5) : détermine ligne est formée d'une suite de<br>
possède de

donne accès à la mémoire couleur. - De plus, nous avons interdit l'écri-

ture couleur en forçant à 1 le bit 4<br>de \$6019

La mémoire "forme" : facile, cha- leur". Lorsque le personnage passe<br>que bit de chaque octet correspond sur une fleur et l'efface. Il est néces de la fleur cueillie, lors du passage Les "sans costard ni cravate" Jean-<br>du personnage à son endroit. Michel MASSON, Franck CHEVAL-<br>Résultat : quel talent ! LIER et Jean-Claude PAULIN.

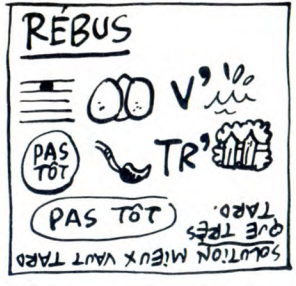

## **COMMENT "DÉMASQUER" UN CARACTÈRE DÉFINI** :

En effet, s'il est permis de définir<br>des caractères puis de les afficher<br>à l'aide de la routine CHPL\$ (en MSX -» 113 113 117 121 125<br>MSX -» 113 117 121 125 à préciser la couleur d'affichage. coordonnées colonne et ligne, pla-<br>Tout d'abord, il est bon de savoir cées respectivement en X et A.

tôt lourdement insister sur quelques - Bit 2 : pour le bleu the ferencier nos fameux caractères astuces de programmation, Les trois bits suivants, soit 3, 4 et Cette astucieuse routine se con-<br>exemple :<br>5. signalent de la exemple :<br>
Comment afficher un bonhomme présence de ces trois couleurs pour term de lie l'octet du haut du carac-<br>
Comment afficher un bonhomme présence de ces trois couleurs pour term de changinal en mémoire dans la mémoi leur de celle-ci. bits 6 et 7 indiquent respectivement ture s'effectue à l'adresse corres- - Comment se substituer à la routine lorsqu'ils sont à zéro, que les cou- pondante en mémoire couleur, afin

MEGET. TFR Y,D : transfert de Y (coordon-

Maintenant, il nous faut calculer<br>
Rappelez-vous, nous vous en **DRAPEAUX**<br>
Rappelez-vous, nous vous en **DRAPEAUX**<br>
Rappelez-vous, nous vous en **DRAPEAUX**<br>
Sachant qu'un caractère est formé<br>
d'un empilage de 8 cets et qu'un

Ces dernières ont la particularité de \$6019 (\$2019 sur MO5) : Le bit 4, (LIGNE  $\star$  (40  $\star$  8)) + COLONNE.<br>
posséder des adresses identiques, lorsqu'il est à 1, interdit l'écriture en Comment réaliser cette opération en<br> - MO5 : &H0000 à &H1F40 nent la couleur du tour et le bit 2 en contenu de B et place le résultat de<br>Donc, pour rendre adressable ces précise le ton pastel.<br>deux mémoires par le microproces-<br>seur, il est nécessaire de pouvo

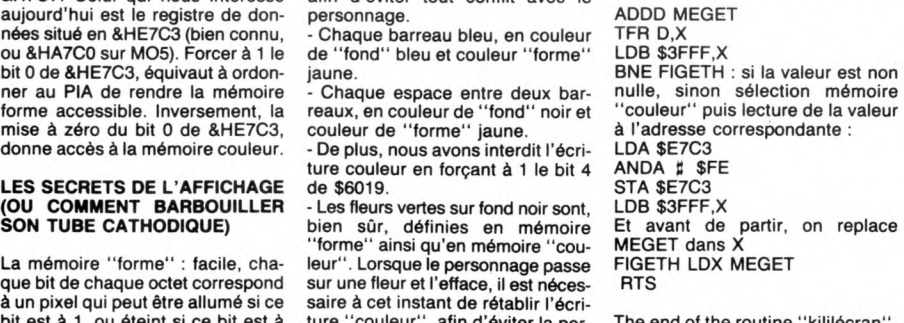

# **Langage machine... Sur MSX**

**POUR EN FINIR** AVEC LE VDP

st promis, "bientôt" vous saurez TOUT. Mais, avant de passer à la suite, il serait bon que vous fassiez quelque peu connaissance avec les fameux registres du VDP, dont nous vous causions pas plus tard que l'autre jour. Ce tour d'horizon, à titre purement indicatif, prendra tout son sens lors de la réalisation ultérieure d'exemples concrets.

## **DISSECTION DES REGISTRES INTERNES DU VDP**

Microprocesseur chargé exclusive-ment de l'affichage, le VDP dispose en son sein, de neuf registres destinés à sa petite cuisine interne. Huit de ces registres (de RO à R7) ne peuvent être lus, mais peuvent être chargés par l'utilisateur. Il suffit pour cela d'effectuer un CALL &H47, après avoir placé la valeur à écrire dans le registre B et le numéro du registre concerné dans le registre C (les deux registres bien connus du Z80). Mais ATTENTION, dans l'immédiat, pas touche à ces huit registres. En effet, lors de l'initialisation de chaque mode, les valeurs chargées par la ROM dans ces der-niers, déterminent les adresses des différentes tables du mode en question. Donc, dans l'ignorance des causes à effets, il vaut mieux pour l'instant s'abstenir (quoiqu'il n'y ait pas de risque à jouer les curieux). Le neuvième registre du VDP (R8), est principalement chargé par l'intermédiaire de ses bits (appelés plus communément indicateurs, ou sémaphores, ou drapeaux, ou flags) de fournir diverses indications concernant les sprites. A ce titre, il ne peut être modifié par vos soins et ne peut être que lu. Ce registre peut être comparé au registre "d'état" (d'ailleurs, c'en est un) du Z80, dont nous vous parlerons très bientôt.

### DÉTAILLONS

Le registre R0 :

toujoursà zéro, sauf en mode 2 où

il est à deux par la mise à 1 du bit 1 (appelé également M3). - Le registre R1 : Les bits 0 et 1 concernent la taille des sprites, nous y reviendrons quand nous réaliserons... des sprites.

Le bit 2, lui, est toujours à zéro. Le bit 3 (appelé M2) est à 1, unique-ment lorsqu'on est en mode 3 (multicolore). Le bit 4 (appelé M1) est à 1, unique-

ment lorsqu'on est en mode texte. Le bit 5 concerne les interruptions (vous apprendrez un jour ce qu'est une "interruption"). Le bit 6 autorise ou interdit

l'affichage.

Le bit 7, lui, est toujours à 1.

- Le registre R2 : détermine par ses quatre bits 0 à 3 (les autres à zéro), la position de la

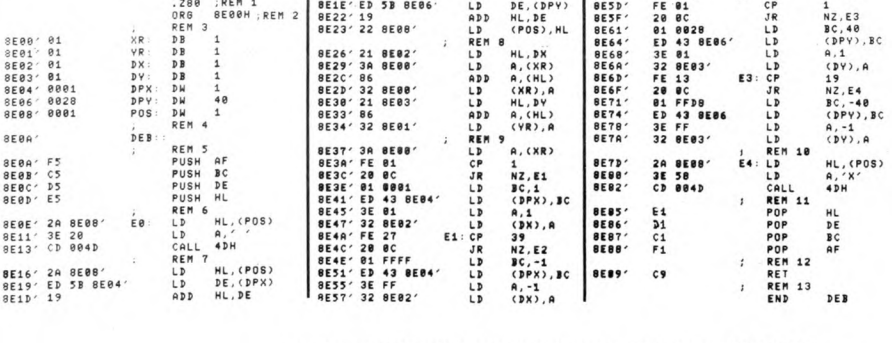

#### TNC (table des noms des configuns). Comment cela se fait-ce ? Voilà :

16 Ko de vidéoram, cela nous donne 1024 \* 16, soit 16384 adresses (&H4000) de &HO à &H3FFF. Le codage de ces adresses, nécessite un maximum de 14 bits de 0 à 13. Pour vous en convaincre, fai-tes : ?BIN\$(&H3FFF). Eh bien, les bits 0 à 3 de R2, correspondent aux 4 bits 10 à 13 (dits bits significatifs) de l'adresse de la TNC.

#### Bits R2 : 3 : 2 : 1 : 0

Bits adr:l3 : 12 : Il : 10 : 9 : 8 :etc.

-------------------------------------------- Poids :8192:4096:2048:I024:5I2:256:etc.

# On voit comme le nez au milieu de la cuisse, que l'adresse de la INC est égale à R2 \* 1024.

Le registre R3 : les huits bits 0 à 7 de ce registre, correspondent aux huits bits 6 à 13 de la TC (table des couleurs).

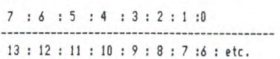

--------------------------------------------- 8192:4096:2048:1024:512:256:128:64: etc.

Pour la même raison que ci-de l'adresse de la TC est égale à R3 ★ 64.

- Le registre R4 : Les trois bits 0 à 2 de ce registre, correspondent aux trois bits 11 à 13 de la TGC (table génératrice des configurations).

### $2 : 1 : 0$

-------------------<br>13 : 12 : 11 : 10 : 9 : 8 : etc.

8192:4096:2048:1024:512:256: etc.

Donc, l'adresse de la TGC est égale à R4 \* 2048.

Le registre R5 : les sept bits 0 à 6 de ce registre, correspondent aux<br>bits 7 à 13 de la TAS (table des attri-<br>buts des sprites). Cette fois pas<br>besoin de tableau (ou faites-le vous<br>même), vous avez compris.<br>L'adresse de la TAS est égale à R4 \* 128.

Le registre R6 : les trois bits 0 à 2 de ce registre, correspondent aux trois bits 11 à 13 de la TGS (tables génératrice des sprites). Donc, l'adresse de la TGS est égale à R6 \* 2048.

Récapitulation : avec les 7 premiers<br>registres du VDP que nous venons<br>d'examiner, il est théoriquement<br>possible de se créer un SCREEN<br>sur mesure. Que les curieux s'en donnent à coeur joie et nous fassent part de leurs découvertes...

- Le registre R7 : ce registre est

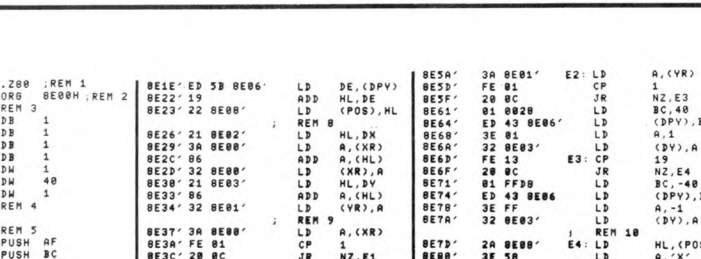

ES'. CP JR

33 M2, E2

 $\begin{tabular}{c|c|c} $\Lambda$ & $\bullet$ & $\bullet$ & $\bullet$ & $\bullet$ \\ $\Lambda$ & $\Lambda$ & $\bullet$ & $\bullet$ & $\bullet$ \\ $\mathtt{N}\in\mathcal{I}$ & $\mathtt{S}\in\mathtt{B}\mathtt{0}$ & $\mathtt{S}\in\mathtt{B}\mathtt{0}$ & $\mathtt{2}\in\mathtt{B}\mathtt{0}$ \\ $\mathtt{N}\in\mathcal{I}$ & $\mathtt{N}\in\mathtt{B}\mathtt{0}$ & $\mathtt{N}\in\mathtt{B}\in\mathtt{B}\mathtt{0}$ \\ $\mathtt{N}\in\mathtt{D}\mathtt{P}\mathtt{N}$ & $\mathtt{N}\in\mathtt{B}\mat$ LD<br> **REM 18**<br> **E4**: LD<br>
CALL<br>
CALL 8E87′<br>BE88′ C1<br>F1 POP POP

148 REAPAB : IFAB = 'ENP' THENITOELSEPOKEBHOBGO + 1, VAL (\* 541\* + 48 ) : 11 = 1: 40170 44 0<br>158 PATA1, 1, 1, 1, 1, 2, 20, 8, 1, 0, F5, C5, D5, E5, 20, 0, E6, 32, 20, C5, 49, 0, 20, 0, 000 40<br>E, 19, ED, 5B, 6, 0E, 19, 22,

# $\equiv$  la page pédagogique  $\equiv$  la page pédago $\equiv$

30

sprites sur une même ligne horizon-tale vous est connue. Eh bien, la présence d'un cinquième sprite pro-<br>voque la mise à 1 du bit 6 de R8,<br>les bits 0 à 4 précisant le numéro de l'intrus. Le bit 5 : est mis à 1 lors de la colli-

'écran.

sion de un ou plusieurs sprites. Le bit 6 : est mis à 1 lorsque plus de 4 sprites se trouvent sur une même ligne (déjà expliqué ci-dessus).

séparé en deux quartets de bits. Chaque quartet peut prendre les valeurs 0 à 15, correspondant aux couleurs 0 à 15 de votre MSX. Les quatres bits 0 à 3, déterminent la couleur du "fond" (c'est à dire les 0 de la TGC) en mode texte. Dans les autres modes, ces mêmes bits précisent la couleur du bord de

Les quatres bits de 4 à 7, précisent la couleur de la forme (c'està dire les 1 de la TGC) en mode texte.

- Le registre R8 ou "registre<br>d'état" : ce registre, donc, est des-: ce registre, donc, est destiné à fournir diverses indications sprites affichés Les cinq bits 0 à 4 : l'impossibilité d'afficher simultanément plus de 4

Le bit 7 : appelé flag (ou drapeau et tout ça..) d'interruption. Il passe à 1 à la fin de chaque affichage pro-duit par un balayage d'écran.

PRÉCISIONS SUPPLÉMENTAI-RES

On trouve sur les MSX aux adres-ses suivantes de la RAM (à condi-tion que les initialisations aient été effectuées correctement par les crochets). &HF922 l'adresse de la TNC.

&HF924 l'adresse de la TGC. &HF926 l'adresse de la TGS. &HF928 l'adresse de la TAS.

Quant à lacouleur: En mode 0, elle est déterminée par R7. En mode 1, l'adresse de la TC se

trouve en &HF3BF. En mode 2, l'adresse de la TC est contenue en &HF3C9. En mode 3, c'est particulier, on n'utilise pas de TC.

Voilà, voilà. D'accord, nous avons un peu brûlé les étapes, mais nous tenions à vous faire un topo complet sur le VDP (tables et registres). Après tout, si vous pouvez admirer sur un écran le résultat de voscogi-**Jurium ecran le résultat de vos cogi-**<br>tations, c'est bien grâce à lui...

Bientôt, vous saurez programmer pour aborder par la pratique les bases de la programmation en assembleur, nous avons conçu un petit programme très simple : les aventures d'un "X" en mode texte. Cette œuvre exemplaire, sera abondamment détaillée dans nos prochains cours.

Les "qui remettent toujours à plus tard" Nicolas BOURDIN et Jean-Claude PAULIN.

R,(YR)

1<br>
1<br>
NZ, E3<br>
BC, 40<br>
(DPY), A<br>
19<br>
NZ, E4<br>
BC, -40<br>
APY), BC<br>
(DPY), BC<br>
(DPY), BC<br>
(DPY), BC<br>
(DPY), BC

HL, (POS)<br>A, 'X'<br>4DH

BC<br>AF

# LE ROI DES<br>CONS ~. ♦ CONS

Un con court en (con)quête de cons. Un sujet (con)tourné par Con-fortès (gag) qui (con)signe un film au (con)texte (con)damnable. Le (con)voyage (con)sensuel est (con)célébré le jeudi 10 à 20h35 sur A2. Toutes mes (con)doléances. Bombyx

# .. ,: RÉGLEMENTS DE ....................... .........I **COMPTES**

#### LA NUIT DE SAN LORENZO

96969696969696969696

Film de Paolo et Vittorio Taviani (1982) avec Omero Antonutti, Margarita Lozano at Claudio Bfigagli.

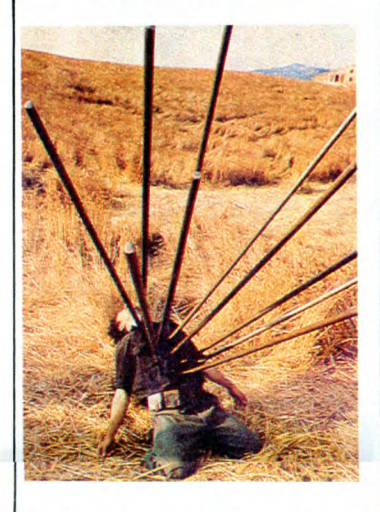

Une femme se souvient de la nuit du 10 août 1944, celle de San Lorenzo. Dans la paisible chaleur de l'été, sur fond de ciel étoilé, une petite ville toscane vit des heures dramatiques. Les Allemands qui battent retraite ont miné la ville et rassemblé

les habitants dans la cathédrale. Après une longue hésitation, certains habi-tants préfèrent s'enfuir pour essayer de rejoindre les américains. L'exode nocturne sous la constellation lumineuse est constellé de dangers (bombardements, chemi-ses noires mussoliniennes) et de rencon-tres chaleureuses (paysans, résistants).

SOLITUDES

Chemin de croix mais aussi voie de la rédemption, non seulement ils s'en sortiront presque tous vivants au contraire de ceux restés en ville, mais de plus le par-cours met leur âme à nu, rapprochant les êtres séparés par les conventions socia-

les. Patchwork historico-dramatique, le film illustre la complexité de l'histoire. D'un lyrisme majestueux (une photo superbe), le film déroute par des différences de styles mal maîtrisées. Au fil des images, l'alchimie se décante et le plaisir vous sub-merge. Pour spectateurs patients.

Diffusion le jeudi 10 avril à 20h35 sur Canal +.

#### VIVA VILLA

Film de Jack Conway et Howards Hawks (1934) sur un scénario de Ben Hecht avec Wallace Berry, Fay Wray et Stuart Ewin.

En 1880, le Mexique inaugure la dictature de Porfirio Diaz. Les riches propriétaires<br>terriens maltraitent à loisirs les *peones*. Le<br>jeune Pancho Villa assiste impuissant à<br>l'assassinat de son père, fouetté à mort par<br>un sbire de Diaz. Pancho prend le maquis et pas manchot, tue le meurtrier de son<br>géniteur. Au fil des ans, Pancho, chef<br>redouté des révoltés, devient Villa (W.<br>Berry), une légende que précède le chant<br>de la liberté *la cucaracha*.<br>En 1910, le Mexique se soulève e

tre Diaz. Villa, paysan mal dégrossi, rencontre Madero, bourgeois libéral partisan<br>d'une République parlementaire, qui le convaint de rétablir la démocratie. Villa<br>s'empare de la villa de Diaz qui s'enfuit,<br>s'empare de la Si mes neurones tiennent le choc, la dernière diffusion de cet chef-d'oeuvre remonte à une quinzaine d'années mini-mum. Un grand sujet, un scénario plein de

TOUCHE PAS À MON POSTE Série de 3 docus sur la télé.

Pascale Breugnot frappe une fois de plus un grand coup.<br>*Premier volet :* dans un immeuble de Cre-

appel : la téloche, c'est l'anti-matière des

rapports humains

en V.O..

# BRUITS DE TERROIR

#### L'AMI MAUPASSANT

Série de l'ami Santelli (6 x 1h).

Premier épisode : L'ENFANT avec J. P. Bouvier, A. Consigny, B. Agenin et F. Seigner.

Issue d'une riche famille bourgeoise normande, Berthe (Consigny) est promise au<br>turbulent Jacques (Bouvier) qui semble<br>avoir définitivement ,rompu avec son<br>ancienne maîtresse Émilie (Agenin). Le jour tant attendu du mariage arrive sans<br>trop d'encombres.

trop d'encombres. La fête bat son plein et le sang de la vigne aide à faire descendre cochonnaille et pièce montée. Les parents surveillent Jac-ques, que ce cochon n'aille point rejoin-dre Emilie. Enfin le soir tombe sur les deux époux qui

se retrouvent autour du lit nuptial. Plein d'allant, de tendresse, et le vin n'ayant nul-

rebondissements, un rythme é couper le souffle, en particulier les scènes de bataille, digne d'Eisenstein, et des acteurs : Fay Wray dans son année KING KONG et Wallace Berry dans son plus beau rôle : cet artiste fabuleux de la dimen-sion d'un Raimu, d'un Laughton, d'un Wayne, insuffle une dimension béruréenne au personnage de Pancho. A rapprocher pour les thèmes de la libé-ration et du pouvoir de Juarez (Curtiz 38) et de Viva Zapata (Kazan 52).

Diffusion le vendredi 11 à 23h00 sur A2

sont interrompus dès les préliminaires par<br>la gouvernante, porteuse d'un message<br>d'Émilie qui se meurt. Ira, ira pas ?...<br>Eh bien voilà ! C'est pourtant pas difficile<br>de faire de la bonne télé. Pas besoin de vedettes, Santelli manoeuvre à merveille les jeunes talents. Une réalisation sans faille donne à ce téléfilm un label-qualité made in Santelli qui devrait faire pâlir de honte le sieur Berlusconi. Diffusion le samedi 9 à 20h35 sur TF1.<br>Photo TF1-C. James.

lement entamé leur ardeur amoureuse, ils

#### L'AFFAIRE MARIE BESNARD

Téléfilm en 2 Parties (2 x 90') de Yves André Hubert, avec : A. Sapritch, B. Fresson, P. Barge, N. Sllberg et V. Silver,

A Loudun petite bourgade de Is Vienne, vit Marie Besnard (Sapritch). Femme modèle appréciée de tous, elle coule des jours heureux jusqu'à la mort de son mari. A compter de cette date, les ragots vont bon train. Un inspecteur, venu à Loudun enquêter sur un incendie suspect, en entend des vertes et des pas mûres au sujet de la Besnard. De fil en aiguille et suite à des racontars de village, de vieil-les dentelles en arsenic, la police accuse la Besnard d'avoir empoisonné, pas moins de treize personnes, parents ou amis proches.

Le premier procès a lieu en 1952 à Poitiers après 2 ans d'instruction. On exhume les 13 corps des victimes. L'autopsie revèle des traces d'arsenic, mais des erreurs de procédure rendent l'expertise non valable.1954, deuxième procès, mais à Bor-deaux. Là encore bagarre d'experts quant à la présence de l'arsenic. Une fois de plus le procès est reporté. Il reprend en 1961 pour un nouveau chassé croisé entre experts et contre-experts jusqu'au verdict

final... Le réalisateur retrace avec vérité tous les événements de cette longue saga juridi-que. Le scénario signé Frédéric Pottecher, ancien chroniqueur judiciaire, garantit l'authenticité des faits. La Sapritch joue à merveille de Is dignité outragée et Fres-son, l'avocat, nous met tout de suite dans sa manche.

Diffusion les 12 et 19 à 20h35 sur TF1

Palma, le réalisateur qui prit la suite d'Hitchcock au box-office des arrêts cardiaques. L'érotisme raffiné, le sadisme

# CADAVRES EN SÉRIE

#### ENTRE ONZE HEURES ET MINUIT

Film d'Henri Decoin (1948) avec Louis Jouvet et Madeleine Robinson.

Un trafiquant notoire, Vidauban, fut assassiné entre 23h00 et minuit. L'inspecteur Carrel qui ressemble comme deux gouttes de lait à la victime profite de cette simi-litude physique pour se faire passer pour Vidauban auprès des intimes de ce der-nier. La seule qui n'est pas dupe de cette mystification est Lucienne, l'ex-petite amie du mort, dont notre brave inspecteur va s'éprendre. Hélas, elle pourrait bien être la meurtrière. Pour l'atmosphère d'époque et Louis Jou-

Diffusion le lundi 7 à 20h35 sur TF1.

#### PULSIONS

vet. Sans plus

### Film de Brian de Palma (1981) avec Michael Caine, Angie Dickinson et Nancy Allen.

Kate Miller (Dickinson) n'inspire plus son mari. Elle en parle au docteur Elliot (Caine), son psychiatre préféré. En visite dans un musée, elle rencontre Warren qui l'attire fortement. Après un chassé-croisé dans le musée, elle le retrouve et l'accom-pagne chez lui où il se la t.. fortement. Au moment de rentrer chez elle, Kate fait<br>demi-tour, elle a oublié sa bague.<br>Elle aurait pas du car maintenant son<br>cadavre encombre l'ascenseur. Liz, une<br>call-girl qui habite l'immeuble, témoigne... de son inquiétude à l'inspecteur Marino, chargé de famille et accessoirement de<br>l'enquête. Elle n'a rien vu mais l'assassin l'enquête. Elle n'a rien vu mais l'assassin pense le contraire : elle est suivie par... une silhouette féminime. Sans problème, l'un des meilleurs de

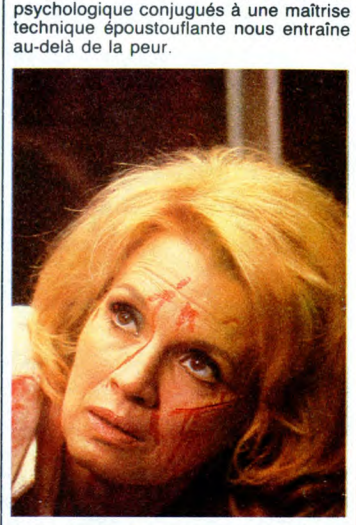

Diffusion le dimanche 6 à 20h35 sur Canal +.

#### **I** WAKE UP SCREAMING

Film de Bruce Humberstone (1941) avec Betty Grable, Victor Mature, Carole Lan-dis at Elisha Cook Jr.

Vicki Lynn (Landis), serveuse dans un coffee-shop, le Harry's bar, vient de pas-ser de vie à trépas. On l'a un peu aidé à mourir et la police enquête auprès de ses fréquententions. Frankie Christopher<br>(Mature), belle gueule (mate-la-hure), gros<br>biceps sortait avec elle. D'après ces dires,<br>elle menait une double vie. Jill (Grable), la<br>soeur de Vicki, confirme. Elle avait conseillé à Vicki de cesser ses mauvaises fréquentations. Un bon petit polar avec un excellent Elisha Cook dans le rôle de Harry, le patron du

café.

Diffusion le 13 à 22h30 sur FR3 en V/O

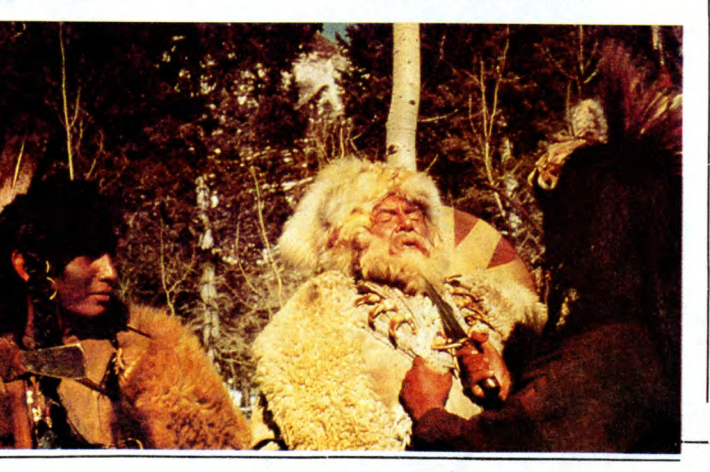

JEREMIAH JOHNSON

Film de Sydney Pollack (1972) avec Robert Redford, Will Geer at Allyn Ann Mc Lerie.

Las du gaz de ville, de la tronche du pas-teur et de Is cohue de la grande rue, M. Johnson quitte un beau matin sa ville pour vivre en solitaire dans les Montagnes Rocheuses. Peu aguerri, il subsiste tant bien que mal jusqu'au jour où Griffe de L'Ours, un chasseur émérite le recueille et lui apprend les rudiments du métier de trappeur.

Devenu apte à la chasse en solitaire, Jérémiah quitte sans jérémiades le tipi et par-court la montagne et ses dangers : les ani-maux et surtout les indiens "Pieds Noirs". La claque. Une grande bouffée d'air frais, de neige et de ciel bleu. Un petit clic sur votre poste et hop adieu les mauvaises odeurs. Allumez votre télé et respirez ces paysages somptueux en cinémascope, plongez dans le bleu porcelaine des yeux du beau Redford. L'authentique histoire de l'Ouest : un grand western

Diffusion le mardi 8 à 20h35 sur FR3

Premier volet : dans un immeuble de Creteil, 22 foyers ont accepté de se priver de poste de télé pendant un mois. Certains ont craqué et se sont rués devant les vitri-nes voir des images, mais la majorité à joué le jeu. Ils expriment leurs impressions devant la caméra et le verdict est sans

Elle détruit tout sur son passage, ne lais-sant derrière elle que des légumes iner-tes digérants tant bien que mal les sucreries de Sabatier ou les coucheries de Dallas. De la télé, animal domestique (le canigou et les odeurs en moins), à la télé qui occupe les enfants pendant que maman fait la bouffe, les réponses sont éloquen-tes. Privés de télé, on réapprend à s'écouter, à commu-niquer, à s'aimer, à vivre quoi.

Je vous en conjure ne déconnez pas, si vous rendez tous votre télé moi j'ai plus qu'à aller pointer...

31

Le lundi 7 à 22h00 sur A2

# LE LOGICIEL DE LA SEMAINE **MENUITA DE LA SEMAINE DE LA SEMAINE DE LA SEMAINE DE LA SEMAINE DE LA SEMAINE DE LA**

# **URIDIUM** de Hewson Consultants pour Commodore

Je me suis toujours demandé comment les Guerriers Fous pou-vaient justifier leur quête mystique par la destruction systématique d'un univers. Vu de l'extérieur, leur expérience ressemble plus à l'assouvissement d'une pulsion meurtrière qu'à l'évolution vers le nirvana. A chaque étape qu'un

Guerrier doit franchir, un univers se forme sous ses yeux, gardé par de nombreuses races étrangères, et il doit tout vaporiser de son laser pour acquérir un niveau de con-naissance supérieure. Ainsi, il apprend à ressentir la structure moléculaire des différents métaux, commençant par le zinc et conti-

nuant par le plomb, l'argent, le<br>cuivre...<br>Leur ascension mystique passe ruar<br>Cuivr<br>Leur Leur ascension mystique passe<br>par seize cercles. Tant que les<br>seize ne sont pas franchis, le<br>Guerrier ne peut prétendre à la<br>maîtrise des métaux. C'est à cela<br>que l'on voit à quel point leur argu-<br>mentation se rapproche de chent une sorte de force de la Nature, mais dissolue dans l'ensemble des univers connus et inconnus. Cette recherche m'avait toujours parue absurde jusqu'à ce que je devienne accidentellement un Guerrier Fou ! Jusqu'à récem-ment, j'occupais une situation pri-vilégiée sur le monde d'or. Traîtreusement attaqué par l'un de ces Guerriers, je sentis la vie me quit-ter au moment où, par un transfert d'énergie imprévisible, je me

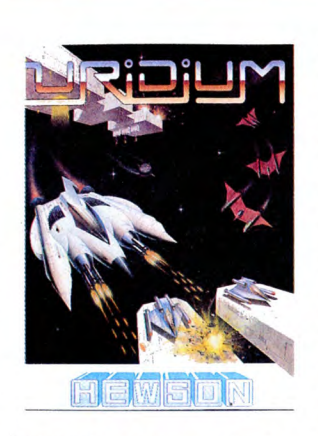

retrouvais aux commandes d'un vaisseau inconnu, survolant mon monde originel.

Ainsi placé, je me sentis obligé de continuer l'expérience, engagée par un Guerrier inconnu, et je fran-

chis les derniers cercles sans dit-ficulté : tous les occupants étaient mes frères ou mes soeurs. Le seizième cercle, Uridium, ne me posa guère plus de problèmes que les précédents. Ce dernier franchi, ma nouvelle famille, une nuée de Guerriers Fous, tous dans de splendides aéronefs m'attendaient patiemment. Je fus sacré le jour même Guerrier de l'Année et pus jouir enfin d'un repos bien mérité.

Dans Uridium, pas de souci à vous faire : les ennemis ne vous lais-sent pas exactement le temps de réfléchir, ils vous agressent bes-tialement, tentent de vous occire par tous les moyens, vous assail-lent de tous côtés... Cette valse hallucinante se déroule dans des décors splendides et accidentés, à une vitesse stupéfiante et dans une ambiance sonore extraordi-naire. Un véritable bijou de l'arcade, comme on n'en voit que trop rarement.

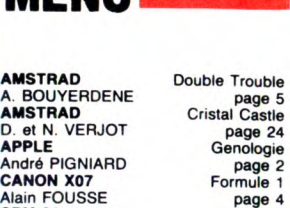

CBM 64 Wiltor Emerich FRENANDES page 3 Emerich FRENANDES page 3<br>
EXL 100 Pin Ball<br>
Daniel COCHAUX page 7<br>
FX 702 P Verbes irréguliers Daniel COCHAUX page 7 FX 702 P Verbes irréguliers Sébastien CLAIRET page 23 MEX<br>
MEX<br>
Philippe ILLOUL page 25<br>
P. CLOCHARD page 26<br>
SPECTRUM<br>
P. FOULON page 25<br>
J.M. SZUTER page 8<br>
J.M. SZUTER page 8<br>
Thomson TO7-TO7/70 Hebdo Runner<br>
J.M. MASSON...<br>
DRIVIER page 8<br>
Thomson TO7-TO7/70 Les Martiens<br> ZX 81 Dadas G. SCHACHERER page 7

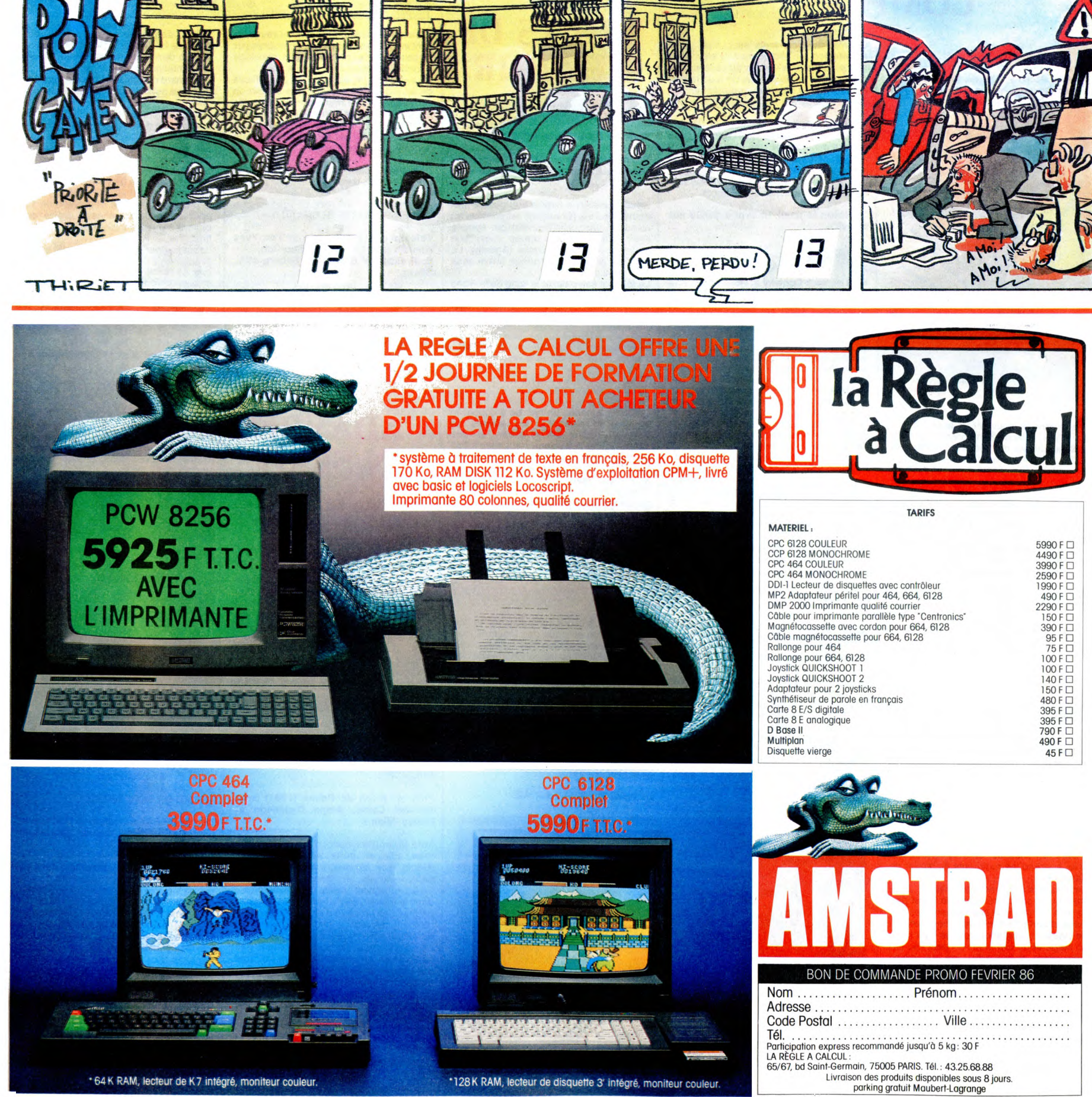

\*64K RAM, lecteur de K7 intégré, moniteur couleur.

<sup>\*128</sup>K RAM, lecteur de disquette 3' intégré, moniteur couleur.